## **Brevísima Introducción <sup>a</sup> la Computación Cuántica**

Alejandro Díaz Caro†, Julián Samborski Forlese‡

Departamento de Ciencias de la Computación - FCEIA - UNR

 $^\dagger$ diazcaro@fceia.unr.edu.ar,  $^{\ddagger}$ juliansf@gmail.com

# <span id="page-1-0"></span>**Introducción**

┱

# **¿Qué es?**

#### <span id="page-2-0"></span>[Introducción](#page-1-0)

- •¿Qué es?
- •Algo habrán [hecho...](#page-3-0)
- •Algo habrán hecho... [\(cont.\)](#page-8-0)
- •Algunos [conceptos](#page-12-0)
- •¿Cómo se piensa[cuánticamente?](#page-17-0)
- •[Algoritmos](#page-21-0) Cuánticos
- •[Algoritmos](#page-25-0) Cuánticos(cont.)
- [Implementaciones???](#page-31-0)
- •[Lenguajes](#page-32-0) Cuánticos

**[Qubits](#page-33-0)** 

### Algo de [Criptografía](#page-123-0)

La computación cuántica es un **paradigma de computación**distinto al de la computación clásica.

Se basa en el uso de **qubits** en lugar de bits, <sup>y</sup> da lugar <sup>a</sup> nuevas puertas lógicas que hacen posibles nuevosalgoritmos.

Una misma tarea puede tener **diferente complejidad** en computación clásica y en computación cuántica, lo que hadado lugar <sup>a</sup> una gran expectación, ya que algunosproblemas intratables pasan <sup>a</sup> ser tratables.

#### <span id="page-3-0"></span>[Introducción](#page-1-0)

- •[¿Qué](#page-2-0) es?
- •Algo habrán hecho...
- •Algo habrán hecho... [\(cont.\)](#page-8-0)
- Algunos [conceptos](#page-12-0)
- ¿Cómo se piensa [cuánticamente?](#page-17-0)
- •[Algoritmos](#page-21-0) Cuánticos
- •[Algoritmos](#page-25-0) Cuánticos(cont.)
- [Implementaciones???](#page-31-0)
- •[Lenguajes](#page-32-0) Cuánticos

#### **[Qubits](#page-33-0)**

Algo de [Criptografía](#page-123-0)

• **1936** Alan Turing inventa la MT para demostrar que existían problemas matemáticos que no eran computables.

#### [Introducción](#page-1-0)

- •[¿Qué](#page-2-0) es?
- •Algo habrán [hecho...](#page-3-0)
- •Algo habrán hecho... [\(cont.\)](#page-8-0)
- Algunos [conceptos](#page-12-0)
- •¿Cómo se piensa[cuánticamente?](#page-17-0)
- •[Algoritmos](#page-21-0) Cuánticos
- •[Algoritmos](#page-25-0) Cuánticos(cont.)
- [Implementaciones???](#page-31-0)
- •[Lenguajes](#page-32-0) Cuánticos

### **[Qubits](#page-33-0)**

Algo de [Criptografía](#page-123-0)

• **1936** Alan Turing inventa la MT para demostrar que existían problemas matemáticos que no eran computables.

Ley de Moore ⇒ Dismunición en tamaño, mayor poder de<br>cómputo. Sin embargo, los problemas que requieren cómputo. Sin embargo, los problemas que requierenrecursos exponenciales siguen causando problemas.

- [Introducción](#page-1-0)
- •[¿Qué](#page-2-0) es?
- •Algo habrán [hecho...](#page-3-0)
- •Algo habrán hecho... [\(cont.\)](#page-8-0)
- •Algunos [conceptos](#page-12-0)
- •¿Cómo se piensa[cuánticamente?](#page-17-0)
- •[Algoritmos](#page-21-0) Cuánticos
- •[Algoritmos](#page-25-0) Cuánticos(cont.)
- [Implementaciones???](#page-31-0)
- •[Lenguajes](#page-32-0) Cuánticos

**[Qubits](#page-33-0)** 

- **1936** Alan Turing inventa la MT para demostrar que existían problemas matemáticos que no eran computables.
- Ley de Moore ⇒ Dismunición en tamaño, mayor poder de<br>cómputo. Sin embargo, los problemas que requieren cómputo. Sin embargo, los problemas que requierenrecursos exponenciales siguen causando problemas.
- **1982** Richard Feynman sugiere que simular sistemas cuánticos necesariamente requiere recursos exponenciales. Sin embargo la naturaleza es capaz desimularlo de manera eficiente!

- [Introducción](#page-1-0)
- •[¿Qué](#page-2-0) es?
- •Algo habrán [hecho...](#page-3-0)
- •Algo habrán hecho... [\(cont.\)](#page-8-0)
- •Algunos [conceptos](#page-12-0)
- •¿Cómo se piensa[cuánticamente?](#page-17-0)
- •[Algoritmos](#page-21-0) Cuánticos
- •[Algoritmos](#page-25-0) Cuánticos(cont.)
- [Implementaciones???](#page-31-0)
- •[Lenguajes](#page-32-0) Cuánticos

**[Qubits](#page-33-0)** 

- **1936** Alan Turing inventa la MT para demostrar que existían problemas matemáticos que no eran computables.
- Ley de Moore ⇒ Dismunición en tamaño, mayor poder de<br>cómputo. Sin embargo, los problemas que requieren cómputo. Sin embargo, los problemas que requierenrecursos exponenciales siguen causando problemas.
- **1982** Richard Feynman sugiere que simular sistemas cuánticos necesariamente requiere recursos exponenciales. Sin embargo la naturaleza es capaz desimularlo de manera eficiente!
- **1985** David Deustch describe el primer modelo para una Quantum Turing Machine basada en la utilización de datosy control cuánticos.

#### [Introducción](#page-1-0)

- •[¿Qué](#page-2-0) es?
- •Algo habrán [hecho...](#page-3-0)
- •Algo habrán hecho... [\(cont.\)](#page-8-0)
- •Algunos [conceptos](#page-12-0)
- •¿Cómo se piensa[cuánticamente?](#page-17-0)
- •[Algoritmos](#page-21-0) Cuánticos
- •[Algoritmos](#page-25-0) Cuánticos(cont.)
- [Implementaciones???](#page-31-0)
- •[Lenguajes](#page-32-0) Cuánticos

### **[Qubits](#page-33-0)**

- **1936** Alan Turing inventa la MT para demostrar que existían problemas matemáticos que no eran computables.
- Ley de Moore ⇒ Dismunición en tamaño, mayor poder de<br>cómputo. Sin embargo, los problemas que requieren cómputo. Sin embargo, los problemas que requierenrecursos exponenciales siguen causando problemas.
- **1982** Richard Feynman sugiere que simular sistemas cuánticos necesariamente requiere recursos exponenciales. Sin embargo la naturaleza es capaz desimularlo de manera eficiente!
- **1985** David Deustch describe el primer modelo para una Quantum Turing Machine basada en la utilización de datosy control cuánticos.
- **1993** Charles Bennet <sup>y</sup> otros cieníficos de IBM diseñaron el experimento de Teleportación.

- <span id="page-8-0"></span>[Introducción](#page-1-0)
- •[¿Qué](#page-2-0) es?
- •Algo habrán [hecho...](#page-3-0)
- •Algo habrán hecho... (cont.)
- Algunos [conceptos](#page-12-0)
- •¿Cómo se piensa[cuánticamente?](#page-17-0)
- •[Algoritmos](#page-21-0) Cuánticos
- •[Algoritmos](#page-25-0) Cuánticos(cont.)
- [Implementaciones???](#page-31-0)
- •[Lenguajes](#page-32-0) Cuánticos

### **[Qubits](#page-33-0)**

Algo de [Criptografía](#page-123-0)

• **1994** Peter Shor describe un algoritmo cuántico para factorizar números que es exponencialmente más rápido que cualquier algoritmo clásico conocido. El potencial de ese algoritmo atrajo mucha inversión de entes estatales yprivados.

- [Introducción](#page-1-0)
- •[¿Qué](#page-2-0) es?
- •Algo habrán [hecho...](#page-3-0)
- •Algo habrán hecho... [\(cont.\)](#page-8-0)
- •Algunos [conceptos](#page-12-0)
- •¿Cómo se piensa[cuánticamente?](#page-17-0)
- •[Algoritmos](#page-21-0) Cuánticos•[Algoritmos](#page-25-0) Cuánticos
- (cont.)
- [Implementaciones???](#page-31-0)
- •[Lenguajes](#page-32-0) Cuánticos

**[Qubits](#page-33-0)** 

- **1994** Peter Shor describe un algoritmo cuántico para factorizar números que es exponencialmente más rápido que cualquier algoritmo clásico conocido. El potencial de ese algoritmo atrajo mucha inversión de entes estatales yprivados.
- **1998** Isaac Chuang dirige el grupo de Berkeley que desarrolla la primera computadora cuántica de <sup>1</sup> qubit.

- [Introducción](#page-1-0)
- •[¿Qué](#page-2-0) es?
- •Algo habrán [hecho...](#page-3-0)
- •Algo habrán hecho... [\(cont.\)](#page-8-0)
- •Algunos [conceptos](#page-12-0)
- •¿Cómo se piensa[cuánticamente?](#page-17-0)
- •[Algoritmos](#page-21-0) Cuánticos •[Algoritmos](#page-25-0) Cuánticos(cont.)
- [Implementaciones???](#page-31-0)
- •[Lenguajes](#page-32-0) Cuánticos

**[Qubits](#page-33-0)** 

- **1994** Peter Shor describe un algoritmo cuántico para factorizar números que es exponencialmente más rápido que cualquier algoritmo clásico conocido. El potencial de ese algoritmo atrajo mucha inversión de entes estatales yprivados.
- **1998** Isaac Chuang dirige el grupo de Berkeley que desarrolla la primera computadora cuántica de <sup>1</sup> qubit.
- **2001** Un grupo de IBM desarrolla una computadora cuántica capaz de controlar <sup>7</sup> qubits, con ella prueban el algoritmo de Shor factorizando el número 15.

- [Introducción](#page-1-0)
- •[¿Qué](#page-2-0) es?
- •Algo habrán [hecho...](#page-3-0)
- •Algo habrán hecho... [\(cont.\)](#page-8-0)
- •Algunos [conceptos](#page-12-0)
- •¿Cómo se piensa[cuánticamente?](#page-17-0)
- •[Algoritmos](#page-21-0) Cuánticos •[Algoritmos](#page-25-0) Cuánticos(cont.)
- [Implementaciones???](#page-31-0)
- •[Lenguajes](#page-32-0) Cuánticos

**[Qubits](#page-33-0)** 

- **1994** Peter Shor describe un algoritmo cuántico para factorizar números que es exponencialmente más rápido que cualquier algoritmo clásico conocido. El potencial de ese algoritmo atrajo mucha inversión de entes estatales yprivados.
- **1998** Isaac Chuang dirige el grupo de Berkeley que desarrolla la primera computadora cuántica de <sup>1</sup> qubit.
- **2001** Un grupo de IBM desarrolla una computadora cuántica capaz de controlar <sup>7</sup> qubits, con ella prueban el algoritmo de Shor factorizando el número 15.
- **Diciembre de 2005** Rainer Blatt <sup>y</sup> su grupo de Innsbruck realizan una computadora cuántica de 8 qubits (1 qubyte) yDaniel Stick y su grupo de Michigan logran el primer chipcapaz de controlar un qubit.

### Unidad mínima de información clásica: **BIT**.

#### <span id="page-12-0"></span>[Introducción](#page-1-0)

- •[¿Qué](#page-2-0) es?
- •Algo habrán [hecho...](#page-3-0)
- •Algo habrán hecho... [\(cont.\)](#page-8-0)
- Algunos conceptos
- •¿Cómo se piensa[cuánticamente?](#page-17-0)
- •[Algoritmos](#page-21-0) Cuánticos
- •[Algoritmos](#page-25-0) Cuánticos(cont.)
- [Implementaciones???](#page-31-0)
- •[Lenguajes](#page-32-0) Cuánticos

**[Qubits](#page-33-0)** 

Unidad mínima de información clásica: **BIT**.

#### [Introducción](#page-1-0)

- •[¿Qué](#page-2-0) es?
- •Algo habrán [hecho...](#page-3-0)
- •Algo habrán hecho... [\(cont.\)](#page-8-0)
- Algunos [conceptos](#page-12-0)
- •¿Cómo se piensa[cuánticamente?](#page-17-0)
- •[Algoritmos](#page-21-0) Cuánticos
- •[Algoritmos](#page-25-0) Cuánticos(cont.)
- [Implementaciones???](#page-31-0)
- •[Lenguajes](#page-32-0) Cuánticos

### **[Qubits](#page-33-0)**

Algo de [Criptografía](#page-123-0)

Unidad mínima de información cuántica: **QuBIT**.

Unidad mínima de información clásica: **BIT**.

#### [Introducción](#page-1-0)

- •[¿Qué](#page-2-0) es?
- •Algo habrán [hecho...](#page-3-0)
- •Algo habrán hecho... [\(cont.\)](#page-8-0)
- •Algunos [conceptos](#page-12-0)
- •¿Cómo se piensa[cuánticamente?](#page-17-0)
- •[Algoritmos](#page-21-0) Cuánticos
- •[Algoritmos](#page-25-0) Cuánticos(cont.)
- [Implementaciones???](#page-31-0)
- •[Lenguajes](#page-32-0) Cuánticos

**[Qubits](#page-33-0)** 

Algo de [Criptografía](#page-123-0)

Unidad mínima de información cuántica: **QuBIT**.

Un qubit puede existir como <sup>0</sup>, como <sup>1</sup> <sup>o</sup> como una **superposición** de <sup>0</sup> <sup>y</sup> <sup>1</sup>. Esto permite que se puedan realizar cómputos sobre ambos valores <sup>a</sup> la vez.

Unidad mínima de información clásica: **BIT**.

#### [Introducción](#page-1-0)

- •[¿Qué](#page-2-0) es?
- •Algo habrán [hecho...](#page-3-0)
- •Algo habrán hecho... [\(cont.\)](#page-8-0)
- •Algunos [conceptos](#page-12-0)
- •¿Cómo se piensa[cuánticamente?](#page-17-0)
- •[Algoritmos](#page-21-0) Cuánticos
- •[Algoritmos](#page-25-0) Cuánticos(cont.)
- [Implementaciones???](#page-31-0)
- •[Lenguajes](#page-32-0) Cuánticos

**[Qubits](#page-33-0)** 

Algo de [Criptografía](#page-123-0)

Unidad mínima de información cuántica: **QuBIT**.

Un qubit puede existir como <sup>0</sup>, como <sup>1</sup> <sup>o</sup> como una **superposición** de <sup>0</sup> <sup>y</sup> <sup>1</sup>. Esto permite que se puedan realizar cómputos sobre ambos valores <sup>a</sup> la vez.

Pensemos ésto: con una computadora clásica que manipuletan sólo <sup>500</sup> bits poco podría hacerse, pero para igualar <sup>a</sup> una computadora cuántica que manipule <sup>500</sup> qubits necesitaríamos manipular  $2^{500}$  bits!

Unidad mínima de información clásica: **BIT**.

### [Introducción](#page-1-0)

- •[¿Qué](#page-2-0) es?
- •Algo habrán [hecho...](#page-3-0)
- •Algo habrán hecho... [\(cont.\)](#page-8-0)
- •Algunos [conceptos](#page-12-0)
- •¿Cómo se piensa[cuánticamente?](#page-17-0)
- •[Algoritmos](#page-21-0) Cuánticos
- •[Algoritmos](#page-25-0) Cuánticos(cont.)
- [Implementaciones???](#page-31-0)
- •[Lenguajes](#page-32-0) Cuánticos

**[Qubits](#page-33-0)** 

Algo de [Criptografía](#page-123-0)

Unidad mínima de información cuántica: **QuBIT**.

Un qubit puede existir como <sup>0</sup>, como <sup>1</sup> <sup>o</sup> como una **superposición** de <sup>0</sup> <sup>y</sup> <sup>1</sup>. Esto permite que se puedan realizar cómputos sobre ambos valores <sup>a</sup> la vez.

Pensemos ésto: con una computadora clásica que manipuletan sólo <sup>500</sup> bits poco podría hacerse, pero para igualar <sup>a</sup> una computadora cuántica que manipule <sup>500</sup> qubits necesitaríamos manipular  $2^{500}$  bits!

2<sup>500</sup> <sup>≃</sup> <sup>1000000000000000000000000000000000000000</sup>

000000000000000000000000000000000000000000000000000000000000000000000000000000000000000000000000000000000000000

#### <span id="page-17-0"></span>[Introducción](#page-1-0)

- •[¿Qué](#page-2-0) es?
- •Algo habrán [hecho...](#page-3-0)
- •Algo habrán hecho... [\(cont.\)](#page-8-0)
- Algunos [conceptos](#page-12-0)
- •¿Cómo se piensacuánticamente?
- •[Algoritmos](#page-21-0) Cuánticos•[Algoritmos](#page-25-0) Cuánticos
- (cont.)
- [Implementaciones???](#page-31-0)
- •[Lenguajes](#page-32-0) Cuánticos

### **[Qubits](#page-33-0)**

Algo de [Criptografía](#page-123-0)

Los algoritmos cuánticos requieren pensar en términos de superposición, lo cual trae aparejado un cambio de conceptopara los programadores actuales.

#### [Introducción](#page-1-0)

- •[¿Qué](#page-2-0) es?
- •Algo habrán [hecho...](#page-3-0)
- •Algo habrán hecho... [\(cont.\)](#page-8-0)
- •Algunos [conceptos](#page-12-0)
- •¿Cómo se piensa[cuánticamente?](#page-17-0)
- •[Algoritmos](#page-21-0) Cuánticos
- •[Algoritmos](#page-25-0) Cuánticos(cont.)
- [Implementaciones???](#page-31-0)
- •[Lenguajes](#page-32-0) Cuánticos

### **[Qubits](#page-33-0)**

Algo de [Criptografía](#page-123-0)

Los algoritmos cuánticos requieren pensar en términos de superposición, lo cual trae aparejado un cambio de conceptopara los programadores actuales.

Veamos un ejemplo concreto: Problema: Encontrar un camino <sup>a</sup> través de un laberinto.

#### [Introducción](#page-1-0)

- •[¿Qué](#page-2-0) es?
- •Algo habrán [hecho...](#page-3-0)
- •Algo habrán hecho... [\(cont.\)](#page-8-0)
- •Algunos [conceptos](#page-12-0)
- •¿Cómo se piensa[cuánticamente?](#page-17-0)
- •[Algoritmos](#page-21-0) Cuánticos
- •[Algoritmos](#page-25-0) Cuánticos(cont.)
- [Implementaciones???](#page-31-0)
- •[Lenguajes](#page-32-0) Cuánticos

**[Qubits](#page-33-0)** 

Algo de [Criptografía](#page-123-0)

Los algoritmos cuánticos requieren pensar en términos de superposición, lo cual trae aparejado un cambio de conceptopara los programadores actuales.

### Veamos un ejemplo concreto:

Problema: Encontrar un camino <sup>a</sup> través de un laberinto.

Solución Clásica: Regla de la mano derecha. En cada bifurcación, siempre se tomará el camino hacia la derecha. Este método no garantiza encontrar el camino más cortopero si la salida.

#### [Introducción](#page-1-0)

- •[¿Qué](#page-2-0) es?
- •Algo habrán [hecho...](#page-3-0)
- •Algo habrán hecho... [\(cont.\)](#page-8-0)
- •Algunos [conceptos](#page-12-0)
- •¿Cómo se piensa[cuánticamente?](#page-17-0)
- •[Algoritmos](#page-21-0) Cuánticos
- •[Algoritmos](#page-25-0) Cuánticos(cont.)
- [Implementaciones???](#page-31-0)
- •[Lenguajes](#page-32-0) Cuánticos

**[Qubits](#page-33-0)** 

Algo de [Criptografía](#page-123-0)

Los algoritmos cuánticos requieren pensar en términos de superposición, lo cual trae aparejado un cambio de conceptopara los programadores actuales.

Veamos un ejemplo concreto: Problema: Encontrar un camino <sup>a</sup> través de un laberinto.

Solución Clásica: Regla de la mano derecha. En cada bifurcación, siempre se tomará el camino hacia la derecha. Este método no garantiza encontrar el camino más cortopero si la salida.

Solución Cuántica: Tomamos todos los caminos <sup>a</sup> la vez y, ni bien se encuentre una solución, vemos cuál ha sido el camino que se ha tomado. Esto garantiza no sólo queencuntramos la salida, sino que además, es la más corta.

Actualmente existen tres grandes divisiones en el área de losalgoritmos cuánticos que pueden ser caracterizados como:

#### <span id="page-21-0"></span>[Introducción](#page-1-0)

- •[¿Qué](#page-2-0) es?
- •Algo habrán [hecho...](#page-3-0)
- •Algo habrán hecho... [\(cont.\)](#page-8-0)
- Algunos [conceptos](#page-12-0)
- ¿Cómo se piensa [cuánticamente?](#page-17-0)
- •Algoritmos Cuánticos
- •[Algoritmos](#page-25-0) Cuánticos(cont.)
- [Implementaciones???](#page-31-0)
- •[Lenguajes](#page-32-0) Cuánticos

#### **[Qubits](#page-33-0)**

Actualmente existen tres grandes divisiones en el área de losalgoritmos cuánticos que pueden ser caracterizados como:

#### [Introducción](#page-1-0)

- •[¿Qué](#page-2-0) es?
- •Algo habrán [hecho...](#page-3-0)
- •Algo habrán hecho... [\(cont.\)](#page-8-0)
- •Algunos [conceptos](#page-12-0)
- •¿Cómo se piensa[cuánticamente?](#page-17-0)
- •[Algoritmos](#page-21-0) Cuánticos
- •[Algoritmos](#page-25-0) Cuánticos(cont.)
- [Implementaciones???](#page-31-0)
- •[Lenguajes](#page-32-0) Cuánticos

### **[Qubits](#page-33-0)**

Algo de [Criptografía](#page-123-0)

• El problema del subgrupo escondido, que incluye al algoritmo de **Shor** como caso particular.

Actualmente existen tres grandes divisiones en el área de losalgoritmos cuánticos que pueden ser caracterizados como:

- El problema del subgrupo escondido, que incluye al algoritmo de **Shor** como caso particular.
	- El Problemas de búsqueda <sup>y</sup> optimización que incluye el algoritmos de **Groover**.

### [Introducción](#page-1-0)

- •[¿Qué](#page-2-0) es?
- •Algo habrán [hecho...](#page-3-0)
- •Algo habrán hecho... [\(cont.\)](#page-8-0)
- •Algunos [conceptos](#page-12-0)
- •¿Cómo se piensa[cuánticamente?](#page-17-0)
- •[Algoritmos](#page-21-0) Cuánticos
- •[Algoritmos](#page-25-0) Cuánticos(cont.)
- [Implementaciones???](#page-31-0)
- •[Lenguajes](#page-32-0) Cuánticos

### **[Qubits](#page-33-0)**

Actualmente existen tres grandes divisiones en el área de losalgoritmos cuánticos que pueden ser caracterizados como:

- [Introducción](#page-1-0)
- •[¿Qué](#page-2-0) es?
- •Algo habrán [hecho...](#page-3-0)
- •Algo habrán hecho... [\(cont.\)](#page-8-0)
- •Algunos [conceptos](#page-12-0)
- •¿Cómo se piensa[cuánticamente?](#page-17-0)
- •[Algoritmos](#page-21-0) Cuánticos
- •[Algoritmos](#page-25-0) Cuánticos(cont.)
- [Implementaciones???](#page-31-0)
- •[Lenguajes](#page-32-0) Cuánticos

### **[Qubits](#page-33-0)**

- El problema del subgrupo escondido, que incluye al algoritmo de **Shor** como caso particular.
- El Problemas de búsqueda <sup>y</sup> optimización que incluye el algoritmos de **Groover**.
- Algoritmos basados en caminos aleatorios cuánticos.

Los algoritmos cuánticos que actualmente más importanciatienes son:

#### <span id="page-25-0"></span>[Introducción](#page-1-0)

- •[¿Qué](#page-2-0) es?
- •Algo habrán [hecho...](#page-3-0)
- •Algo habrán hecho... [\(cont.\)](#page-8-0)
- Algunos [conceptos](#page-12-0)
- •¿Cómo se piensa[cuánticamente?](#page-17-0)
- •[Algoritmos](#page-21-0) Cuánticos
- •Algoritmos Cuánticos(cont.)
- [Implementaciones???](#page-31-0)
- •[Lenguajes](#page-32-0) Cuánticos

**[Qubits](#page-33-0)** 

Los algoritmos cuánticos que actualmente más importanciatienes son:

### [Introducción](#page-1-0)•[¿Qué](#page-2-0) es?

- •Algo habrán [hecho...](#page-3-0)
- •Algo habrán hecho... [\(cont.\)](#page-8-0)
- Algunos [conceptos](#page-12-0)
- ¿Cómo se piensa [cuánticamente?](#page-17-0)
- •[Algoritmos](#page-21-0) Cuánticos
- •[Algoritmos](#page-25-0) Cuánticos(cont.)
- [Implementaciones???](#page-31-0)
- •[Lenguajes](#page-32-0) Cuánticos

### **[Qubits](#page-33-0)**

Algo de [Criptografía](#page-123-0)

 $\bullet$  Algoritmo de búsqueda de **Groover** ( $O(log_2n)$ ).

Los algoritmos cuánticos que actualmente más importanciatienes son:

- $\bullet$  Algoritmo de búsqueda de **Groover** ( $O(log_2n)$ ).
- Algoritmo de **Shor**  $(O((log_2 n)^3))$

#### [Introducción](#page-1-0)

- •[¿Qué](#page-2-0) es?
- •Algo habrán [hecho...](#page-3-0)
- •Algo habrán hecho... [\(cont.\)](#page-8-0)
- Algunos [conceptos](#page-12-0)
- •¿Cómo se piensa[cuánticamente?](#page-17-0)
- •[Algoritmos](#page-21-0) Cuánticos •[Algoritmos](#page-25-0) Cuánticos(cont.)
- [Implementaciones???](#page-31-0)
- •[Lenguajes](#page-32-0) Cuánticos

**[Qubits](#page-33-0)** 

Los algoritmos cuánticos que actualmente más importanciatienes son:

- $\bullet$  Algoritmo de búsqueda de **Groover** ( $O(log_2n)$ ).
- Algoritmo de **Shor**  $(O((log_2 n)^3))$
- Algoritmo de **Kitaev** que sirve para calcular el orden de un grupo.

### [Introducción](#page-1-0)

- •[¿Qué](#page-2-0) es?
- •Algo habrán [hecho...](#page-3-0)
- •Algo habrán hecho... [\(cont.\)](#page-8-0)
- •Algunos [conceptos](#page-12-0)
- •¿Cómo se piensa[cuánticamente?](#page-17-0)
- •[Algoritmos](#page-21-0) Cuánticos •[Algoritmos](#page-25-0) Cuánticos(cont.)
- [Implementaciones???](#page-31-0)
- •[Lenguajes](#page-32-0) Cuánticos

**[Qubits](#page-33-0)** 

Los algoritmos cuánticos que actualmente más importanciatienes son:

- $\bullet$  Algoritmo de búsqueda de **Groover** ( $O(log_2n)$ ).
- Algoritmo de **Shor**  $(O((log_2 n)^3))$
- Algoritmo de **Kitaev** que sirve para calcular el orden de un grupo.
- Algoritmo de **Watrous** para calcular el orden de grupos solubles.

### [Introducción](#page-1-0)

- •[¿Qué](#page-2-0) es?
- •Algo habrán [hecho...](#page-3-0)
- •Algo habrán hecho... [\(cont.\)](#page-8-0)
- •Algunos [conceptos](#page-12-0)
- •¿Cómo se piensa[cuánticamente?](#page-17-0)
- •[Algoritmos](#page-21-0) Cuánticos •[Algoritmos](#page-25-0) Cuánticos(cont.)
- [Implementaciones???](#page-31-0)
- •[Lenguajes](#page-32-0) Cuánticos

### **[Qubits](#page-33-0)**

Los algoritmos cuánticos que actualmente más importanciatienes son:

- $\bullet$  Algoritmo de búsqueda de **Groover** ( $O(log_2n)$ ).
- Algoritmo de **Shor**  $(O((log_2 n)^3))$
- Algoritmo de **Kitaev** que sirve para calcular el orden de un grupo.
- Algoritmo de **Watrous** para calcular el orden de grupos solubles.
- Descomposición de **Grupos Finitos Abelianos**.

#### •Algo habrán hecho... [\(cont.\)](#page-8-0)

[Introducción](#page-1-0)•[¿Qué](#page-2-0) es?

•Algunos [conceptos](#page-12-0)

•Algo habrán [hecho...](#page-3-0)

- •¿Cómo se piensa[cuánticamente?](#page-17-0)
- •[Algoritmos](#page-21-0) Cuánticos •[Algoritmos](#page-25-0) Cuánticos(cont.)
- [Implementaciones???](#page-31-0)
- •[Lenguajes](#page-32-0) Cuánticos

```
Qubits
```
## **Implementaciones???**

### Se están probando varias formas para lograr controlar qubits:

### <span id="page-31-0"></span>[Introducción](#page-1-0)

- •[¿Qué](#page-2-0) es?
- •Algo habrán [hecho...](#page-3-0)
- •Algo habrán hecho... [\(cont.\)](#page-8-0)
- •Algunos [conceptos](#page-12-0)
- •¿Cómo se piensa[cuánticamente?](#page-17-0)
- •[Algoritmos](#page-21-0) Cuánticos
- •[Algoritmos](#page-25-0) Cuánticos(cont.)
- Implementaciones???
- •[Lenguajes](#page-32-0) Cuánticos

### **[Qubits](#page-33-0)**

Algo de [Criptografía](#page-123-0)

### • Heteropolymers.

- Ion Traps.
- Cavidades Cuánticas Electrodinámicas.
- Resonancia Magnética Nuclear.
- Quantum Dots.
- Kane Computer (MNR).
- Josephson Junctions.
- Topological Quantum Computer

## **Lenguajes Cuánticos**

- **QCL** (Quantum Computation Language, inspirado en C) [ Omer 1998]
- **QPL** (Quantum Programming Language, control clásico <sup>y</sup> datos cuánticos) [Selinger 2004]
- **QML** (Quantum ML) [Altenkirch and Grattage 2005]
- **QHaskell** [Vizzotto and Da Rocha Costa 2006]

### <span id="page-32-0"></span>[Introducción](#page-1-0)

- •[¿Qué](#page-2-0) es?
- •Algo habrán [hecho...](#page-3-0)
- •Algo habrán hecho... [\(cont.\)](#page-8-0)
- •Algunos [conceptos](#page-12-0)
- •¿Cómo se piensa[cuánticamente?](#page-17-0)
- •[Algoritmos](#page-21-0) Cuánticos
- •[Algoritmos](#page-25-0) Cuánticos(cont.)
- [Implementaciones???](#page-31-0)
- •Lenguajes Cuánticos

### **[Qubits](#page-33-0)**

<span id="page-33-0"></span>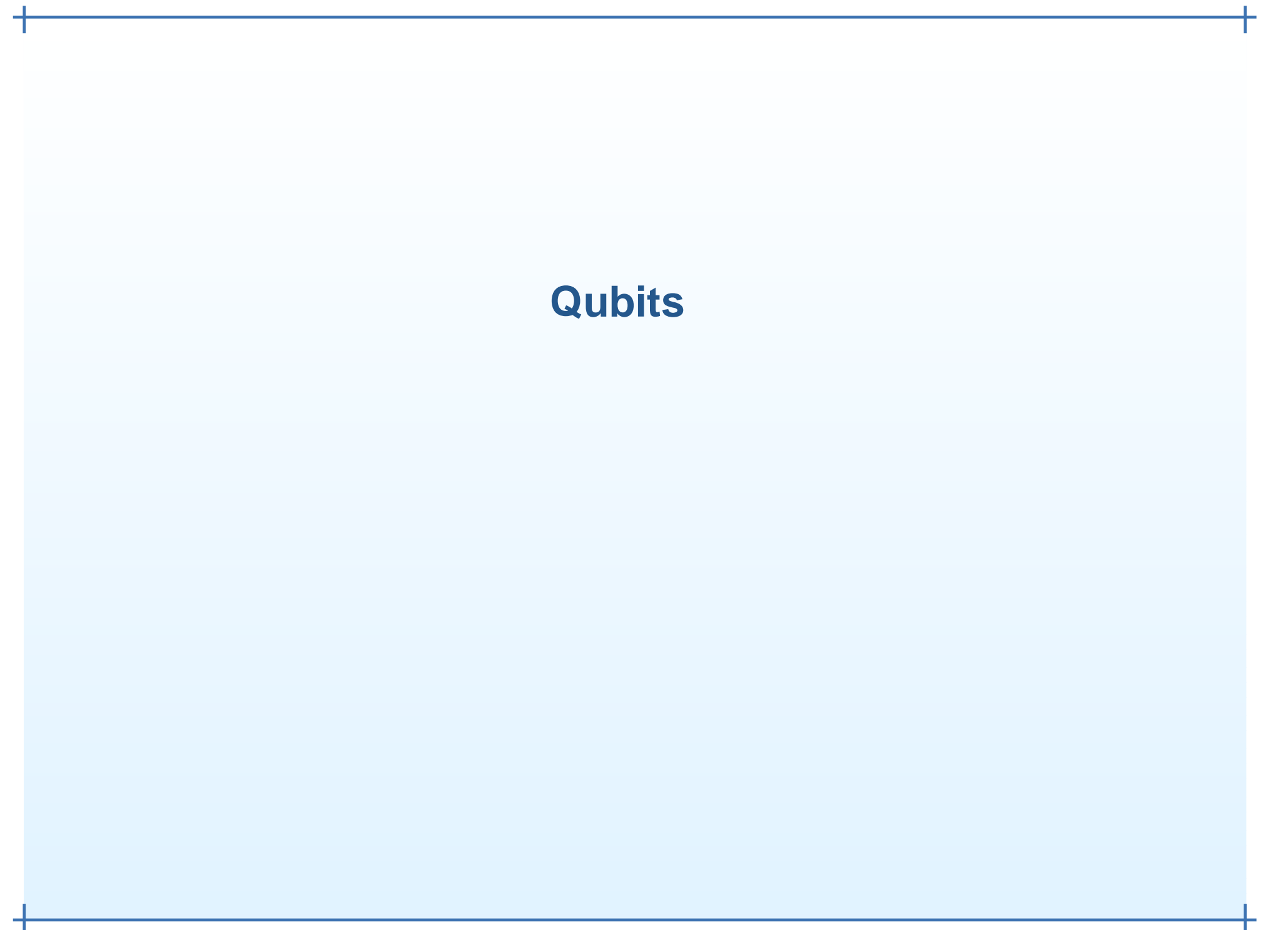

# **Un qubit**

<span id="page-34-0"></span>[Introducción](#page-1-0)

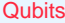

- **•** Un qubit
- •[Compuertas](#page-38-0) Cuánticaspara 1 qubit
- •[Compuertas](#page-45-0) Cuánticaspara <sup>1</sup> qubit (cont.)
- •Otro [ejemplo](#page-47-0)
- •Otro [ejemplo](#page-59-0) (cont.)
- [Medición](#page-60-0)
- Dos [qubits](#page-63-0)
- •Dos qubits [\(cont.\)](#page-66-0)
- Dos qubits [\(cont.\)](#page-69-0)
- •Dos qubits [\(cont.\)](#page-76-0)
- **•** Enredo cuántico [\(Entanglement\)](#page-82-0)
- •[Paralelismo](#page-86-0)
- •[Paralelismo](#page-90-0) (cont.)
- •[Algoritmo](#page-95-0) de Deutsch
- •[Algoritmo](#page-101-0) de Deutsch(cont.)
- •[Algoritmo](#page-110-0) de Deutsch(cont.)
- •[Algoritmo](#page-120-0) de Deutsch(cont.)

### Algo de [Criptografía](#page-123-0)

Un qubit es un vector de la forma  $\binom{\alpha}{\beta}$  donde  $\alpha,\beta\in\mathbb{C}$  y  $|\alpha|^2 + |\beta|^2 = 1.$ 

# **Un qubit**

#### [Introducción](#page-1-0)

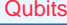

- **•** Un [qubit](#page-34-0)
- •[Compuertas](#page-38-0) Cuánticaspara 1 qubit
- •[Compuertas](#page-45-0) Cuánticaspara <sup>1</sup> qubit (cont.)
- •Otro [ejemplo](#page-47-0)
- •Otro [ejemplo](#page-59-0) (cont.)
- [Medición](#page-60-0)
- Dos [qubits](#page-63-0)
- •Dos qubits [\(cont.\)](#page-66-0)
- Dos qubits [\(cont.\)](#page-69-0)
- •Dos qubits [\(cont.\)](#page-76-0)
- **•** Enredo cuántico [\(Entanglement\)](#page-82-0)
- •[Paralelismo](#page-86-0)
- •[Paralelismo](#page-90-0) (cont.)
- •[Algoritmo](#page-95-0) de Deutsch
- •[Algoritmo](#page-101-0) de Deutsch(cont.)
- •[Algoritmo](#page-110-0) de Deutsch(cont.)
- •[Algoritmo](#page-120-0) de Deutsch(cont.)

### Algo de [Criptografía](#page-123-0)

Un qubit es un vector de la forma  $\binom{\alpha}{\beta}$  donde  $\alpha,\beta\in\mathbb{C}$  y  $|\alpha|^2 + |\beta|^2 = 1.$ <br>So concidere une Se considera una base del espacio de qubits, por ejemplo:

 $\left\{ \binom{1}{0}, \binom{0}{1} \right\}$
# **Un qubit**

#### [Introducción](#page-1-0)

#### **[Qubits](#page-33-0)**

- **•** Un [qubit](#page-34-0)
- •[Compuertas](#page-38-0) Cuánticaspara 1 qubit
- •[Compuertas](#page-45-0) Cuánticaspara <sup>1</sup> qubit (cont.)
- •Otro [ejemplo](#page-47-0)
- •Otro [ejemplo](#page-59-0) (cont.)
- [Medición](#page-60-0)
- Dos [qubits](#page-63-0)
- Dos qubits [\(cont.\)](#page-66-0)
- Dos qubits [\(cont.\)](#page-69-0)
- Dos qubits [\(cont.\)](#page-76-0)
- **•** Enredo cuántico [\(Entanglement\)](#page-82-0)
- •[Paralelismo](#page-86-0)
- •[Paralelismo](#page-90-0) (cont.)
- •[Algoritmo](#page-95-0) de Deutsch
- •[Algoritmo](#page-101-0) de Deutsch(cont.)
- •[Algoritmo](#page-110-0) de Deutsch(cont.)
- •[Algoritmo](#page-120-0) de Deutsch(cont.)

#### Algo de [Criptografía](#page-123-0)

Un qubit es un vector de la forma  $\binom{\alpha}{\beta}$  donde  $\alpha,\beta\in\mathbb{C}$  y  $|\alpha|^2 + |\beta|^2 = 1.$ <br>So concidere une Se considera una base del espacio de qubits, por ejemplo:

entonces un qubit tendrá la forma

 $\alpha\left(\begin{matrix}1\\0\end{matrix}\right) + \beta\left(\begin{matrix}0\\1\end{matrix}\right)$ 

 $\left\{ \binom{1}{0}, \binom{0}{1} \right\}$ 

## **Un qubit**

#### [Introducción](#page-1-0)

#### **[Qubits](#page-33-0)**

- **•** Un [qubit](#page-34-0)
- •[Compuertas](#page-38-0) Cuánticaspara 1 qubit
- •[Compuertas](#page-45-0) Cuánticaspara <sup>1</sup> qubit (cont.)
- •Otro [ejemplo](#page-47-0)
- •Otro [ejemplo](#page-59-0) (cont.)
- [Medición](#page-60-0)
- Dos [qubits](#page-63-0)
- Dos qubits [\(cont.\)](#page-66-0)
- Dos qubits [\(cont.\)](#page-69-0)
- Dos qubits [\(cont.\)](#page-76-0)
- **•** Enredo cuántico [\(Entanglement\)](#page-82-0)
- •[Paralelismo](#page-86-0)
- [Paralelismo](#page-90-0) (cont.)
- •[Algoritmo](#page-95-0) de Deutsch
- •[Algoritmo](#page-101-0) de Deutsch(cont.)
- •[Algoritmo](#page-110-0) de Deutsch(cont.)
- •[Algoritmo](#page-120-0) de Deutsch(cont.)

#### Algo de [Criptografía](#page-123-0)

Un qubit es un vector de la forma  $\binom{\alpha}{\beta}$  donde  $\alpha,\beta\in\mathbb{C}$  y  $|\alpha|^2 + |\beta|^2 = 1.$ <br>So concidere une Se considera una base del espacio de qubits, por ejemplo:

entonces un qubit tendrá la forma

$$
\alpha \binom{1}{0} + \beta \binom{0}{1}
$$

 $\left\{ \begin{pmatrix} 1 \\ 0 \end{pmatrix}, \begin{pmatrix} 0 \\ 1 \end{pmatrix} \right\}$ 

Llamaremos  $\ket{0}$  al vector  ${1 \choose 0}$  y  $\ket{1}$  al vector  ${0 \choose 1}$ , así, a cualquier qubit  $|\psi\rangle$  lo escribiremos como

 $|\psi\rangle = \alpha |0\rangle + \beta |1\rangle$ 

#### A Díaz Caro, J. Samborski Forlese

### Una Compuerta Cuántica para 1 qubit será una matriz  $U$  tal que

$$
UU^{\dagger} = U^{\dagger}U = I
$$

#### <span id="page-38-0"></span>[Introducción](#page-1-0)

#### **[Qubits](#page-33-0)**

- **•** Un [qubit](#page-34-0)
- •Compuertas Cuánticaspara 1 qubit
- •[Compuertas](#page-45-0) Cuánticaspara <sup>1</sup> qubit (cont.)
- **•** Otro [ejemplo](#page-47-0)
- •Otro [ejemplo](#page-59-0) (cont.)
- [Medición](#page-60-0)
- Dos [qubits](#page-63-0)
- •Dos qubits [\(cont.\)](#page-66-0)
- Dos qubits [\(cont.\)](#page-69-0)
- Dos qubits [\(cont.\)](#page-76-0)
- **•** Enredo cuántico [\(Entanglement\)](#page-82-0)
- •[Paralelismo](#page-86-0)
- •[Paralelismo](#page-90-0) (cont.)
- •[Algoritmo](#page-95-0) de Deutsch
- •[Algoritmo](#page-101-0) de Deutsch(cont.)
- •[Algoritmo](#page-110-0) de Deutsch(cont.)
- •[Algoritmo](#page-120-0) de Deutsch(cont.)

#### Algo de [Criptografía](#page-123-0)

donde  $U^{\dagger}=(U^{*})^{T}$ 

Una Compuerta Cuántica para 1 qubit será una matriz  $U$  tal que

$$
UU^{\dagger} = U^{\dagger}U = I
$$

[Introducción](#page-1-0)

#### **[Qubits](#page-33-0)**

**•** Un [qubit](#page-34-0)

- •[Compuertas](#page-38-0) Cuánticaspara 1 qubit
- •[Compuertas](#page-45-0) Cuánticaspara <sup>1</sup> qubit (cont.)
- **•** Otro [ejemplo](#page-47-0)
- •Otro [ejemplo](#page-59-0) (cont.)
- [Medición](#page-60-0)
- Dos [qubits](#page-63-0)
- •Dos qubits [\(cont.\)](#page-66-0)
- Dos qubits [\(cont.\)](#page-69-0)
- Dos qubits [\(cont.\)](#page-76-0)
- **•** Enredo cuántico [\(Entanglement\)](#page-82-0)
- •[Paralelismo](#page-86-0)
- •[Paralelismo](#page-90-0) (cont.)
- •[Algoritmo](#page-95-0) de Deutsch
- •[Algoritmo](#page-101-0) de Deutsch(cont.)
- •[Algoritmo](#page-110-0) de Deutsch(cont.)
- •[Algoritmo](#page-120-0) de Deutsch(cont.)

#### Algo de [Criptografía](#page-123-0)

donde  $U^{\dagger}=(U^*)^T$ Por ejemplo:

$$
X = \left(\begin{array}{cc} 0 & 1\\ 1 & 0 \end{array}\right)
$$

Una Compuerta Cuántica para 1 qubit será una matriz  $U$  tal que

$$
UU^{\dagger} = U^{\dagger}U = I
$$

[Introducción](#page-1-0)

#### **[Qubits](#page-33-0)**

- **•** Un [qubit](#page-34-0)
- •[Compuertas](#page-38-0) Cuánticaspara 1 qubit
- •[Compuertas](#page-45-0) Cuánticaspara <sup>1</sup> qubit (cont.)
- •Otro [ejemplo](#page-47-0)
- •Otro [ejemplo](#page-59-0) (cont.)
- [Medición](#page-60-0)
- Dos [qubits](#page-63-0)
- •Dos qubits [\(cont.\)](#page-66-0)
- Dos qubits [\(cont.\)](#page-69-0)
- Dos qubits [\(cont.\)](#page-76-0)
- **•** Enredo cuántico [\(Entanglement\)](#page-82-0)
- •[Paralelismo](#page-86-0)
- •[Paralelismo](#page-90-0) (cont.)
- •[Algoritmo](#page-95-0) de Deutsch
- •[Algoritmo](#page-101-0) de Deutsch(cont.)
- •[Algoritmo](#page-110-0) de Deutsch(cont.)
- •[Algoritmo](#page-120-0) de Deutsch(cont.)

#### Algo de [Criptografía](#page-123-0)

donde  $U^{\dagger}=(U^*)^T$ Por ejemplo:

$$
X = \left(\begin{array}{cc} 0 & 1\\ 1 & 0 \end{array}\right)
$$

Una Compuerta Cuántica para 1 qubit será una matriz  $U$  tal que

$$
UU^{\dagger} = U^{\dagger}U = I
$$

[Introducción](#page-1-0)

#### **[Qubits](#page-33-0)**

- **•** Un [qubit](#page-34-0)
- •[Compuertas](#page-38-0) Cuánticaspara 1 qubit
- •[Compuertas](#page-45-0) Cuánticaspara <sup>1</sup> qubit (cont.)
- •Otro [ejemplo](#page-47-0)
- •Otro [ejemplo](#page-59-0) (cont.)
- [Medición](#page-60-0)
- Dos [qubits](#page-63-0)
- •Dos qubits [\(cont.\)](#page-66-0)
- Dos qubits [\(cont.\)](#page-69-0)
- Dos qubits [\(cont.\)](#page-76-0)
- **•** Enredo cuántico [\(Entanglement\)](#page-82-0)
- **•** [Paralelismo](#page-86-0)
- •[Paralelismo](#page-90-0) (cont.)
- •[Algoritmo](#page-95-0) de Deutsch
- •[Algoritmo](#page-101-0) de Deutsch(cont.)
- •[Algoritmo](#page-110-0) de Deutsch(cont.)
- •[Algoritmo](#page-120-0) de Deutsch(cont.)

#### Algo de [Criptografía](#page-123-0)

donde  $U^{\dagger}=(U^*)^T$ Por ejemplo:

$$
X = \left(\begin{array}{cc} 0 & 1\\ 1 & 0 \end{array}\right)
$$

Veamos cómo actúa esta compuerta sobre un qubit  $|\psi\rangle$ cualquiera:

 $\,X\,$  $X\ket{\psi} = \left( \begin{array}{cc} 0 & 1 \ 1 & 0 \end{array} \right) (\alpha\ket{0} + \beta\ket{1})$ 

Una Compuerta Cuántica para 1 qubit será una matriz  $U$  tal que

$$
UU^{\dagger} = U^{\dagger}U = I
$$

[Introducción](#page-1-0)

#### **[Qubits](#page-33-0)**

- **•** Un [qubit](#page-34-0)
- •[Compuertas](#page-38-0) Cuánticaspara 1 qubit
- •[Compuertas](#page-45-0) Cuánticaspara <sup>1</sup> qubit (cont.)
- •Otro [ejemplo](#page-47-0)
- •Otro [ejemplo](#page-59-0) (cont.)
- [Medición](#page-60-0)
- Dos [qubits](#page-63-0)
- •Dos qubits [\(cont.\)](#page-66-0)
- Dos qubits [\(cont.\)](#page-69-0)
- Dos qubits [\(cont.\)](#page-76-0)
- **•** Enredo cuántico [\(Entanglement\)](#page-82-0)
- •[Paralelismo](#page-86-0)
- •[Paralelismo](#page-90-0) (cont.)
- •[Algoritmo](#page-95-0) de Deutsch
- •[Algoritmo](#page-101-0) de Deutsch(cont.)
- •[Algoritmo](#page-110-0) de Deutsch(cont.)
- •[Algoritmo](#page-120-0) de Deutsch(cont.)

#### Algo de [Criptografía](#page-123-0)

donde  $U^{\dagger}=(U^*)^T$ Por ejemplo:

$$
X = \left(\begin{array}{cc} 0 & 1\\ 1 & 0 \end{array}\right)
$$

$$
X|\psi\rangle = \begin{pmatrix} 0 & 1 \\ 1 & 0 \end{pmatrix} (\alpha|0\rangle + \beta|1\rangle) = \begin{pmatrix} 0 & 1 \\ 1 & 0 \end{pmatrix} \begin{pmatrix} \alpha \\ \beta \end{pmatrix}
$$

Una Compuerta Cuántica para 1 qubit será una matriz  $U$  tal que

$$
UU^{\dagger} = U^{\dagger}U = I
$$

[Introducción](#page-1-0)

#### **[Qubits](#page-33-0)**

- **•** Un [qubit](#page-34-0)
- •[Compuertas](#page-38-0) Cuánticaspara 1 qubit
- •[Compuertas](#page-45-0) Cuánticaspara <sup>1</sup> qubit (cont.)
- •Otro [ejemplo](#page-47-0)
- •Otro [ejemplo](#page-59-0) (cont.)
- [Medición](#page-60-0)
- Dos [qubits](#page-63-0)
- •Dos qubits [\(cont.\)](#page-66-0)
- Dos qubits [\(cont.\)](#page-69-0)
- Dos qubits [\(cont.\)](#page-76-0)
- **•** Enredo cuántico [\(Entanglement\)](#page-82-0)
- •[Paralelismo](#page-86-0)
- •[Paralelismo](#page-90-0) (cont.)
- •[Algoritmo](#page-95-0) de Deutsch
- •[Algoritmo](#page-101-0) de Deutsch(cont.)
- •[Algoritmo](#page-110-0) de Deutsch(cont.)
- •[Algoritmo](#page-120-0) de Deutsch(cont.)

Algo de [Criptografía](#page-123-0)

donde  $U^{\dagger}=(U^*)^T$ Por ejemplo:

$$
X = \left(\begin{array}{cc} 0 & 1\\ 1 & 0 \end{array}\right)
$$

$$
X | \psi \rangle = \begin{pmatrix} 0 & 1 \\ 1 & 0 \end{pmatrix} (\alpha | 0 \rangle + \beta | 1 \rangle) = \begin{pmatrix} 0 & 1 \\ 1 & 0 \end{pmatrix} \begin{pmatrix} \alpha \\ \beta \end{pmatrix}
$$

$$
= \begin{pmatrix} \beta \\ \alpha \end{pmatrix}
$$

Una Compuerta Cuántica para 1 qubit será una matriz  $U$  tal que

$$
UU^{\dagger} = U^{\dagger}U = I
$$

[Introducción](#page-1-0)

#### **[Qubits](#page-33-0)**

- **•** Un [qubit](#page-34-0)
- •[Compuertas](#page-38-0) Cuánticaspara 1 qubit
- •[Compuertas](#page-45-0) Cuánticaspara <sup>1</sup> qubit (cont.)
- •Otro [ejemplo](#page-47-0)
- •Otro [ejemplo](#page-59-0) (cont.)
- [Medición](#page-60-0)
- Dos [qubits](#page-63-0)
- •Dos qubits [\(cont.\)](#page-66-0)
- Dos qubits [\(cont.\)](#page-69-0)
- Dos qubits [\(cont.\)](#page-76-0)
- **•** Enredo cuántico [\(Entanglement\)](#page-82-0)
- •[Paralelismo](#page-86-0)
- •[Paralelismo](#page-90-0) (cont.)
- •[Algoritmo](#page-95-0) de Deutsch
- •[Algoritmo](#page-101-0) de Deutsch(cont.)
- •[Algoritmo](#page-110-0) de Deutsch(cont.)
- •[Algoritmo](#page-120-0) de Deutsch(cont.)

Algo de [Criptografía](#page-123-0)

donde  $U^{\dagger}=(U^*)^T$ Por ejemplo:

$$
X = \left(\begin{array}{cc} 0 & 1\\ 1 & 0 \end{array}\right)
$$

$$
X | \psi \rangle = \begin{pmatrix} 0 & 1 \\ 1 & 0 \end{pmatrix} (\alpha | 0 \rangle + \beta | 1 \rangle) = \begin{pmatrix} 0 & 1 \\ 1 & 0 \end{pmatrix} {\alpha \choose \beta}
$$

$$
= {\beta \choose \alpha} = \beta | 0 \rangle + \alpha | 1 \rangle
$$

### **Compuertas Cuánticas para <sup>1</sup> qubit (cont.)**

 $X |0\rangle = |1\rangle, \qquad X |1\rangle = |0\rangle$ 

En los qubits de la base canónica vemos que

<span id="page-45-0"></span>[Introducción](#page-1-0)

#### **[Qubits](#page-33-0)**

- **•** Un [qubit](#page-34-0)
- •[Compuertas](#page-38-0) Cuánticaspara 1 qubit
- •Compuertas Cuánticaspara <sup>1</sup> qubit (cont.)
- •Otro [ejemplo](#page-47-0)
- •Otro [ejemplo](#page-59-0) (cont.)
- [Medición](#page-60-0)
- Dos [qubits](#page-63-0)
- •Dos qubits [\(cont.\)](#page-66-0)
- Dos qubits [\(cont.\)](#page-69-0)
- Dos qubits [\(cont.\)](#page-76-0)
- **•** Enredo cuántico [\(Entanglement\)](#page-82-0)
- •[Paralelismo](#page-86-0)
- •[Paralelismo](#page-90-0) (cont.)
- •[Algoritmo](#page-95-0) de Deutsch
- •[Algoritmo](#page-101-0) de Deutsch(cont.)
- •[Algoritmo](#page-110-0) de Deutsch(cont.)
- •[Algoritmo](#page-120-0) de Deutsch(cont.)

#### Algo de [Criptografía](#page-123-0)

Por lo cual, la compuerta  $X$  es comunmente llamada<br>esmauerta NOT compuerta NOT.

### **Compuertas Cuánticas para <sup>1</sup> qubit (cont.)**

En los qubits de la base canónica vemos que

[Introducción](#page-1-0)

#### **[Qubits](#page-33-0)**

- **•** Un [qubit](#page-34-0)
- •[Compuertas](#page-38-0) Cuánticaspara 1 qubit
- •[Compuertas](#page-45-0) Cuánticaspara <sup>1</sup> qubit (cont.)
- •Otro [ejemplo](#page-47-0)
- •Otro [ejemplo](#page-59-0) (cont.)
- [Medición](#page-60-0)
- Dos [qubits](#page-63-0)
- Dos qubits [\(cont.\)](#page-66-0)
- Dos qubits [\(cont.\)](#page-69-0)
- Dos qubits [\(cont.\)](#page-76-0)
- **Enredo cuántico** [\(Entanglement\)](#page-82-0)
- •[Paralelismo](#page-86-0)
- [Paralelismo](#page-90-0) (cont.)
- •[Algoritmo](#page-95-0) de Deutsch
- •[Algoritmo](#page-101-0) de Deutsch(cont.)
- •[Algoritmo](#page-110-0) de Deutsch(cont.)
- •[Algoritmo](#page-120-0) de Deutsch(cont.)

#### Algo de [Criptografía](#page-123-0)

Por lo cual, la compuerta  $X$  es comunmente llamada<br>esmauerta NOT compuerta NOT.

En general, la aplicación de una compuerta cuántica <sup>a</sup> unqubit se puede ver de la siguiente manera:

 $X |0\rangle = |1\rangle, \qquad X |1\rangle = |0\rangle$ 

 $U(\alpha |0\rangle + \beta |1\rangle) = \alpha U\ket{0} + \beta U\ket{1}$ 

Por lo cual, con sólo describir de qué manera actúa en unabase, ya habremos descripto la compuerta completamente.

<span id="page-47-0"></span>[Introducción](#page-1-0)

#### **[Qubits](#page-33-0)**

- **•** Un [qubit](#page-34-0)
- •[Compuertas](#page-38-0) Cuánticaspara 1 qubit
- •[Compuertas](#page-45-0) Cuánticaspara <sup>1</sup> qubit (cont.)
- •Otro ejemplo
- •Otro [ejemplo](#page-59-0) (cont.)
- [Medición](#page-60-0)
- Dos [qubits](#page-63-0)
- •Dos qubits [\(cont.\)](#page-66-0)
- •Dos qubits [\(cont.\)](#page-69-0)
- •Dos qubits [\(cont.\)](#page-76-0)
- **•** Enredo cuántico [\(Entanglement\)](#page-82-0)
- •[Paralelismo](#page-86-0)
- •[Paralelismo](#page-90-0) (cont.)
- •[Algoritmo](#page-95-0) de Deutsch
- •[Algoritmo](#page-101-0) de Deutsch(cont.)
- •[Algoritmo](#page-110-0) de Deutsch(cont.)
- •[Algoritmo](#page-120-0) de Deutsch(cont.)

#### Algo de [Criptografía](#page-123-0)

H $H = \frac{1}{\sqrt{2}} \left( \begin{array}{cc} 1 & 1 \ 1 & -1 \end{array} \right)$ 

[Introducción](#page-1-0)

#### **[Qubits](#page-33-0)**

- **•** Un [qubit](#page-34-0)
- •[Compuertas](#page-38-0) Cuánticaspara 1 qubit
- •[Compuertas](#page-45-0) Cuánticaspara <sup>1</sup> qubit (cont.)
- **•** Otro [ejemplo](#page-47-0)
- •Otro [ejemplo](#page-59-0) (cont.)
- [Medición](#page-60-0)
- Dos [qubits](#page-63-0)
- •Dos qubits [\(cont.\)](#page-66-0)
- Dos qubits [\(cont.\)](#page-69-0)
- Dos qubits [\(cont.\)](#page-76-0)
- **•** Enredo cuántico [\(Entanglement\)](#page-82-0)
- •[Paralelismo](#page-86-0)
- •[Paralelismo](#page-90-0) (cont.)
- •[Algoritmo](#page-95-0) de Deutsch
- •[Algoritmo](#page-101-0) de Deutsch(cont.)
- •[Algoritmo](#page-110-0) de Deutsch(cont.)
- •[Algoritmo](#page-120-0) de Deutsch(cont.)

#### Algo de [Criptografía](#page-123-0)

Veamos cómo actúa sobre la base  $\{\ket{0}, \ket{1}\}$ 

 $H = \frac{1}{\sqrt{2}} \left( \begin{array}{cc} 1 & 1 \ 1 & -1 \end{array} \right)$ 

H

[Introducción](#page-1-0)

#### **[Qubits](#page-33-0)**

- **•** Un [qubit](#page-34-0)
- •[Compuertas](#page-38-0) Cuánticaspara 1 qubit
- •[Compuertas](#page-45-0) Cuánticaspara <sup>1</sup> qubit (cont.)
- **•** Otro [ejemplo](#page-47-0)
- •Otro [ejemplo](#page-59-0) (cont.)
- [Medición](#page-60-0)
- Dos [qubits](#page-63-0)
- •Dos qubits [\(cont.\)](#page-66-0)
- Dos qubits [\(cont.\)](#page-69-0)
- Dos qubits [\(cont.\)](#page-76-0)
- **•** Enredo cuántico [\(Entanglement\)](#page-82-0)
- •[Paralelismo](#page-86-0)
- •[Paralelismo](#page-90-0) (cont.)
- •[Algoritmo](#page-95-0) de Deutsch
- •[Algoritmo](#page-101-0) de Deutsch(cont.)
- •[Algoritmo](#page-110-0) de Deutsch(cont.)
- •[Algoritmo](#page-120-0) de Deutsch(cont.)

#### Algo de [Criptografía](#page-123-0)

 $H = \frac{1}{\sqrt{2}} \left( \begin{array}{cc} 1 & 1 \ 1 & -1 \end{array} \right)$ Veamos cómo actúa sobre la base  $\{\ket{0}, \ket{1}\}$ 

H

 $H\ket{0}$ 

[Introducción](#page-1-0)

#### **[Qubits](#page-33-0)**

- **•** Un [qubit](#page-34-0)
- •[Compuertas](#page-38-0) Cuánticaspara 1 qubit
- •[Compuertas](#page-45-0) Cuánticaspara <sup>1</sup> qubit (cont.)
- **•** Otro [ejemplo](#page-47-0)
- •Otro [ejemplo](#page-59-0) (cont.)
- [Medición](#page-60-0)
- Dos [qubits](#page-63-0)
- •Dos qubits [\(cont.\)](#page-66-0)
- Dos qubits [\(cont.\)](#page-69-0)
- Dos qubits [\(cont.\)](#page-76-0)
- **•** Enredo cuántico [\(Entanglement\)](#page-82-0)
- •[Paralelismo](#page-86-0)
- •[Paralelismo](#page-90-0) (cont.)
- •[Algoritmo](#page-95-0) de Deutsch
- •[Algoritmo](#page-101-0) de Deutsch(cont.)
- •[Algoritmo](#page-110-0) de Deutsch(cont.)
- •[Algoritmo](#page-120-0) de Deutsch(cont.)

#### Algo de [Criptografía](#page-123-0)

Veamos cómo actúa sobre la base  $\{\ket{0}, \ket{1}\}$ 

H

$$
H |0\rangle = \frac{1}{\sqrt{2}} \begin{pmatrix} 1 & 1 \\ 1 & -1 \end{pmatrix} \begin{pmatrix} 1 \\ 0 \end{pmatrix}
$$

 $H = \frac{1}{\sqrt{2}} \left( \begin{array}{cc} 1 & 1 \ 1 & -1 \end{array} \right)$ 

[Introducción](#page-1-0)

#### **[Qubits](#page-33-0)**

- **•** Un [qubit](#page-34-0)
- •[Compuertas](#page-38-0) Cuánticaspara 1 qubit
- •[Compuertas](#page-45-0) Cuánticaspara <sup>1</sup> qubit (cont.)
- **•** Otro [ejemplo](#page-47-0)
- •Otro [ejemplo](#page-59-0) (cont.)
- [Medición](#page-60-0)
- Dos [qubits](#page-63-0)
- •Dos qubits [\(cont.\)](#page-66-0)
- Dos qubits [\(cont.\)](#page-69-0)
- Dos qubits [\(cont.\)](#page-76-0)
- **•** Enredo cuántico [\(Entanglement\)](#page-82-0)
- •[Paralelismo](#page-86-0)
- •[Paralelismo](#page-90-0) (cont.)
- •[Algoritmo](#page-95-0) de Deutsch
- •[Algoritmo](#page-101-0) de Deutsch(cont.)
- •[Algoritmo](#page-110-0) de Deutsch(cont.)
- •[Algoritmo](#page-120-0) de Deutsch(cont.)

#### Algo de [Criptografía](#page-123-0)

 $H = \frac{1}{\sqrt{2}} \left( \begin{array}{cc} 1 & 1 \ 1 & -1 \end{array} \right)$ Veamos cómo actúa sobre la base  $\{\ket{0}, \ket{1}\}$ 

H

$$
H |0\rangle = \frac{1}{\sqrt{2}} \begin{pmatrix} 1 & 1 \\ 1 & -1 \end{pmatrix} \begin{pmatrix} 1 \\ 0 \end{pmatrix} = \frac{1}{\sqrt{2}} \begin{pmatrix} 1 \\ 1 \end{pmatrix}
$$

[Introducción](#page-1-0)

#### **[Qubits](#page-33-0)**

- **•** Un [qubit](#page-34-0)
- •[Compuertas](#page-38-0) Cuánticaspara 1 qubit
- •[Compuertas](#page-45-0) Cuánticaspara <sup>1</sup> qubit (cont.)
- •Otro [ejemplo](#page-47-0)
- •Otro [ejemplo](#page-59-0) (cont.)
- [Medición](#page-60-0)
- Dos [qubits](#page-63-0)
- •Dos qubits [\(cont.\)](#page-66-0)
- •Dos qubits [\(cont.\)](#page-69-0)
- •Dos qubits [\(cont.\)](#page-76-0)
- **•** Enredo cuántico [\(Entanglement\)](#page-82-0)
- •[Paralelismo](#page-86-0)
- •[Paralelismo](#page-90-0) (cont.)
- •[Algoritmo](#page-95-0) de Deutsch
- •[Algoritmo](#page-101-0) de Deutsch(cont.)
- •[Algoritmo](#page-110-0) de Deutsch(cont.)
- •[Algoritmo](#page-120-0) de Deutsch(cont.)

#### Algo de [Criptografía](#page-123-0)

$$
H = \frac{1}{\sqrt{2}} \begin{pmatrix} 1 & 1 \\ 1 & -1 \end{pmatrix}
$$

Veamos cómo actúa sobre la base  $\{\ket{0}, \ket{1}\}$ 

$$
H |0\rangle = \frac{1}{\sqrt{2}} \begin{pmatrix} 1 & 1 \\ 1 & -1 \end{pmatrix} \begin{pmatrix} 1 \\ 0 \end{pmatrix} = \frac{1}{\sqrt{2}} \begin{pmatrix} 1 \\ 1 \end{pmatrix}
$$

$$
= \frac{1}{\sqrt{2}} (|0\rangle + |1\rangle)
$$

[Introducción](#page-1-0)

#### **[Qubits](#page-33-0)**

- **•** Un [qubit](#page-34-0)
- •[Compuertas](#page-38-0) Cuánticaspara 1 qubit
- •[Compuertas](#page-45-0) Cuánticaspara <sup>1</sup> qubit (cont.)
- •Otro [ejemplo](#page-47-0)
- •Otro [ejemplo](#page-59-0) (cont.)
- [Medición](#page-60-0)
- Dos [qubits](#page-63-0)
- •Dos qubits [\(cont.\)](#page-66-0)
- •Dos qubits [\(cont.\)](#page-69-0)
- •Dos qubits [\(cont.\)](#page-76-0)
- **•** Enredo cuántico [\(Entanglement\)](#page-82-0)
- •[Paralelismo](#page-86-0)
- •[Paralelismo](#page-90-0) (cont.)
- •[Algoritmo](#page-95-0) de Deutsch
- •[Algoritmo](#page-101-0) de Deutsch(cont.)
- •[Algoritmo](#page-110-0) de Deutsch(cont.)
- •[Algoritmo](#page-120-0) de Deutsch(cont.)

#### Algo de [Criptografía](#page-123-0)

$$
H = \frac{1}{\sqrt{2}} \begin{pmatrix} 1 & 1 \\ 1 & -1 \end{pmatrix}
$$

Veamos cómo actúa sobre la base  $\{\ket{0}, \ket{1}\}$ 

$$
H|0\rangle = \frac{1}{\sqrt{2}} \begin{pmatrix} 1 & 1 \\ 1 & -1 \end{pmatrix} \begin{pmatrix} 1 \\ 0 \end{pmatrix} = \frac{1}{\sqrt{2}} \begin{pmatrix} 1 \\ 1 \end{pmatrix}
$$

$$
= \frac{1}{\sqrt{2}} (|0\rangle + |1\rangle)
$$

a este vector lo llamaremos  $\ket{+}$ 

[Introducción](#page-1-0)

#### **[Qubits](#page-33-0)**

- **•** Un [qubit](#page-34-0)
- •[Compuertas](#page-38-0) Cuánticaspara 1 qubit
- •[Compuertas](#page-45-0) Cuánticaspara <sup>1</sup> qubit (cont.)
- **•** Otro [ejemplo](#page-47-0)
- •Otro [ejemplo](#page-59-0) (cont.)
- [Medición](#page-60-0)
- Dos [qubits](#page-63-0)
- •Dos qubits [\(cont.\)](#page-66-0)
- •Dos qubits [\(cont.\)](#page-69-0)
- •Dos qubits [\(cont.\)](#page-76-0)
- **•** Enredo cuántico [\(Entanglement\)](#page-82-0)
- •[Paralelismo](#page-86-0)
- •[Paralelismo](#page-90-0) (cont.)
- •[Algoritmo](#page-95-0) de Deutsch
- •[Algoritmo](#page-101-0) de Deutsch(cont.)
- •[Algoritmo](#page-110-0) de Deutsch(cont.)
- •[Algoritmo](#page-120-0) de Deutsch(cont.)

#### Algo de [Criptografía](#page-123-0)

$$
H = \frac{1}{\sqrt{2}} \begin{pmatrix} 1 & 1 \\ 1 & -1 \end{pmatrix}
$$

Veamos cómo actúa sobre la base  $\{\ket{0}, \ket{1}\}$ 

$$
H|0\rangle = \frac{1}{\sqrt{2}} \begin{pmatrix} 1 & 1 \\ 1 & -1 \end{pmatrix} \begin{pmatrix} 1 \\ 0 \end{pmatrix} = \frac{1}{\sqrt{2}} \begin{pmatrix} 1 \\ 1 \end{pmatrix}
$$

$$
= \frac{1}{\sqrt{2}} (|0\rangle + |1\rangle)
$$

a este vector lo llamaremos  $\ket{+}$ 

 $H\ket{1}$ 

[Introducción](#page-1-0)

#### **[Qubits](#page-33-0)**

- **•** Un [qubit](#page-34-0)
- •[Compuertas](#page-38-0) Cuánticaspara 1 qubit
- •[Compuertas](#page-45-0) Cuánticaspara <sup>1</sup> qubit (cont.)
- •Otro [ejemplo](#page-47-0)
- •Otro [ejemplo](#page-59-0) (cont.)
- [Medición](#page-60-0)
- Dos [qubits](#page-63-0)
- •Dos qubits [\(cont.\)](#page-66-0)
- Dos qubits [\(cont.\)](#page-69-0)
- Dos qubits [\(cont.\)](#page-76-0)
- **•** Enredo cuántico [\(Entanglement\)](#page-82-0)
- •[Paralelismo](#page-86-0)
- •[Paralelismo](#page-90-0) (cont.)
- •[Algoritmo](#page-95-0) de Deutsch
- •[Algoritmo](#page-101-0) de Deutsch(cont.)
- •[Algoritmo](#page-110-0) de Deutsch(cont.)
- •[Algoritmo](#page-120-0) de Deutsch(cont.)

#### Algo de [Criptografía](#page-123-0)

$$
H = \frac{1}{\sqrt{2}} \begin{pmatrix} 1 & 1 \\ 1 & -1 \end{pmatrix}
$$

Veamos cómo actúa sobre la base  $\{\ket{0}, \ket{1}\}$ 

$$
H|0\rangle = \frac{1}{\sqrt{2}} \begin{pmatrix} 1 & 1 \\ 1 & -1 \end{pmatrix} \begin{pmatrix} 1 \\ 0 \end{pmatrix} = \frac{1}{\sqrt{2}} \begin{pmatrix} 1 \\ 1 \end{pmatrix}
$$

$$
= \frac{1}{\sqrt{2}} (|0\rangle + |1\rangle)
$$

a este vector lo llamaremos  $\ket{+}$ 

H $|H\ket{1} = \frac{1}{\sqrt{2}}\left(\begin{array}{cc} 1 & 1 \ 1 & -1 \end{array}\right)\left(\begin{array}{c} 1 \ 1 \end{array}\right)$ 

#### A Díaz Caro, J. Samborski Forlese

[Introducción](#page-1-0)

#### **[Qubits](#page-33-0)**

- **•** Un [qubit](#page-34-0)
- •[Compuertas](#page-38-0) Cuánticaspara 1 qubit
- •[Compuertas](#page-45-0) Cuánticaspara <sup>1</sup> qubit (cont.)
- **•** Otro [ejemplo](#page-47-0)
- •Otro [ejemplo](#page-59-0) (cont.)
- [Medición](#page-60-0)
- Dos [qubits](#page-63-0)
- •Dos qubits [\(cont.\)](#page-66-0)
- •Dos qubits [\(cont.\)](#page-69-0)
- •Dos qubits [\(cont.\)](#page-76-0)
- **•** Enredo cuántico [\(Entanglement\)](#page-82-0)
- •[Paralelismo](#page-86-0)
- •[Paralelismo](#page-90-0) (cont.)
- •[Algoritmo](#page-95-0) de Deutsch
- •[Algoritmo](#page-101-0) de Deutsch(cont.)
- •[Algoritmo](#page-110-0) de Deutsch(cont.)
- •[Algoritmo](#page-120-0) de Deutsch(cont.)

#### Algo de [Criptografía](#page-123-0)

$$
H = \frac{1}{\sqrt{2}} \begin{pmatrix} 1 & 1 \\ 1 & -1 \end{pmatrix}
$$

Veamos cómo actúa sobre la base  $\{\ket{0}, \ket{1}\}$ 

$$
H|0\rangle = \frac{1}{\sqrt{2}} \begin{pmatrix} 1 & 1 \\ 1 & -1 \end{pmatrix} \begin{pmatrix} 1 \\ 0 \end{pmatrix} = \frac{1}{\sqrt{2}} \begin{pmatrix} 1 \\ 1 \end{pmatrix}
$$

$$
= \frac{1}{\sqrt{2}} (|0\rangle + |1\rangle)
$$

a este vector lo llamaremos  $\ket{+}$ 

$$
H |1\rangle = \frac{1}{\sqrt{2}} \begin{pmatrix} 1 & 1 \\ 1 & -1 \end{pmatrix} \begin{pmatrix} 1 \\ 1 \end{pmatrix} = \frac{1}{\sqrt{2}} \begin{pmatrix} 1 \\ -1 \end{pmatrix}
$$

[Introducción](#page-1-0)

#### **[Qubits](#page-33-0)**

- **•** Un [qubit](#page-34-0)
- •[Compuertas](#page-38-0) Cuánticaspara 1 qubit
- •[Compuertas](#page-45-0) Cuánticaspara <sup>1</sup> qubit (cont.)
- •Otro [ejemplo](#page-47-0)
- •Otro [ejemplo](#page-59-0) (cont.)
- [Medición](#page-60-0)
- Dos [qubits](#page-63-0)
- •Dos qubits [\(cont.\)](#page-66-0)
- Dos qubits [\(cont.\)](#page-69-0)
- Dos qubits [\(cont.\)](#page-76-0)
- **•** Enredo cuántico [\(Entanglement\)](#page-82-0)
- •[Paralelismo](#page-86-0)
- •[Paralelismo](#page-90-0) (cont.)
- •[Algoritmo](#page-95-0) de Deutsch
- •[Algoritmo](#page-101-0) de Deutsch(cont.)
- •[Algoritmo](#page-110-0) de Deutsch(cont.)
- •[Algoritmo](#page-120-0) de Deutsch(cont.)

#### Algo de [Criptografía](#page-123-0)

H $H = \frac{1}{\sqrt{2}} \left( \begin{array}{cc} 1 & 1 \ 1 & -1 \end{array} \right)$ 

Veamos cómo actúa sobre la base  $\{\ket{0}, \ket{1}\}$ 

$$
H|0\rangle = \frac{1}{\sqrt{2}} \begin{pmatrix} 1 & 1 \\ 1 & -1 \end{pmatrix} \begin{pmatrix} 1 \\ 0 \end{pmatrix} = \frac{1}{\sqrt{2}} \begin{pmatrix} 1 \\ 1 \end{pmatrix}
$$

$$
= \frac{1}{\sqrt{2}} (|0\rangle + |1\rangle)
$$

a este vector lo llamaremos  $\ket{+}$ 

$$
H |1\rangle = \frac{1}{\sqrt{2}} \begin{pmatrix} 1 & 1 \\ 1 & -1 \end{pmatrix} \begin{pmatrix} 1 \\ 1 \end{pmatrix} = \frac{1}{\sqrt{2}} \begin{pmatrix} 1 \\ -1 \end{pmatrix}
$$

$$
= \frac{1}{\sqrt{2}} (|0\rangle - |1\rangle)
$$

[Introducción](#page-1-0)

#### **[Qubits](#page-33-0)**

- **•** Un [qubit](#page-34-0)
- •[Compuertas](#page-38-0) Cuánticaspara 1 qubit
- •[Compuertas](#page-45-0) Cuánticaspara <sup>1</sup> qubit (cont.)
- •Otro [ejemplo](#page-47-0)
- •Otro [ejemplo](#page-59-0) (cont.)
- [Medición](#page-60-0)
- Dos [qubits](#page-63-0)
- •Dos qubits [\(cont.\)](#page-66-0)
- •Dos qubits [\(cont.\)](#page-69-0)
- •Dos qubits [\(cont.\)](#page-76-0)
- **•** Enredo cuántico [\(Entanglement\)](#page-82-0)
- •[Paralelismo](#page-86-0)
- •[Paralelismo](#page-90-0) (cont.)
- •[Algoritmo](#page-95-0) de Deutsch
- •[Algoritmo](#page-101-0) de Deutsch(cont.)
- •[Algoritmo](#page-110-0) de Deutsch(cont.)
- •[Algoritmo](#page-120-0) de Deutsch(cont.)

#### Algo de [Criptografía](#page-123-0)

$$
H = \frac{1}{\sqrt{2}} \begin{pmatrix} 1 & 1 \\ 1 & -1 \end{pmatrix}
$$

Veamos cómo actúa sobre la base  $\{\ket{0}, \ket{1}\}$ 

$$
H |0\rangle = \frac{1}{\sqrt{2}} \begin{pmatrix} 1 & 1 \\ 1 & -1 \end{pmatrix} \begin{pmatrix} 1 \\ 0 \end{pmatrix} = \frac{1}{\sqrt{2}} \begin{pmatrix} 1 \\ 1 \end{pmatrix}
$$

$$
= \frac{1}{\sqrt{2}} (|0\rangle + |1\rangle)
$$

a este vector lo llamaremos  $\ket{+}$ 

$$
H |1\rangle = \frac{1}{\sqrt{2}} \begin{pmatrix} 1 & 1 \\ 1 & -1 \end{pmatrix} \begin{pmatrix} 1 \\ 1 \end{pmatrix} = \frac{1}{\sqrt{2}} \begin{pmatrix} 1 \\ -1 \end{pmatrix}
$$

$$
= \frac{1}{\sqrt{2}} (|0\rangle - |1\rangle)
$$

a este vector lo llamaremos 
$$
|-\rangle
$$

A Díaz Caro, J. Samborski Forlese

# **Otro ejemplo (cont.)**

### Como podemos ver

#### <span id="page-59-0"></span>[Introducción](#page-1-0)

#### **[Qubits](#page-33-0)**

- **•** Un [qubit](#page-34-0)
- •[Compuertas](#page-38-0) Cuánticaspara 1 qubit
- •[Compuertas](#page-45-0) Cuánticaspara <sup>1</sup> qubit (cont.)

y

- •Otro [ejemplo](#page-47-0)
- •Otro ejemplo (cont.)
- [Medición](#page-60-0)
- Dos [qubits](#page-63-0)
- •Dos qubits [\(cont.\)](#page-66-0)
- Dos qubits [\(cont.\)](#page-69-0)
- Dos qubits [\(cont.\)](#page-76-0)
- **•** Enredo cuántico [\(Entanglement\)](#page-82-0)
- •[Paralelismo](#page-86-0)
- •[Paralelismo](#page-90-0) (cont.)
- •[Algoritmo](#page-95-0) de Deutsch
- •[Algoritmo](#page-101-0) de Deutsch(cont.)
- •[Algoritmo](#page-110-0) de Deutsch(cont.)
- •[Algoritmo](#page-120-0) de Deutsch(cont.)

#### Algo de [Criptografía](#page-123-0)

$$
|+\rangle = \frac{1}{\sqrt{2}}\begin{pmatrix}1\\1\end{pmatrix} = \frac{1}{\sqrt{2}}\left(|0\rangle + |1\rangle\right)
$$

$$
|-\rangle = \frac{1}{\sqrt{2}} \begin{pmatrix} 1 \\ -1 \end{pmatrix} = \frac{1}{\sqrt{2}} (|0\rangle - |1\rangle)
$$

son ortogonales, por lo tanto forman base:

 $B = \{\ket{+}, \ket{-}\}$ 

### **Medición**

<span id="page-60-0"></span>[Introducción](#page-1-0)

#### **[Qubits](#page-33-0)**

- **•** Un [qubit](#page-34-0)
- •[Compuertas](#page-38-0) Cuánticaspara 1 qubit
- •[Compuertas](#page-45-0) Cuánticaspara <sup>1</sup> qubit (cont.)
- •Otro [ejemplo](#page-47-0)
- •Otro [ejemplo](#page-59-0) (cont.)
- Medición
- Dos [qubits](#page-63-0)
- •Dos qubits [\(cont.\)](#page-66-0)
- •Dos qubits [\(cont.\)](#page-69-0)
- Dos qubits [\(cont.\)](#page-76-0)
- **•** Enredo cuántico [\(Entanglement\)](#page-82-0)
- •[Paralelismo](#page-86-0)
- •[Paralelismo](#page-90-0) (cont.)
- •[Algoritmo](#page-95-0) de Deutsch
- •[Algoritmo](#page-101-0) de Deutsch(cont.)
- •[Algoritmo](#page-110-0) de Deutsch(cont.)
- •[Algoritmo](#page-120-0) de Deutsch(cont.)

#### Algo de [Criptografía](#page-123-0)

Otros operadores muy importantes son los "operadoresmedición", los cuales actúan de la siguiente manera:

### **Medición**

#### [Introducción](#page-1-0)

#### **[Qubits](#page-33-0)**

- **•** Un [qubit](#page-34-0)
- •[Compuertas](#page-38-0) Cuánticaspara 1 qubit
- •[Compuertas](#page-45-0) Cuánticaspara <sup>1</sup> qubit (cont.)
- •Otro [ejemplo](#page-47-0)
- •Otro [ejemplo](#page-59-0) (cont.)
- [Medición](#page-60-0)
- Dos [qubits](#page-63-0)
- •Dos qubits [\(cont.\)](#page-66-0)
- Dos qubits [\(cont.\)](#page-69-0)
- Dos qubits [\(cont.\)](#page-76-0)
- **•** Enredo cuántico [\(Entanglement\)](#page-82-0)
- •[Paralelismo](#page-86-0)
- •[Paralelismo](#page-90-0) (cont.)
- •[Algoritmo](#page-95-0) de Deutsch
- •[Algoritmo](#page-101-0) de Deutsch(cont.)
- •[Algoritmo](#page-110-0) de Deutsch(cont.)
- •[Algoritmo](#page-120-0) de Deutsch(cont.)

#### Algo de [Criptografía](#page-123-0)

Otros operadores muy importantes son los "operadoresmedición", los cuales actúan de la siguiente manera:

Sea la base  $B=\{|x\rangle\,,|y\rangle\}$ , entonces

 $M_B\left(\alpha\Ket{x}+\beta\Ket{y}\right)$ 

### **Medición**

#### [Introducción](#page-1-0)

#### **[Qubits](#page-33-0)**

- **•** Un [qubit](#page-34-0)
- •[Compuertas](#page-38-0) Cuánticaspara 1 qubit
- •[Compuertas](#page-45-0) Cuánticaspara <sup>1</sup> qubit (cont.)
- **•** Otro [ejemplo](#page-47-0)
- •Otro [ejemplo](#page-59-0) (cont.)
- [Medición](#page-60-0)
- Dos [qubits](#page-63-0)
- •Dos qubits [\(cont.\)](#page-66-0)
- Dos qubits [\(cont.\)](#page-69-0)
- Dos qubits [\(cont.\)](#page-76-0)
- **•** Enredo cuántico [\(Entanglement\)](#page-82-0)
- •[Paralelismo](#page-86-0)
- •[Paralelismo](#page-90-0) (cont.)
- •[Algoritmo](#page-95-0) de Deutsch
- •[Algoritmo](#page-101-0) de Deutsch(cont.)
- •[Algoritmo](#page-110-0) de Deutsch(cont.)
- •[Algoritmo](#page-120-0) de Deutsch(cont.)

#### Algo de [Criptografía](#page-123-0)

Otros operadores muy importantes son los "operadoresmedición", los cuales actúan de la siguiente manera:

Sea la base  $B=\{|x\rangle\,,|y\rangle\}$ , entonces

$$
M_B\left(\alpha\left|x\right\rangle +\beta\left|y\right\rangle \right)=\left\{\begin{array}{ll} |x\rangle & \text{con probabilidad }|\alpha|^2\\ |y\rangle & \text{con probabilidad }|\beta|^2\end{array}\right.
$$

### **Dos qubits**

Para extender este sistema <sup>a</sup> 2 qubits haremos un "productotensorial" entre las bases de cada sistema de 1 qubit.

#### <span id="page-63-0"></span>[Introducción](#page-1-0)

#### **[Qubits](#page-33-0)**

- **•** Un [qubit](#page-34-0)
- •[Compuertas](#page-38-0) Cuánticaspara 1 qubit
- •[Compuertas](#page-45-0) Cuánticaspara <sup>1</sup> qubit (cont.)
- **•** Otro [ejemplo](#page-47-0)
- •Otro [ejemplo](#page-59-0) (cont.)
- [Medición](#page-60-0)
- Dos qubits
- •Dos qubits [\(cont.\)](#page-66-0)
- Dos qubits [\(cont.\)](#page-69-0)
- Dos qubits [\(cont.\)](#page-76-0)
- **•** Enredo cuántico [\(Entanglement\)](#page-82-0)
- •[Paralelismo](#page-86-0)
- •[Paralelismo](#page-90-0) (cont.)
- •[Algoritmo](#page-95-0) de Deutsch
- •[Algoritmo](#page-101-0) de Deutsch(cont.)
- •[Algoritmo](#page-110-0) de Deutsch(cont.)
- •[Algoritmo](#page-120-0) de Deutsch(cont.)

#### Algo de [Criptografía](#page-123-0)

A Díaz Caro, J. Samborski Forlese

### **Dos qubits**

Para extender este sistema <sup>a</sup> 2 qubits haremos un "productotensorial" entre las bases de cada sistema de 1 qubit.

# Qué es un Producto Tensorial?

#### [Introducción](#page-1-0)

#### **[Qubits](#page-33-0)**

- **•** Un [qubit](#page-34-0)
- •[Compuertas](#page-38-0) Cuánticaspara 1 qubit
- •[Compuertas](#page-45-0) Cuánticaspara <sup>1</sup> qubit (cont.)
- •Otro [ejemplo](#page-47-0)
- •Otro [ejemplo](#page-59-0) (cont.)
- [Medición](#page-60-0)
- Dos [qubits](#page-63-0)
- •Dos qubits [\(cont.\)](#page-66-0)
- Dos qubits [\(cont.\)](#page-69-0)
- Dos qubits [\(cont.\)](#page-76-0)
- **•** Enredo cuántico [\(Entanglement\)](#page-82-0)
- •[Paralelismo](#page-86-0)
- •[Paralelismo](#page-90-0) (cont.)
- •[Algoritmo](#page-95-0) de Deutsch
- •[Algoritmo](#page-101-0) de Deutsch(cont.)
- •[Algoritmo](#page-110-0) de Deutsch(cont.)
- •[Algoritmo](#page-120-0) de Deutsch(cont.)

#### Algo de [Criptografía](#page-123-0)

### **Dos qubits**

Para extender este sistema <sup>a</sup> 2 qubits haremos un "productotensorial" entre las bases de cada sistema de 1 qubit.

# Qué es un Producto Tensorial?

 "Qué es" es una pregunta demasiado grande para estapresentación... digamos simplemente cómo calcularlo

• [Medición](#page-60-0) • Dos [qubits](#page-63-0)

[Introducción](#page-1-0)

**[Qubits](#page-33-0) •** Un [qubit](#page-34-0)

• Dos qubits [\(cont.\)](#page-66-0)

•[Compuertas](#page-38-0) Cuánticas

para 1 qubit •[Compuertas](#page-45-0) Cuánticaspara <sup>1</sup> qubit (cont.)•Otro [ejemplo](#page-47-0)•Otro [ejemplo](#page-59-0) (cont.)

- Dos qubits [\(cont.\)](#page-69-0)
- •Dos qubits [\(cont.\)](#page-76-0)
- **•** Enredo cuántico [\(Entanglement\)](#page-82-0)
- **•** [Paralelismo](#page-86-0)
- •[Paralelismo](#page-90-0) (cont.)
- •[Algoritmo](#page-95-0) de Deutsch
- •[Algoritmo](#page-101-0) de Deutsch(cont.)
- •[Algoritmo](#page-110-0) de Deutsch(cont.)
- •[Algoritmo](#page-120-0) de Deutsch(cont.)

#### Algo de [Criptografía](#page-123-0)

A Díaz Caro, J. Samborski Forlese

### Producto tensorial entre matrices

#### <span id="page-66-0"></span>[Introducción](#page-1-0)

#### **[Qubits](#page-33-0)**

- **•** Un [qubit](#page-34-0)
- •[Compuertas](#page-38-0) Cuánticaspara 1 qubit
- •[Compuertas](#page-45-0) Cuánticaspara <sup>1</sup> qubit (cont.)
- •Otro [ejemplo](#page-47-0)
- •Otro [ejemplo](#page-59-0) (cont.)
- [Medición](#page-60-0)
- Dos [qubits](#page-63-0)
- •Dos qubits (cont.)
- •Dos qubits [\(cont.\)](#page-69-0)
- •Dos qubits [\(cont.\)](#page-76-0)
- **•** Enredo cuántico [\(Entanglement\)](#page-82-0)
- •[Paralelismo](#page-86-0)
- •[Paralelismo](#page-90-0) (cont.)
- •[Algoritmo](#page-95-0) de Deutsch
- •[Algoritmo](#page-101-0) de Deutsch(cont.)
- •[Algoritmo](#page-110-0) de Deutsch(cont.)
- •[Algoritmo](#page-120-0) de Deutsch(cont.)

#### Algo de [Criptografía](#page-123-0)

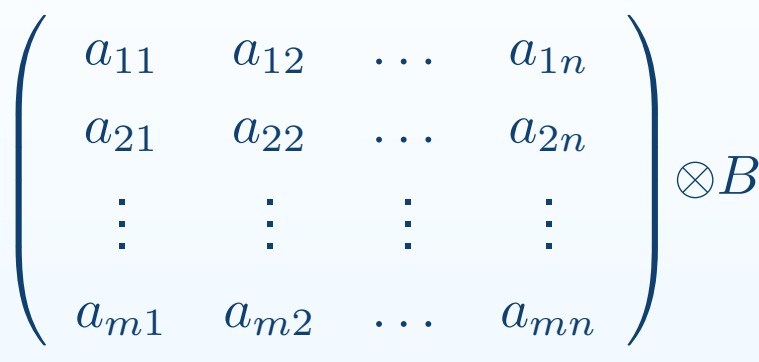

### Producto tensorial entre matrices

#### [Introducción](#page-1-0)

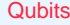

- **•** Un [qubit](#page-34-0)
- •[Compuertas](#page-38-0) Cuánticaspara 1 qubit
- •[Compuertas](#page-45-0) Cuánticaspara <sup>1</sup> qubit (cont.)
- •Otro [ejemplo](#page-47-0)
- •Otro [ejemplo](#page-59-0) (cont.)
- [Medición](#page-60-0)
- Dos [qubits](#page-63-0)
- •Dos qubits [\(cont.\)](#page-66-0)
- •Dos qubits [\(cont.\)](#page-69-0)
- •Dos qubits [\(cont.\)](#page-76-0)
- **•** Enredo cuántico [\(Entanglement\)](#page-82-0)
- •[Paralelismo](#page-86-0)
- •[Paralelismo](#page-90-0) (cont.)
- •[Algoritmo](#page-95-0) de Deutsch
- •[Algoritmo](#page-101-0) de Deutsch(cont.)
- •[Algoritmo](#page-110-0) de Deutsch(cont.)
- •[Algoritmo](#page-120-0) de Deutsch(cont.)

#### Algo de [Criptografía](#page-123-0)

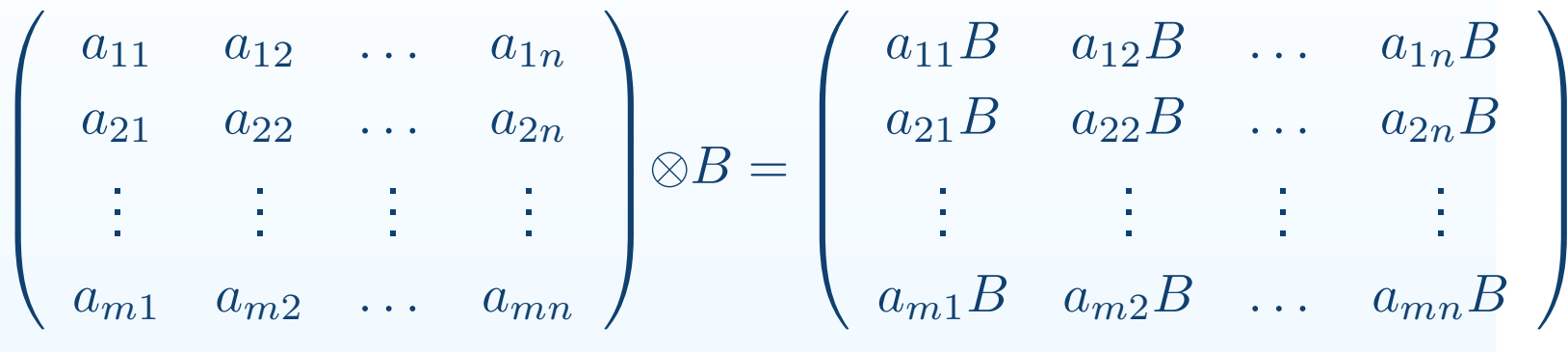

### Producto tensorial entre matrices

#### [Introducción](#page-1-0)

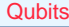

- **•** Un [qubit](#page-34-0)
- •[Compuertas](#page-38-0) Cuánticaspara 1 qubit
- •[Compuertas](#page-45-0) Cuánticaspara <sup>1</sup> qubit (cont.)
- •Otro [ejemplo](#page-47-0)
- •Otro [ejemplo](#page-59-0) (cont.)
- [Medición](#page-60-0)
- Dos [qubits](#page-63-0)
- •Dos qubits [\(cont.\)](#page-66-0)
- •Dos qubits [\(cont.\)](#page-69-0)
- Dos qubits [\(cont.\)](#page-76-0)
- **•** Enredo cuántico [\(Entanglement\)](#page-82-0)
- •[Paralelismo](#page-86-0)
- •[Paralelismo](#page-90-0) (cont.)
- •[Algoritmo](#page-95-0) de Deutsch
- •[Algoritmo](#page-101-0) de Deutsch(cont.)
- •[Algoritmo](#page-110-0) de Deutsch(cont.)
- •[Algoritmo](#page-120-0) de Deutsch(cont.)

#### Algo de [Criptografía](#page-123-0)

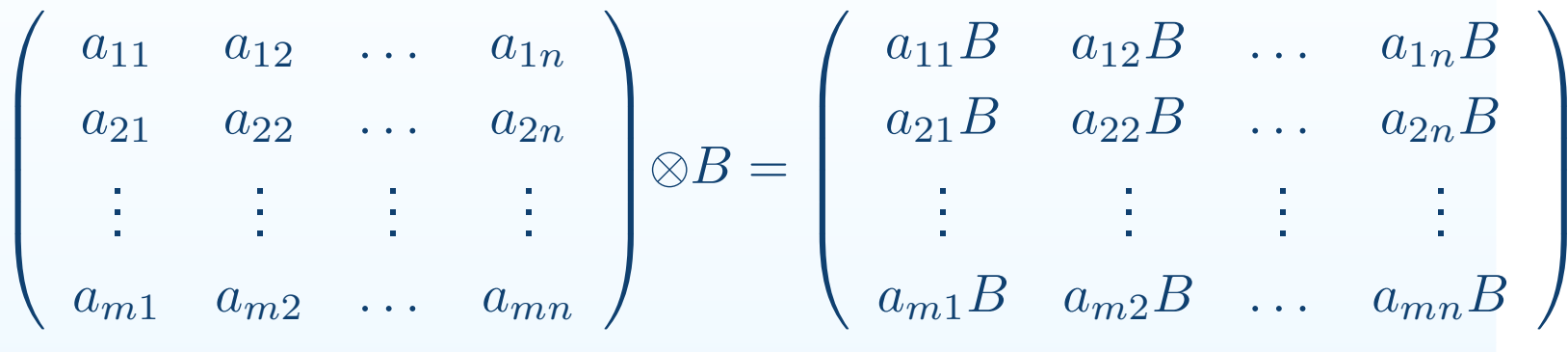

### Producto tensorial entre vectores: ídem matrices

$$
\begin{pmatrix} v_1 \\ v_2 \\ \vdots \\ v_n \end{pmatrix} \otimes w = \begin{pmatrix} v_1.w \\ v_2.w \\ \vdots \\ v_n.w \end{pmatrix}
$$

### Producto tensorial entre bases: Es el producto tensorial entre todos los vectores de una base con los de la otra.

#### <span id="page-69-0"></span>[Introducción](#page-1-0)

#### **[Qubits](#page-33-0)**

- **•** Un [qubit](#page-34-0)
- •[Compuertas](#page-38-0) Cuánticaspara 1 qubit
- •[Compuertas](#page-45-0) Cuánticaspara <sup>1</sup> qubit (cont.)
- **•** Otro [ejemplo](#page-47-0)
- •Otro [ejemplo](#page-59-0) (cont.)
- [Medición](#page-60-0)
- Dos [qubits](#page-63-0)
- •Dos qubits [\(cont.\)](#page-66-0)
- Dos qubits (cont.)
- Dos qubits [\(cont.\)](#page-76-0)
- **•** Enredo cuántico [\(Entanglement\)](#page-82-0)
- •[Paralelismo](#page-86-0)
- •[Paralelismo](#page-90-0) (cont.)
- •[Algoritmo](#page-95-0) de Deutsch
- •[Algoritmo](#page-101-0) de Deutsch(cont.)
- •[Algoritmo](#page-110-0) de Deutsch(cont.)
- •[Algoritmo](#page-120-0) de Deutsch(cont.)

#### Algo de [Criptografía](#page-123-0)

#### [Introducción](#page-1-0)

#### **[Qubits](#page-33-0)**

- **•** Un [qubit](#page-34-0)
- •[Compuertas](#page-38-0) Cuánticaspara 1 qubit
- •[Compuertas](#page-45-0) Cuánticaspara <sup>1</sup> qubit (cont.)
- •Otro [ejemplo](#page-47-0)
- •Otro [ejemplo](#page-59-0) (cont.)
- [Medición](#page-60-0)
- Dos [qubits](#page-63-0)
- •Dos qubits [\(cont.\)](#page-66-0)
- Dos qubits [\(cont.\)](#page-69-0)
- Dos qubits [\(cont.\)](#page-76-0)
- **•** Enredo cuántico [\(Entanglement\)](#page-82-0)
- •[Paralelismo](#page-86-0)
- •[Paralelismo](#page-90-0) (cont.)
- •[Algoritmo](#page-95-0) de Deutsch
- •[Algoritmo](#page-101-0) de Deutsch(cont.)
- •[Algoritmo](#page-110-0) de Deutsch(cont.)
- •[Algoritmo](#page-120-0) de Deutsch(cont.)

#### Algo de [Criptografía](#page-123-0)

Producto tensorial entre bases: Es el producto tensorial entre todos los vectores de una base con los de la otra. Ejemplo:  $B_1 = \{ |0\rangle, |1\rangle \}$  B<sub>1</sub> =  $\{ |+\rangle, |-\rangle \}$ 

[Introducción](#page-1-0)

- **[Qubits](#page-33-0)**
- **•** Un [qubit](#page-34-0)
- •[Compuertas](#page-38-0) Cuánticaspara 1 qubit
- •[Compuertas](#page-45-0) Cuánticaspara <sup>1</sup> qubit (cont.)
- •Otro [ejemplo](#page-47-0)
- •Otro [ejemplo](#page-59-0) (cont.)
- [Medición](#page-60-0)
- Dos [qubits](#page-63-0)
- •Dos qubits [\(cont.\)](#page-66-0)
- Dos qubits [\(cont.\)](#page-69-0)
- Dos qubits [\(cont.\)](#page-76-0)
- **•** Enredo cuántico [\(Entanglement\)](#page-82-0)
- **•** [Paralelismo](#page-86-0)
- •[Paralelismo](#page-90-0) (cont.)
- •[Algoritmo](#page-95-0) de Deutsch
- •[Algoritmo](#page-101-0) de Deutsch(cont.)
- •[Algoritmo](#page-110-0) de Deutsch(cont.)
- •[Algoritmo](#page-120-0) de Deutsch(cont.)

#### Algo de [Criptografía](#page-123-0)

Producto tensorial entre bases: Es el producto tensorial entre todos los vectores de una base con los de la otra. Ejemplo:  $B_1 = \{\ket{0}, \ket{1}\}$   $B_1 = \{\ket{+}, \ket{-}\}$ entonces:

 $B_1 \otimes B_2 = \{ \ket{0} \otimes \ket{+}, \ket{0} \otimes \ket{-}, \ket{1} \otimes \ket{+}, \ket{1} \otimes \ket{-} \}$
#### [Introducción](#page-1-0)

### **[Qubits](#page-33-0)**

- **•** Un [qubit](#page-34-0)
- •[Compuertas](#page-38-0) Cuánticaspara 1 qubit
- •[Compuertas](#page-45-0) Cuánticaspara <sup>1</sup> qubit (cont.)
- •Otro [ejemplo](#page-47-0)
- •Otro [ejemplo](#page-59-0) (cont.)
- [Medición](#page-60-0)
- Dos [qubits](#page-63-0)
- •Dos qubits [\(cont.\)](#page-66-0)
- Dos qubits [\(cont.\)](#page-69-0)
- Dos qubits [\(cont.\)](#page-76-0)
- **•** Enredo cuántico [\(Entanglement\)](#page-82-0)
- **•** [Paralelismo](#page-86-0)
- •[Paralelismo](#page-90-0) (cont.)
- •[Algoritmo](#page-95-0) de Deutsch
- •[Algoritmo](#page-101-0) de Deutsch(cont.)
- •[Algoritmo](#page-110-0) de Deutsch(cont.)
- •[Algoritmo](#page-120-0) de Deutsch(cont.)

### Algo de [Criptografía](#page-123-0)

Producto tensorial entre bases: Es el producto tensorial entre todos los vectores de una base con los de la otra. Ejemplo:  $B_1 = \{\ket{0}, \ket{1}\}$   $B_1 = \{\ket{+}, \ket{-}\}$ entonces:

 $B_1 \otimes B_2 = \{ \ket{0} \otimes \ket{+}, \ket{0} \otimes \ket{-}, \ket{1} \otimes \ket{+}, \ket{1} \otimes \ket{-} \}$ 

Para simplificar,  $|x\rangle \otimes |y\rangle$  lo notamos  $|xy\rangle$ . O sea:

$$
B_1 \otimes B_2 = \{ |0+\rangle, |0-\rangle, |1+\rangle, |1-\rangle \}
$$

#### [Introducción](#page-1-0)

### **[Qubits](#page-33-0)**

- **•** Un [qubit](#page-34-0)
- •[Compuertas](#page-38-0) Cuánticaspara 1 qubit
- •[Compuertas](#page-45-0) Cuánticaspara <sup>1</sup> qubit (cont.)
- •Otro [ejemplo](#page-47-0)
- •Otro [ejemplo](#page-59-0) (cont.)
- [Medición](#page-60-0)
- Dos [qubits](#page-63-0)
- Dos qubits [\(cont.\)](#page-66-0)
- Dos qubits [\(cont.\)](#page-69-0)
- Dos qubits [\(cont.\)](#page-76-0)
- **•** Enredo cuántico [\(Entanglement\)](#page-82-0)
- **•** [Paralelismo](#page-86-0)
- •[Paralelismo](#page-90-0) (cont.)
- •[Algoritmo](#page-95-0) de Deutsch
- •[Algoritmo](#page-101-0) de Deutsch(cont.)
- •[Algoritmo](#page-110-0) de Deutsch(cont.)
- •[Algoritmo](#page-120-0) de Deutsch(cont.)

### Algo de [Criptografía](#page-123-0)

Producto tensorial entre bases: Es el producto tensorial entre todos los vectores de una base con los de la otra. Ejemplo:  $B_1 = \{\ket{0}, \ket{1}\}$   $B_1 = \{\ket{+}, \ket{-}\}$ entonces:

 $B_1 \otimes B_2 = \{ \ket{0} \otimes \ket{+}, \ket{0} \otimes \ket{-}, \ket{1} \otimes \ket{+}, \ket{1} \otimes \ket{-} \}$ 

Para simplificar,  $|x\rangle \otimes |y\rangle$  lo notamos  $|xy\rangle$ . O sea:

$$
B_1 \otimes B_2 = \{ \ket{0+}, \ket{0-}, \ket{1+}, \ket{1-} \}
$$

Otro ejemplo:  $B_1 = B_2 = \{ |0\rangle \, , |1\rangle \}$ 

#### [Introducción](#page-1-0)

### **[Qubits](#page-33-0)**

- **•** Un [qubit](#page-34-0)
- •[Compuertas](#page-38-0) Cuánticaspara 1 qubit
- •[Compuertas](#page-45-0) Cuánticaspara <sup>1</sup> qubit (cont.)
- •Otro [ejemplo](#page-47-0)
- •Otro [ejemplo](#page-59-0) (cont.)
- [Medición](#page-60-0)
- Dos [qubits](#page-63-0)
- Dos qubits [\(cont.\)](#page-66-0)
- Dos qubits [\(cont.\)](#page-69-0)
- Dos qubits [\(cont.\)](#page-76-0)
- **•** Enredo cuántico [\(Entanglement\)](#page-82-0)
- •[Paralelismo](#page-86-0)
- [Paralelismo](#page-90-0) (cont.)
- •[Algoritmo](#page-95-0) de Deutsch
- •[Algoritmo](#page-101-0) de Deutsch(cont.)
- •[Algoritmo](#page-110-0) de Deutsch(cont.)
- •[Algoritmo](#page-120-0) de Deutsch(cont.)

### Algo de [Criptografía](#page-123-0)

Producto tensorial entre bases: Es el producto tensorial entre todos los vectores de una base con los de la otra. Ejemplo:  $B_1 = \{\ket{0}, \ket{1}\}$   $B_1 = \{\ket{+}, \ket{-}\}$ entonces:

 $B_1 \otimes B_2 = \{ \ket{0} \otimes \ket{+}, \ket{0} \otimes \ket{-}, \ket{1} \otimes \ket{+}, \ket{1} \otimes \ket{-} \}$ 

Para simplificar,  $|x\rangle \otimes |y\rangle$  lo notamos  $|xy\rangle$ . O sea:

$$
B_1 \otimes B_2 = \{ \ket{0+}, \ket{0-}, \ket{1+}, \ket{1-} \}
$$

Otro ejemplo:  $B_1 = B_2 = \{ |0\rangle \, , |1\rangle \}$ 

 $B_1 \otimes B_2 = \{ |00\rangle\,, |01\rangle\,, |10\rangle\,, |11\rangle\}$ 

[Introducción](#page-1-0)

### **[Qubits](#page-33-0)**

- **•** Un [qubit](#page-34-0)
- •[Compuertas](#page-38-0) Cuánticaspara 1 qubit
- •[Compuertas](#page-45-0) Cuánticaspara <sup>1</sup> qubit (cont.)
- •Otro [ejemplo](#page-47-0)
- •Otro [ejemplo](#page-59-0) (cont.)
- [Medición](#page-60-0)
- Dos [qubits](#page-63-0)
- Dos qubits [\(cont.\)](#page-66-0)
- Dos qubits [\(cont.\)](#page-69-0)
- Dos qubits [\(cont.\)](#page-76-0)
- **Enredo cuántico** [\(Entanglement\)](#page-82-0)
- •[Paralelismo](#page-86-0)
- [Paralelismo](#page-90-0) (cont.)
- •[Algoritmo](#page-95-0) de Deutsch
- •[Algoritmo](#page-101-0) de Deutsch(cont.)
- •[Algoritmo](#page-110-0) de Deutsch(cont.)
- •[Algoritmo](#page-120-0) de Deutsch(cont.)

Algo de [Criptografía](#page-123-0)

Producto tensorial entre bases: Es el producto tensorial entre todos los vectores de una base con los de la otra. Ejemplo:  $B_1 = \{\ket{0}, \ket{1}\}$   $B_1 = \{\ket{+}, \ket{-}\}$ entonces:

 $B_1 \otimes B_2 = \{ \ket{0} \otimes \ket{+}, \ket{0} \otimes \ket{-}, \ket{1} \otimes \ket{+}, \ket{1} \otimes \ket{-} \}$ 

Para simplificar,  $|x\rangle \otimes |y\rangle$  lo notamos  $|xy\rangle$ . O sea:

$$
B_1 \otimes B_2 = \{ |0+\rangle, |0-\rangle, |1+\rangle, |1-\rangle \}
$$

Otro ejemplo:  $B_1 = B_2 = \{ |0\rangle \, , |1\rangle \}$ 

$$
B_1 \otimes B_2 = \{ |00\rangle, |01\rangle, |10\rangle, |11\rangle \}
$$

Entonces podemos expresar un 2-qubit con respecto <sup>a</sup> estaúltima base así:

$$
|\psi\rangle = \alpha_1 |00\rangle + \alpha_2 |01\rangle + \alpha_3 |10\rangle + \alpha_4 |11\rangle
$$

donde  $\sum_{i=1}^4 |\alpha_i|^2 = 1$ 

Un ejemplo más:

#### <span id="page-76-0"></span>[Introducción](#page-1-0)

#### **[Qubits](#page-33-0)**

- **•** Un [qubit](#page-34-0)
- •[Compuertas](#page-38-0) Cuánticaspara 1 qubit
- •[Compuertas](#page-45-0) Cuánticaspara <sup>1</sup> qubit (cont.)
- •Otro [ejemplo](#page-47-0)
- •Otro [ejemplo](#page-59-0) (cont.)
- [Medición](#page-60-0)
- Dos [qubits](#page-63-0)
- •Dos qubits [\(cont.\)](#page-66-0)
- •Dos qubits [\(cont.\)](#page-69-0)
- Dos qubits (cont.)
- **•** Enredo cuántico [\(Entanglement\)](#page-82-0)
- •[Paralelismo](#page-86-0)
- •[Paralelismo](#page-90-0) (cont.)
- •[Algoritmo](#page-95-0) de Deutsch
- •[Algoritmo](#page-101-0) de Deutsch(cont.)
- •[Algoritmo](#page-110-0) de Deutsch(cont.)
- •[Algoritmo](#page-120-0) de Deutsch(cont.)

### Algo de [Criptografía](#page-123-0)

1 $\frac{1}{2}(|00\rangle + |01\rangle + |10\rangle + |11\rangle)$ 

Un ejemplo más:

### [Introducción](#page-1-0)

#### **[Qubits](#page-33-0)**

- **•** Un [qubit](#page-34-0)
- •[Compuertas](#page-38-0) Cuánticaspara 1 qubit
- •[Compuertas](#page-45-0) Cuánticaspara <sup>1</sup> qubit (cont.)
- •Otro [ejemplo](#page-47-0)
- •Otro [ejemplo](#page-59-0) (cont.)
- [Medición](#page-60-0)
- Dos [qubits](#page-63-0)
- •Dos qubits [\(cont.\)](#page-66-0)
- •Dos qubits [\(cont.\)](#page-69-0)
- Dos qubits [\(cont.\)](#page-76-0)
- **•** Enredo cuántico [\(Entanglement\)](#page-82-0)
- •[Paralelismo](#page-86-0)
- •[Paralelismo](#page-90-0) (cont.)
- •[Algoritmo](#page-95-0) de Deutsch
- •[Algoritmo](#page-101-0) de Deutsch(cont.)
- •[Algoritmo](#page-110-0) de Deutsch(cont.)
- •[Algoritmo](#page-120-0) de Deutsch(cont.)

### Algo de [Criptografía](#page-123-0)

1 $\frac{1}{2}(|00\rangle + |01\rangle + |10\rangle + |11\rangle)$ 

$$
= \frac{1}{2} [ |0\rangle \otimes (|0\rangle + |1\rangle) + |1\rangle \otimes (|0\rangle + |1\rangle)]
$$

A Díaz Caro, J. Samborski Forlese

Un ejemplo más:

### [Introducción](#page-1-0)

#### **[Qubits](#page-33-0)**

- **•** Un [qubit](#page-34-0)
- •[Compuertas](#page-38-0) Cuánticaspara 1 qubit
- •[Compuertas](#page-45-0) Cuánticaspara <sup>1</sup> qubit (cont.)
- •Otro [ejemplo](#page-47-0)
- •Otro [ejemplo](#page-59-0) (cont.)
- [Medición](#page-60-0)
- Dos [qubits](#page-63-0)
- •Dos qubits [\(cont.\)](#page-66-0)
- •Dos qubits [\(cont.\)](#page-69-0)
- Dos qubits [\(cont.\)](#page-76-0)
- **•** Enredo cuántico [\(Entanglement\)](#page-82-0)
- •[Paralelismo](#page-86-0)
- •[Paralelismo](#page-90-0) (cont.)
- •[Algoritmo](#page-95-0) de Deutsch
- •[Algoritmo](#page-101-0) de Deutsch(cont.)
- •[Algoritmo](#page-110-0) de Deutsch(cont.)
- •[Algoritmo](#page-120-0) de Deutsch(cont.)

### Algo de [Criptografía](#page-123-0)

1 $\frac{1}{2}(|00\rangle + |01\rangle + |10\rangle + |11\rangle)$ 

$$
= \frac{1}{2} [ |0\rangle \otimes (|0\rangle + |1\rangle) + |1\rangle \otimes (|0\rangle + |1\rangle)]
$$

$$
= \frac{1}{\sqrt{2}} (|0\rangle + |1\rangle) \otimes \frac{1}{\sqrt{2}} (|0\rangle + |1\rangle)
$$

Un ejemplo más:

#### [Introducción](#page-1-0)

#### **[Qubits](#page-33-0)**

- **•** Un [qubit](#page-34-0)
- •[Compuertas](#page-38-0) Cuánticaspara 1 qubit
- •[Compuertas](#page-45-0) Cuánticaspara <sup>1</sup> qubit (cont.)
- •Otro [ejemplo](#page-47-0)
- •Otro [ejemplo](#page-59-0) (cont.)
- [Medición](#page-60-0)
- Dos [qubits](#page-63-0)
- •Dos qubits [\(cont.\)](#page-66-0)
- Dos qubits [\(cont.\)](#page-69-0)
- Dos qubits [\(cont.\)](#page-76-0)
- **Enredo cuántico** [\(Entanglement\)](#page-82-0)
- **•** [Paralelismo](#page-86-0)
- •[Paralelismo](#page-90-0) (cont.)
- •[Algoritmo](#page-95-0) de Deutsch
- •[Algoritmo](#page-101-0) de Deutsch(cont.)
- •[Algoritmo](#page-110-0) de Deutsch(cont.)
- •[Algoritmo](#page-120-0) de Deutsch(cont.)

### Algo de [Criptografía](#page-123-0)

1 $\frac{1}{2}(|00\rangle + |01\rangle + |10\rangle + |11\rangle)$ 

=1 2 $\frac{1}{2}$  [|0)  $\otimes$  (|0) + |1)) + |1)  $\otimes$  (|0) + |1))] =1 $\frac{1}{\sqrt{2}}(|0\rangle + |1\rangle) \otimes \frac{1}{\sqrt{2}}(|0\rangle + |1\rangle)$  $= |+\rangle \otimes |+\rangle = |++\rangle$ 

Un ejemplo más:

[Introducción](#page-1-0)

#### **[Qubits](#page-33-0)**

- **•** Un [qubit](#page-34-0)
- •[Compuertas](#page-38-0) Cuánticaspara 1 qubit
- •[Compuertas](#page-45-0) Cuánticaspara <sup>1</sup> qubit (cont.)
- •Otro [ejemplo](#page-47-0)
- •Otro [ejemplo](#page-59-0) (cont.)
- [Medición](#page-60-0)
- Dos [qubits](#page-63-0)
- •Dos qubits [\(cont.\)](#page-66-0)
- Dos qubits [\(cont.\)](#page-69-0)
- Dos qubits [\(cont.\)](#page-76-0)
- **•** Enredo cuántico [\(Entanglement\)](#page-82-0)
- •[Paralelismo](#page-86-0)
- •[Paralelismo](#page-90-0) (cont.)
- •[Algoritmo](#page-95-0) de Deutsch
- •[Algoritmo](#page-101-0) de Deutsch(cont.)
- •[Algoritmo](#page-110-0) de Deutsch(cont.)
- •[Algoritmo](#page-120-0) de Deutsch(cont.)

### Algo de [Criptografía](#page-123-0)

1 $\frac{1}{2}(|00\rangle + |01\rangle + |10\rangle + |11\rangle)$ 

$$
= \frac{1}{2} [ |0\rangle \otimes (|0\rangle + |1\rangle) + |1\rangle \otimes (|0\rangle + |1\rangle)]
$$

$$
= \frac{1}{\sqrt{2}} (|0\rangle + |1\rangle) \otimes \frac{1}{\sqrt{2}} (|0\rangle + |1\rangle)
$$

$$
= |+\rangle \otimes |+\rangle = |++\rangle
$$

si aquí medimos el primer qubit con  $M_{\{|0\rangle,|1\rangle\}}$  quedará:

Un ejemplo más:

[Introducción](#page-1-0)

#### **[Qubits](#page-33-0)**

- **•** Un [qubit](#page-34-0)
- •[Compuertas](#page-38-0) Cuánticaspara 1 qubit
- •[Compuertas](#page-45-0) Cuánticaspara <sup>1</sup> qubit (cont.)
- •Otro [ejemplo](#page-47-0)
- •Otro [ejemplo](#page-59-0) (cont.)
- [Medición](#page-60-0)
- Dos [qubits](#page-63-0)
- Dos qubits [\(cont.\)](#page-66-0)
- Dos qubits [\(cont.\)](#page-69-0)
- Dos qubits [\(cont.\)](#page-76-0)
- **Enredo cuántico** [\(Entanglement\)](#page-82-0)
- **•** [Paralelismo](#page-86-0)
- •[Paralelismo](#page-90-0) (cont.)
- •[Algoritmo](#page-95-0) de Deutsch
- •[Algoritmo](#page-101-0) de Deutsch(cont.)
- •[Algoritmo](#page-110-0) de Deutsch(cont.)
- •[Algoritmo](#page-120-0) de Deutsch(cont.)

### Algo de [Criptografía](#page-123-0)

1 $\frac{1}{2}(|00\rangle + |01\rangle + |10\rangle + |11\rangle)$ 

=1 2 $\frac{1}{2}$  [|0)  $\otimes$  (|0) + |1)) + |1)  $\otimes$  (|0) + |1))] =1 $\frac{1}{\sqrt{2}}(|0\rangle + |1\rangle) \otimes \frac{1}{\sqrt{2}}(|0\rangle + |1\rangle)$  $= |+\rangle \otimes |+\rangle = |++\rangle$ 

si aquí medimos el primer qubit con  $M_{\{|0\rangle,|1\rangle\}}$  quedará:

$$
|0\rangle\otimes\frac{1}{\sqrt{2}}(|0\rangle+|1\rangle)=\frac{1}{\sqrt{2}}(|00\rangle+|01\rangle) \textrm{ con probabilidad } \frac{1}{2}
$$

$$
|1\rangle\otimes\frac{1}{\sqrt{2}}(|0\rangle+|1\rangle)=\frac{1}{\sqrt{2}}(|10\rangle+|11\rangle) \textrm{ con probabilidad } \frac{1}{2}
$$

y

No siempre podremos expresar un 2-qubit como productotensorial de dos 1-qubit.

<span id="page-82-0"></span>[Introducción](#page-1-0)

#### **[Qubits](#page-33-0)**

- **•** Un [qubit](#page-34-0)
- •[Compuertas](#page-38-0) Cuánticaspara 1 qubit
- •[Compuertas](#page-45-0) Cuánticaspara <sup>1</sup> qubit (cont.)
- •Otro [ejemplo](#page-47-0)
- •Otro [ejemplo](#page-59-0) (cont.)
- [Medición](#page-60-0)
- Dos [qubits](#page-63-0)
- •Dos qubits [\(cont.\)](#page-66-0)
- Dos qubits [\(cont.\)](#page-69-0)
- •Dos qubits [\(cont.\)](#page-76-0)
- **Enredo cuántico** (Entanglement)
- •[Paralelismo](#page-86-0)
- •[Paralelismo](#page-90-0) (cont.)
- •[Algoritmo](#page-95-0) de Deutsch
- •[Algoritmo](#page-101-0) de Deutsch(cont.)
- •[Algoritmo](#page-110-0) de Deutsch(cont.)
- •[Algoritmo](#page-120-0) de Deutsch(cont.)

### Algo de [Criptografía](#page-123-0)

A Díaz Caro, J. Samborski Forlese

#### [Introducción](#page-1-0)

### **[Qubits](#page-33-0)**

- **•** Un [qubit](#page-34-0)
- •[Compuertas](#page-38-0) Cuánticaspara 1 qubit
- •[Compuertas](#page-45-0) Cuánticaspara <sup>1</sup> qubit (cont.)
- •Otro [ejemplo](#page-47-0)
- •Otro [ejemplo](#page-59-0) (cont.)
- [Medición](#page-60-0)
- Dos [qubits](#page-63-0)
- •Dos qubits [\(cont.\)](#page-66-0)
- Dos qubits [\(cont.\)](#page-69-0)
- •Dos qubits [\(cont.\)](#page-76-0)
- **Enredo cuántico** [\(Entanglement\)](#page-82-0)
- •[Paralelismo](#page-86-0)
- •[Paralelismo](#page-90-0) (cont.)
- •[Algoritmo](#page-95-0) de Deutsch
- •[Algoritmo](#page-101-0) de Deutsch(cont.)
- •[Algoritmo](#page-110-0) de Deutsch(cont.)
- •[Algoritmo](#page-120-0) de Deutsch(cont.)

### Algo de [Criptografía](#page-123-0)

No siempre podremos expresar un 2-qubit como productotensorial de dos 1-qubit. Ejemplo:  $\frac{1}{\sqrt{2}} |00\rangle + \frac{1}{\sqrt{2}} |11\rangle$ .

[Introducción](#page-1-0)

#### **[Qubits](#page-33-0)**

- **•** Un [qubit](#page-34-0)
- •[Compuertas](#page-38-0) Cuánticaspara 1 qubit
- •[Compuertas](#page-45-0) Cuánticaspara <sup>1</sup> qubit (cont.)
- •Otro [ejemplo](#page-47-0)
- •Otro [ejemplo](#page-59-0) (cont.)
- [Medición](#page-60-0)
- Dos [qubits](#page-63-0)
- •Dos qubits [\(cont.\)](#page-66-0)
- Dos qubits [\(cont.\)](#page-69-0)
- Dos qubits [\(cont.\)](#page-76-0)
- **Enredo cuántico** [\(Entanglement\)](#page-82-0)
- •[Paralelismo](#page-86-0)
- [Paralelismo](#page-90-0) (cont.)
- •[Algoritmo](#page-95-0) de Deutsch
- •[Algoritmo](#page-101-0) de Deutsch(cont.)
- •[Algoritmo](#page-110-0) de Deutsch(cont.)
- •[Algoritmo](#page-120-0) de Deutsch(cont.)

### Algo de [Criptografía](#page-123-0)

No siempre podremos expresar un 2-qubit como productotensorial de dos 1-qubit.

$$
\text{Ejemplo: } \frac{1}{\sqrt{2}} \ket{00} + \frac{1}{\sqrt{2}} \ket{11}.
$$

En este caso, al realizar una medición sobre el primer qubit con  $M_{\{|0\rangle,|1\rangle\}}$  vemos que obtenemos:

 $|00\rangle$  ó  $|11\rangle$ 

O sea, al medir el primer qubit, también obtenemos el segundo.

[Introducción](#page-1-0)

### **[Qubits](#page-33-0)**

- **•** Un [qubit](#page-34-0)
- •[Compuertas](#page-38-0) Cuánticaspara 1 qubit
- •[Compuertas](#page-45-0) Cuánticaspara <sup>1</sup> qubit (cont.)
- •Otro [ejemplo](#page-47-0)
- •Otro [ejemplo](#page-59-0) (cont.)
- [Medición](#page-60-0)
- Dos [qubits](#page-63-0)
- •Dos qubits [\(cont.\)](#page-66-0)
- Dos qubits [\(cont.\)](#page-69-0)
- Dos qubits [\(cont.\)](#page-76-0)
- **Enredo cuántico** [\(Entanglement\)](#page-82-0)
- •[Paralelismo](#page-86-0)
- [Paralelismo](#page-90-0) (cont.)
- •[Algoritmo](#page-95-0) de Deutsch
- •[Algoritmo](#page-101-0) de Deutsch(cont.)
- •[Algoritmo](#page-110-0) de Deutsch(cont.)
- •[Algoritmo](#page-120-0) de Deutsch(cont.)

### Algo de [Criptografía](#page-123-0)

No siempre podremos expresar un 2-qubit como productotensorial de dos 1-qubit.

# Ejemplo:  $\frac{1}{\sqrt{2}}\ket{00} + \frac{1}{\sqrt{2}}\ket{11}.$

En este caso, al realizar una medición sobre el primer qubit con  $M_{\{|0\rangle,|1\rangle\}}$  vemos que obtenemos:

 $|00\rangle$  ó  $|11\rangle$ 

O sea, al medir el primer qubit, también obtenemos el segundo.

A esta propiedad se la llama "enredo cuántico" (entanglement) y se dice que estos dos qubits están"enredados" (entangled).

# Consideremos una función  $f:\{0,1\} \rightarrow \{0,1\}.$

#### <span id="page-86-0"></span>[Introducción](#page-1-0)

#### **[Qubits](#page-33-0)**

- **•** Un [qubit](#page-34-0)
- •[Compuertas](#page-38-0) Cuánticaspara 1 qubit
- •[Compuertas](#page-45-0) Cuánticaspara <sup>1</sup> qubit (cont.)
- •Otro [ejemplo](#page-47-0)
- •Otro [ejemplo](#page-59-0) (cont.)
- [Medición](#page-60-0)
- Dos [qubits](#page-63-0)
- •Dos qubits [\(cont.\)](#page-66-0)
- •Dos qubits [\(cont.\)](#page-69-0)
- •Dos qubits [\(cont.\)](#page-76-0)
- **•** Enredo cuántico [\(Entanglement\)](#page-82-0)
- •Paralelismo
- •[Paralelismo](#page-90-0) (cont.)
- •[Algoritmo](#page-95-0) de Deutsch
- •[Algoritmo](#page-101-0) de Deutsch(cont.)
- •[Algoritmo](#page-110-0) de Deutsch(cont.)
- •[Algoritmo](#page-120-0) de Deutsch(cont.)

### Algo de [Criptografía](#page-123-0)

A Díaz Caro, J. Samborski Forlese

Consideremos una función  $f:\{0,1\} \rightarrow \{0,1\}.$ 

 $U_f \ket{x,y} = \ket{x,y \oplus f(x)}$ 

[Introducción](#page-1-0)

### **[Qubits](#page-33-0)**

- **•** Un [qubit](#page-34-0)
- •[Compuertas](#page-38-0) Cuánticaspara 1 qubit
- •[Compuertas](#page-45-0) Cuánticaspara <sup>1</sup> qubit (cont.)
- •Otro [ejemplo](#page-47-0)
- •Otro [ejemplo](#page-59-0) (cont.)
- [Medición](#page-60-0)
- Dos [qubits](#page-63-0)
- •Dos qubits [\(cont.\)](#page-66-0)
- Dos qubits [\(cont.\)](#page-69-0)
- •Dos qubits [\(cont.\)](#page-76-0)
- **•** Enredo cuántico [\(Entanglement\)](#page-82-0)
- •[Paralelismo](#page-86-0)
- •[Paralelismo](#page-90-0) (cont.)
- •[Algoritmo](#page-95-0) de Deutsch
- •[Algoritmo](#page-101-0) de Deutsch(cont.)
- •[Algoritmo](#page-110-0) de Deutsch(cont.)
- •[Algoritmo](#page-120-0) de Deutsch(cont.)

### Algo de [Criptografía](#page-123-0)

donde  $\oplus$  simboliza la suma módulo  $2$ 

y una compuerta cuántica  $U_f$  tal que

Consideremos una función  $f:\{0,1\} \rightarrow \{0,1\}.$ 

[Introducción](#page-1-0)

### **[Qubits](#page-33-0)**

- **•** Un [qubit](#page-34-0)
- •[Compuertas](#page-38-0) Cuánticaspara 1 qubit
- •[Compuertas](#page-45-0) Cuánticaspara <sup>1</sup> qubit (cont.)
- •Otro [ejemplo](#page-47-0)
- •Otro [ejemplo](#page-59-0) (cont.)
- [Medición](#page-60-0)
- Dos [qubits](#page-63-0)
- •Dos qubits [\(cont.\)](#page-66-0)
- Dos qubits [\(cont.\)](#page-69-0)
- •Dos qubits [\(cont.\)](#page-76-0)
- **•** Enredo cuántico [\(Entanglement\)](#page-82-0)
- •[Paralelismo](#page-86-0)
- •[Paralelismo](#page-90-0) (cont.)
- •[Algoritmo](#page-95-0) de Deutsch
- •[Algoritmo](#page-101-0) de Deutsch(cont.)
- •[Algoritmo](#page-110-0) de Deutsch(cont.)
- •[Algoritmo](#page-120-0) de Deutsch(cont.)

### Algo de [Criptografía](#page-123-0)

y una compuerta cuántica  $U_f$  tal que

$$
U_f |x, y\rangle = |x, y \oplus f(x)\rangle
$$

donde <sup>⊕</sup> simboliza la suma módulo <sup>2</sup> Por la definición anterior tenemos que

$$
U_f |x, 0\rangle = |x, f(x)\rangle
$$

Consideremos una función  $f:\{0,1\} \rightarrow \{0,1\}.$ 

[Introducción](#page-1-0)

### **[Qubits](#page-33-0)**

- **•** Un [qubit](#page-34-0)
- •[Compuertas](#page-38-0) Cuánticaspara 1 qubit
- •[Compuertas](#page-45-0) Cuánticaspara <sup>1</sup> qubit (cont.)
- •Otro [ejemplo](#page-47-0)
- •Otro [ejemplo](#page-59-0) (cont.)
- [Medición](#page-60-0)
- Dos [qubits](#page-63-0)
- •Dos qubits [\(cont.\)](#page-66-0)
- Dos qubits [\(cont.\)](#page-69-0)
- Dos qubits [\(cont.\)](#page-76-0)
- **•** Enredo cuántico [\(Entanglement\)](#page-82-0)
- [Paralelismo](#page-86-0)
- •[Paralelismo](#page-90-0) (cont.)
- •[Algoritmo](#page-95-0) de Deutsch
- •[Algoritmo](#page-101-0) de Deutsch(cont.)
- •[Algoritmo](#page-110-0) de Deutsch(cont.)
- •[Algoritmo](#page-120-0) de Deutsch(cont.)

Algo de [Criptografía](#page-123-0)

y una compuerta cuántica  $U_f$  tal que

 $U_f \ket{x,y} = \ket{x,y \oplus f(x)}$ 

donde <sup>⊕</sup> simboliza la suma módulo <sup>2</sup> Por la definición anterior tenemos que

 $U_f |x, 0\rangle = |x, f(x)\rangle$ 

 $|0\rangle$  <sup>H</sup> $\overline{U_f}$  $|\psi\rangle$  $|0\rangle$ 

Ahora consideremos el siguiente circuito

Veamos

<span id="page-90-0"></span>[Introducción](#page-1-0)

#### **[Qubits](#page-33-0)**

- **•** Un [qubit](#page-34-0)
- •[Compuertas](#page-38-0) Cuánticaspara 1 qubit
- •[Compuertas](#page-45-0) Cuánticaspara <sup>1</sup> qubit (cont.)
- •Otro [ejemplo](#page-47-0)
- •Otro [ejemplo](#page-59-0) (cont.)
- [Medición](#page-60-0)
- Dos [qubits](#page-63-0)
- •Dos qubits [\(cont.\)](#page-66-0)
- •Dos qubits [\(cont.\)](#page-69-0)
- •Dos qubits [\(cont.\)](#page-76-0)
- **•** Enredo cuántico [\(Entanglement\)](#page-82-0)
- •[Paralelismo](#page-86-0)
- •Paralelismo (cont.)
- •[Algoritmo](#page-95-0) de Deutsch
- •[Algoritmo](#page-101-0) de Deutsch(cont.)
- •[Algoritmo](#page-110-0) de Deutsch(cont.)
- •[Algoritmo](#page-120-0) de Deutsch(cont.)

### Algo de [Criptografía](#page-123-0)

 $|00\rangle$ 

Veamos

#### [Introducción](#page-1-0)

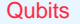

- **•** Un [qubit](#page-34-0)
- •[Compuertas](#page-38-0) Cuánticaspara 1 qubit
- •[Compuertas](#page-45-0) Cuánticaspara <sup>1</sup> qubit (cont.)
- •Otro [ejemplo](#page-47-0)
- •Otro [ejemplo](#page-59-0) (cont.)
- [Medición](#page-60-0)
- Dos [qubits](#page-63-0)
- •Dos qubits [\(cont.\)](#page-66-0)
- •Dos qubits [\(cont.\)](#page-69-0)
- •Dos qubits [\(cont.\)](#page-76-0)
- **•** Enredo cuántico [\(Entanglement\)](#page-82-0)
- •[Paralelismo](#page-86-0)
- •[Paralelismo](#page-90-0) (cont.)
- •[Algoritmo](#page-95-0) de Deutsch
- •[Algoritmo](#page-101-0) de Deutsch(cont.)
- •[Algoritmo](#page-110-0) de Deutsch(cont.)
- •[Algoritmo](#page-120-0) de Deutsch(cont.)

### Algo de [Criptografía](#page-123-0)

$$
\left|00\right\rangle\stackrel{H(1)}{\longrightarrow}\frac{1}{\sqrt{2}}(\left|0\right\rangle+\left|1\right\rangle)\left|0\right\rangle
$$

Veamos

[Introducción](#page-1-0)

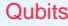

- **•** Un [qubit](#page-34-0)
- •[Compuertas](#page-38-0) Cuánticaspara 1 qubit
- •[Compuertas](#page-45-0) Cuánticaspara <sup>1</sup> qubit (cont.)
- •Otro [ejemplo](#page-47-0)
- •Otro [ejemplo](#page-59-0) (cont.)
- [Medición](#page-60-0)
- Dos [qubits](#page-63-0)
- •Dos qubits [\(cont.\)](#page-66-0)
- Dos qubits [\(cont.\)](#page-69-0)
- •Dos qubits [\(cont.\)](#page-76-0)
- **•** Enredo cuántico [\(Entanglement\)](#page-82-0)
- •[Paralelismo](#page-86-0)
- •[Paralelismo](#page-90-0) (cont.)
- •[Algoritmo](#page-95-0) de Deutsch
- •[Algoritmo](#page-101-0) de Deutsch(cont.)
- •[Algoritmo](#page-110-0) de Deutsch(cont.)
- •[Algoritmo](#page-120-0) de Deutsch(cont.)

### Algo de [Criptografía](#page-123-0)

 $\ket{00}\stackrel{H(1)}{\longrightarrow}$ 1 $\frac{1}{\sqrt{2}}(|0\rangle + |1\rangle)|0\rangle = \frac{1}{\sqrt{2}}(|00\rangle + |10\rangle)$ 

Veamos

### [Introducción](#page-1-0)

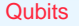

- **•** Un [qubit](#page-34-0)
- •[Compuertas](#page-38-0) Cuánticaspara 1 qubit
- •[Compuertas](#page-45-0) Cuánticaspara <sup>1</sup> qubit (cont.)
- •Otro [ejemplo](#page-47-0)
- •Otro [ejemplo](#page-59-0) (cont.)
- [Medición](#page-60-0)
- Dos [qubits](#page-63-0)
- •Dos qubits [\(cont.\)](#page-66-0)
- Dos qubits [\(cont.\)](#page-69-0)
- •Dos qubits [\(cont.\)](#page-76-0)
- **•** Enredo cuántico [\(Entanglement\)](#page-82-0)
- •[Paralelismo](#page-86-0)
- •[Paralelismo](#page-90-0) (cont.)
- •[Algoritmo](#page-95-0) de Deutsch
- •[Algoritmo](#page-101-0) de Deutsch(cont.)
- •[Algoritmo](#page-110-0) de Deutsch(cont.)
- •[Algoritmo](#page-120-0) de Deutsch(cont.)

### Algo de [Criptografía](#page-123-0)

 $\ket{00}\stackrel{H(1)}{\longrightarrow}$ 1 $\frac{1}{\sqrt{2}}(|0\rangle + |1\rangle)|0\rangle = \frac{1}{\sqrt{2}}(|00\rangle + |10\rangle)$ 

$$
\xrightarrow{U_f} \frac{1}{\sqrt{2}}(|0, f(0)\rangle + |1, f(1)\rangle)
$$

A Díaz Caro, J. Samborski Forlese

Veamos

[Introducción](#page-1-0)

#### **[Qubits](#page-33-0)**

- **•** Un [qubit](#page-34-0)
- •[Compuertas](#page-38-0) Cuánticaspara 1 qubit
- •[Compuertas](#page-45-0) Cuánticaspara <sup>1</sup> qubit (cont.)
- •Otro [ejemplo](#page-47-0)
- •Otro [ejemplo](#page-59-0) (cont.)
- [Medición](#page-60-0)
- Dos [qubits](#page-63-0)
- •Dos qubits [\(cont.\)](#page-66-0)
- Dos qubits [\(cont.\)](#page-69-0)
- Dos qubits [\(cont.\)](#page-76-0)
- **•** Enredo cuántico [\(Entanglement\)](#page-82-0)
- **•** [Paralelismo](#page-86-0)
- •[Paralelismo](#page-90-0) (cont.)
- •[Algoritmo](#page-95-0) de Deutsch
- •[Algoritmo](#page-101-0) de Deutsch(cont.)
- •[Algoritmo](#page-110-0) de Deutsch(cont.)
- •[Algoritmo](#page-120-0) de Deutsch(cont.)

### Algo de [Criptografía](#page-123-0)

$$
|00\rangle \xrightarrow{H(1)} \frac{1}{\sqrt{2}}(|0\rangle + |1\rangle)|0\rangle = \frac{1}{\sqrt{2}}(|00\rangle + |10\rangle)
$$

$$
\xrightarrow{U_f} \frac{1}{\sqrt{2}}(|0, f(0)\rangle + |1, f(1)\rangle)
$$

 La salida de este circuito nos da un estado que es superposición de todos los resultados posibles de laaplicación de la función  $f.$  En principio esta no sería una idea muy práctica, ya que no podemos saber un valorparticular de  $f_\cdot$ 

### El objetivo de este algoritmo es saber si una función esconstante.

#### <span id="page-95-0"></span>[Introducción](#page-1-0)

#### **[Qubits](#page-33-0)**

- **•** Un [qubit](#page-34-0)
- •[Compuertas](#page-38-0) Cuánticaspara 1 qubit
- •[Compuertas](#page-45-0) Cuánticaspara <sup>1</sup> qubit (cont.)
- •Otro [ejemplo](#page-47-0)
- •Otro [ejemplo](#page-59-0) (cont.)
- [Medición](#page-60-0)
- Dos [qubits](#page-63-0)
- •Dos qubits [\(cont.\)](#page-66-0)
- •Dos qubits [\(cont.\)](#page-69-0)
- •Dos qubits [\(cont.\)](#page-76-0)
- **•** Enredo cuántico [\(Entanglement\)](#page-82-0)
- •[Paralelismo](#page-86-0)
- •[Paralelismo](#page-90-0) (cont.)
- •Algoritmo de Deutsch
- •[Algoritmo](#page-101-0) de Deutsch(cont.)
- •[Algoritmo](#page-110-0) de Deutsch(cont.)
- •[Algoritmo](#page-120-0) de Deutsch(cont.)

### Algo de [Criptografía](#page-123-0)

A Díaz Caro, J. Samborski Forlese

[Introducción](#page-1-0)

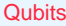

- **•** Un [qubit](#page-34-0)
- •[Compuertas](#page-38-0) Cuánticaspara 1 qubit
- •[Compuertas](#page-45-0) Cuánticaspara <sup>1</sup> qubit (cont.)
- •Otro [ejemplo](#page-47-0)
- •Otro [ejemplo](#page-59-0) (cont.)
- [Medición](#page-60-0)
- Dos [qubits](#page-63-0)
- •Dos qubits [\(cont.\)](#page-66-0)
- Dos qubits [\(cont.\)](#page-69-0)
- •Dos qubits [\(cont.\)](#page-76-0)
- **•** Enredo cuántico [\(Entanglement\)](#page-82-0)
- •[Paralelismo](#page-86-0)
- •[Paralelismo](#page-90-0) (cont.)
- •[Algoritmo](#page-95-0) de Deutsch
- •[Algoritmo](#page-101-0) de Deutsch(cont.)
- •[Algoritmo](#page-110-0) de Deutsch(cont.)
- •[Algoritmo](#page-120-0) de Deutsch(cont.)

### Algo de [Criptografía](#page-123-0)

El objetivo de este algoritmo es saber si una función esconstante.

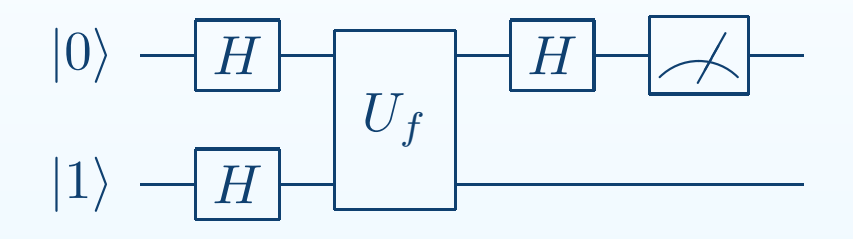

[Introducción](#page-1-0)

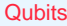

- **•** Un [qubit](#page-34-0)
- •[Compuertas](#page-38-0) Cuánticaspara 1 qubit
- •[Compuertas](#page-45-0) Cuánticaspara <sup>1</sup> qubit (cont.)
- •Otro [ejemplo](#page-47-0)
- •Otro [ejemplo](#page-59-0) (cont.)
- [Medición](#page-60-0)
- Dos [qubits](#page-63-0)
- •Dos qubits [\(cont.\)](#page-66-0)
- Dos qubits [\(cont.\)](#page-69-0)
- •Dos qubits [\(cont.\)](#page-76-0)

 $|01\rangle$ 

- **•** Enredo cuántico [\(Entanglement\)](#page-82-0)
- •[Paralelismo](#page-86-0)
- •[Paralelismo](#page-90-0) (cont.)
- •[Algoritmo](#page-95-0) de Deutsch
- •[Algoritmo](#page-101-0) de Deutsch(cont.)
- •[Algoritmo](#page-110-0) de Deutsch(cont.)
- •[Algoritmo](#page-120-0) de Deutsch(cont.)

Algo de [Criptografía](#page-123-0)

El objetivo de este algoritmo es saber si una función esconstante.

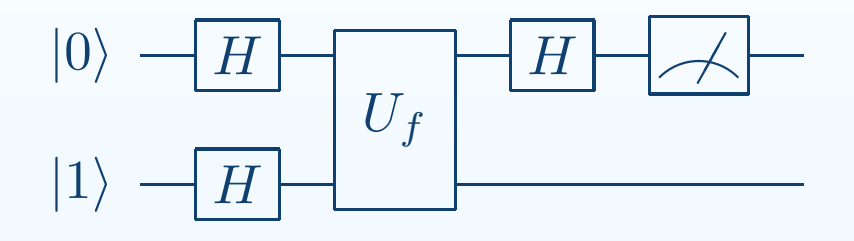

[Introducción](#page-1-0)

### **[Qubits](#page-33-0)**

- **•** Un [qubit](#page-34-0)
- •[Compuertas](#page-38-0) Cuánticaspara 1 qubit
- •[Compuertas](#page-45-0) Cuánticaspara <sup>1</sup> qubit (cont.)
- •Otro [ejemplo](#page-47-0)
- •Otro [ejemplo](#page-59-0) (cont.)
- [Medición](#page-60-0)
- Dos [qubits](#page-63-0)
- •Dos qubits [\(cont.\)](#page-66-0)
- Dos qubits [\(cont.\)](#page-69-0)
- •Dos qubits [\(cont.\)](#page-76-0)
- **•** Enredo cuántico [\(Entanglement\)](#page-82-0)
- •[Paralelismo](#page-86-0)
- •[Paralelismo](#page-90-0) (cont.)
- •[Algoritmo](#page-95-0) de Deutsch
- •[Algoritmo](#page-101-0) de Deutsch(cont.)
- •[Algoritmo](#page-110-0) de Deutsch(cont.)
- •[Algoritmo](#page-120-0) de Deutsch(cont.)

### Algo de [Criptografía](#page-123-0)

El objetivo de este algoritmo es saber si una función esconstante.

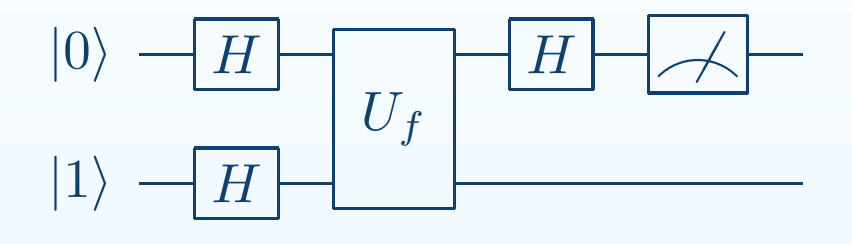

$$
|01\rangle \stackrel{H(1,2)}{\longrightarrow} \frac{1}{\sqrt{2}}(|0\rangle + |1\rangle) \frac{1}{\sqrt{2}}(|0\rangle - |1\rangle)
$$

[Introducción](#page-1-0)

#### **[Qubits](#page-33-0)**

- **•** Un [qubit](#page-34-0)
- •[Compuertas](#page-38-0) Cuánticaspara 1 qubit
- •[Compuertas](#page-45-0) Cuánticaspara <sup>1</sup> qubit (cont.)
- •Otro [ejemplo](#page-47-0)
- •Otro [ejemplo](#page-59-0) (cont.)
- [Medición](#page-60-0)
- Dos [qubits](#page-63-0)
- •Dos qubits [\(cont.\)](#page-66-0)
- Dos qubits [\(cont.\)](#page-69-0)
- •Dos qubits [\(cont.\)](#page-76-0)
- **•** Enredo cuántico [\(Entanglement\)](#page-82-0)
- •[Paralelismo](#page-86-0)
- •[Paralelismo](#page-90-0) (cont.)
- •[Algoritmo](#page-95-0) de Deutsch
- •[Algoritmo](#page-101-0) de Deutsch(cont.)
- •[Algoritmo](#page-110-0) de Deutsch(cont.)
- •[Algoritmo](#page-120-0) de Deutsch(cont.)

### Algo de [Criptografía](#page-123-0)

El objetivo de este algoritmo es saber si una función esconstante.

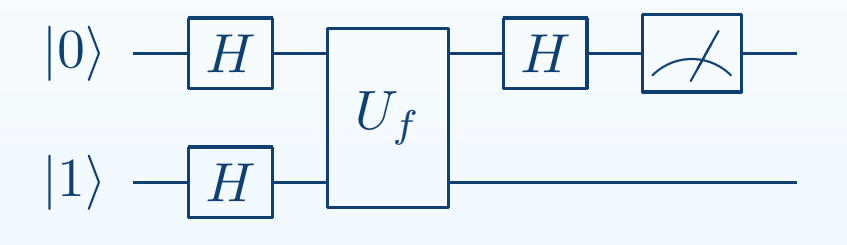

$$
|01\rangle \xrightarrow{H(1,2)} \frac{1}{\sqrt{2}}(|0\rangle + |1\rangle) \frac{1}{\sqrt{2}}(|0\rangle - |1\rangle) = |+\rangle \frac{1}{\sqrt{2}}(|0\rangle - |1\rangle)
$$

[Introducción](#page-1-0)

#### **[Qubits](#page-33-0)**

- **•** Un [qubit](#page-34-0)
- •[Compuertas](#page-38-0) Cuánticaspara 1 qubit
- •[Compuertas](#page-45-0) Cuánticaspara <sup>1</sup> qubit (cont.)
- •Otro [ejemplo](#page-47-0)
- •Otro [ejemplo](#page-59-0) (cont.)
- [Medición](#page-60-0)
- Dos [qubits](#page-63-0)
- •Dos qubits [\(cont.\)](#page-66-0)
- Dos qubits [\(cont.\)](#page-69-0)
- Dos qubits [\(cont.\)](#page-76-0)
- **•** Enredo cuántico [\(Entanglement\)](#page-82-0)
- •[Paralelismo](#page-86-0)
- •[Paralelismo](#page-90-0) (cont.)
- •[Algoritmo](#page-95-0) de Deutsch
- •[Algoritmo](#page-101-0) de Deutsch(cont.)
- •[Algoritmo](#page-110-0) de Deutsch(cont.)
- •[Algoritmo](#page-120-0) de Deutsch(cont.)

### Algo de [Criptografía](#page-123-0)

El objetivo de este algoritmo es saber si una función esconstante.

Representamos el algoritmo con el siguiente circuito

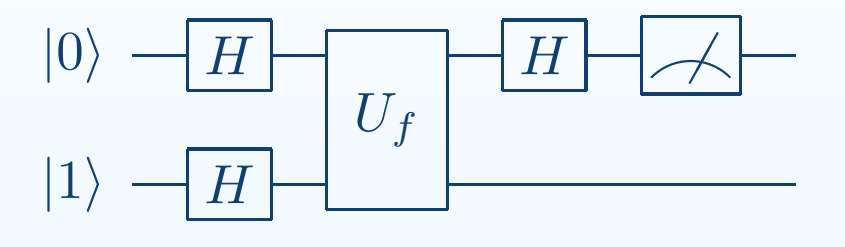

$$
|01\rangle \xrightarrow{H(1,2)} \frac{1}{\sqrt{2}}(|0\rangle + |1\rangle) \frac{1}{\sqrt{2}}(|0\rangle - |1\rangle) = |+\rangle \frac{1}{\sqrt{2}}(|0\rangle - |1\rangle)
$$

El siguiente paso es aplicar la compuerta  $U_f$ . Veamos qué sucede con cada una de las posibilidades

 $|+\rangle \frac{1}{\sqrt{2}} (|0\rangle - |1\rangle)$ 

#### <span id="page-101-0"></span>[Introducción](#page-1-0)

#### **[Qubits](#page-33-0)**

- **•** Un [qubit](#page-34-0)
- •[Compuertas](#page-38-0) Cuánticaspara 1 qubit
- •[Compuertas](#page-45-0) Cuánticaspara <sup>1</sup> qubit (cont.)
- •Otro [ejemplo](#page-47-0)
- •Otro [ejemplo](#page-59-0) (cont.)
- [Medición](#page-60-0)
- Dos [qubits](#page-63-0)
- •Dos qubits [\(cont.\)](#page-66-0)
- •Dos qubits [\(cont.\)](#page-69-0)
- •Dos qubits [\(cont.\)](#page-76-0)
- **•** Enredo cuántico [\(Entanglement\)](#page-82-0)
- •[Paralelismo](#page-86-0)
- •[Paralelismo](#page-90-0) (cont.)
- •[Algoritmo](#page-95-0) de Deutsch
- •Algoritmo de Deutsch(cont.)
- •[Algoritmo](#page-110-0) de Deutsch(cont.)
- •[Algoritmo](#page-120-0) de Deutsch(cont.)

### Algo de [Criptografía](#page-123-0)

A Díaz Caro, J. Samborski Forlese

Introducción <sup>a</sup> la Computación Cuántica sn - p. <sup>27</sup>

 $|+\rangle \frac{1}{\sqrt{2}} (|0\rangle - |1\rangle)$ 

### [Introducción](#page-1-0)

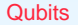

- **•** Un [qubit](#page-34-0)
- •[Compuertas](#page-38-0) Cuánticaspara 1 qubit
- •[Compuertas](#page-45-0) Cuánticaspara <sup>1</sup> qubit (cont.)
- •Otro [ejemplo](#page-47-0)
- •Otro [ejemplo](#page-59-0) (cont.)
- [Medición](#page-60-0)
- Dos [qubits](#page-63-0)
- •Dos qubits [\(cont.\)](#page-66-0)
- •Dos qubits [\(cont.\)](#page-69-0)
- •Dos qubits [\(cont.\)](#page-76-0)
- **•** Enredo cuántico [\(Entanglement\)](#page-82-0)
- •[Paralelismo](#page-86-0)
- •[Paralelismo](#page-90-0) (cont.)
- •[Algoritmo](#page-95-0) de Deutsch
- •[Algoritmo](#page-101-0) de Deutsch(cont.)
- •[Algoritmo](#page-110-0) de Deutsch(cont.)
- •[Algoritmo](#page-120-0) de Deutsch(cont.)

### Algo de [Criptografía](#page-123-0)

 $U_f\ket{+,0}$ 

 $=$ 

A Díaz Caro, J. Samborski Forlese

Introducción <sup>a</sup> la Computación Cuántica sn - p. <sup>27</sup>

 $|+\rangle \frac{1}{\sqrt{2}} (|0\rangle - |1\rangle)$ 

#### [Introducción](#page-1-0)

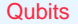

- **•** Un [qubit](#page-34-0)
- •[Compuertas](#page-38-0) Cuánticaspara 1 qubit
- •[Compuertas](#page-45-0) Cuánticaspara <sup>1</sup> qubit (cont.)
- •Otro [ejemplo](#page-47-0)
- •Otro [ejemplo](#page-59-0) (cont.)
- [Medición](#page-60-0)
- Dos [qubits](#page-63-0)
- •Dos qubits [\(cont.\)](#page-66-0)
- Dos qubits [\(cont.\)](#page-69-0)
- •Dos qubits [\(cont.\)](#page-76-0)
- **•** Enredo cuántico [\(Entanglement\)](#page-82-0)
- •[Paralelismo](#page-86-0)
- •[Paralelismo](#page-90-0) (cont.)
- •[Algoritmo](#page-95-0) de Deutsch
- •[Algoritmo](#page-101-0) de Deutsch(cont.)
- •[Algoritmo](#page-110-0) de Deutsch(cont.)
- •[Algoritmo](#page-120-0) de Deutsch(cont.)

### Algo de [Criptografía](#page-123-0)

 $U_f\ket{+,0} =$  $=\frac{1}{\sqrt{2}}(|0, f(0)\rangle + |1, f(1)\rangle)$ 

 $|+\rangle \frac{1}{\sqrt{2}} (|0\rangle - |1\rangle)$ 

#### [Introducción](#page-1-0)

#### **[Qubits](#page-33-0)**

- **•** Un [qubit](#page-34-0)
- •[Compuertas](#page-38-0) Cuánticaspara 1 qubit
- •[Compuertas](#page-45-0) Cuánticaspara <sup>1</sup> qubit (cont.)
- •Otro [ejemplo](#page-47-0)
- •Otro [ejemplo](#page-59-0) (cont.)
- [Medición](#page-60-0)
- Dos [qubits](#page-63-0)
- •Dos qubits [\(cont.\)](#page-66-0)
- Dos qubits [\(cont.\)](#page-69-0)
- Dos qubits [\(cont.\)](#page-76-0)
- **•** Enredo cuántico [\(Entanglement\)](#page-82-0)
- •[Paralelismo](#page-86-0)
- •[Paralelismo](#page-90-0) (cont.)
- •[Algoritmo](#page-95-0) de Deutsch
- •[Algoritmo](#page-101-0) de Deutsch(cont.)
- •[Algoritmo](#page-110-0) de Deutsch(cont.)
- •[Algoritmo](#page-120-0) de Deutsch(cont.)

### Algo de [Criptografía](#page-123-0)

 $U_f\ket{+,0} =$  $=\frac{1}{\sqrt{2}}(|0, f(0)\rangle + |1, f(1)\rangle)$ 

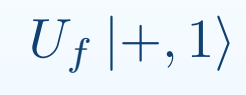

 $|+\rangle \frac{1}{\sqrt{2}} (|0\rangle - |1\rangle)$ 

#### [Introducción](#page-1-0)

#### **[Qubits](#page-33-0)**

- **•** Un [qubit](#page-34-0)
- •[Compuertas](#page-38-0) Cuánticaspara 1 qubit
- •[Compuertas](#page-45-0) Cuánticaspara <sup>1</sup> qubit (cont.)
- •Otro [ejemplo](#page-47-0)
- •Otro [ejemplo](#page-59-0) (cont.)
- [Medición](#page-60-0)
- Dos [qubits](#page-63-0)
- •Dos qubits [\(cont.\)](#page-66-0)
- Dos qubits [\(cont.\)](#page-69-0)
- Dos qubits [\(cont.\)](#page-76-0)
- **•** Enredo cuántico [\(Entanglement\)](#page-82-0)
- •[Paralelismo](#page-86-0)
- •[Paralelismo](#page-90-0) (cont.)
- •[Algoritmo](#page-95-0) de Deutsch
- •[Algoritmo](#page-101-0) de Deutsch(cont.)
- •[Algoritmo](#page-110-0) de Deutsch(cont.)
- •[Algoritmo](#page-120-0) de Deutsch(cont.)

Algo de [Criptografía](#page-123-0)

 $U_f\ket{+,0} =$  $=\frac{1}{\sqrt{2}}(|0, f(0)\rangle + |1, f(1)\rangle)$ 

$$
U_f |+,1\rangle = \frac{1}{\sqrt{2}} (|0,1 \oplus f(0)\rangle + |1,1 \oplus f(1)\rangle)
$$

A Díaz Caro, J. Samborski Forlese

 $|+\rangle \frac{1}{\sqrt{2}} (|0\rangle - |1\rangle)$ 

#### [Introducción](#page-1-0)

#### **[Qubits](#page-33-0)**

- **•** Un [qubit](#page-34-0)
- •[Compuertas](#page-38-0) Cuánticaspara 1 qubit
- •[Compuertas](#page-45-0) Cuánticaspara <sup>1</sup> qubit (cont.)
- •Otro [ejemplo](#page-47-0)
- •Otro [ejemplo](#page-59-0) (cont.)
- [Medición](#page-60-0)
- Dos [qubits](#page-63-0)
- •Dos qubits [\(cont.\)](#page-66-0)
- Dos qubits [\(cont.\)](#page-69-0)
- •Dos qubits [\(cont.\)](#page-76-0)
- **•** Enredo cuántico [\(Entanglement\)](#page-82-0)
- •[Paralelismo](#page-86-0)
- •[Paralelismo](#page-90-0) (cont.)
- •[Algoritmo](#page-95-0) de Deutsch
- •[Algoritmo](#page-101-0) de Deutsch(cont.)
- •[Algoritmo](#page-110-0) de Deutsch(cont.)
- •[Algoritmo](#page-120-0) de Deutsch(cont.)

### Algo de [Criptografía](#page-123-0)

$$
U_f |+,0\rangle = \frac{1}{\sqrt{2}} (|0, f(0)\rangle + |1, f(1)\rangle)
$$

$$
U_f |+,1\rangle = \frac{1}{\sqrt{2}} (|0,1 \oplus f(0)\rangle + |1,1 \oplus f(1)\rangle)
$$

### por lo tanto

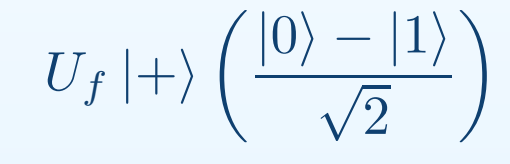

 $|+\rangle \frac{1}{\sqrt{2}} (|0\rangle - |1\rangle)$ 

### [Introducción](#page-1-0)

#### **[Qubits](#page-33-0)**

- **•** Un [qubit](#page-34-0)
- •[Compuertas](#page-38-0) Cuánticaspara 1 qubit
- •[Compuertas](#page-45-0) Cuánticaspara <sup>1</sup> qubit (cont.)
- •Otro [ejemplo](#page-47-0)
- •Otro [ejemplo](#page-59-0) (cont.)
- [Medición](#page-60-0)
- Dos [qubits](#page-63-0)
- •Dos qubits [\(cont.\)](#page-66-0)
- •Dos qubits [\(cont.\)](#page-69-0)
- •Dos qubits [\(cont.\)](#page-76-0)
- **•** Enredo cuántico [\(Entanglement\)](#page-82-0)
- •[Paralelismo](#page-86-0)
- •[Paralelismo](#page-90-0) (cont.)
- •[Algoritmo](#page-95-0) de Deutsch
- •[Algoritmo](#page-101-0) de Deutsch(cont.)
- •[Algoritmo](#page-110-0) de Deutsch(cont.)
- •[Algoritmo](#page-120-0) de Deutsch(cont.)

### Algo de [Criptografía](#page-123-0)

$$
U_f |+,0\rangle = \frac{1}{\sqrt{2}} (|0, f(0)\rangle + |1, f(1)\rangle)
$$

$$
U_f |+, 1\rangle = \frac{1}{\sqrt{2}} (|0, 1 \oplus f(0)\rangle + |1, 1 \oplus f(1)\rangle)
$$

### por lo tanto

$$
U_f |+\rangle \left(\frac{|0\rangle -|1\rangle}{\sqrt{2}}\right) = \frac{1}{\sqrt{2}} U_f(|+,0\rangle - |+,1\rangle)
$$
$|+\rangle \frac{1}{\sqrt{2}} (|0\rangle - |1\rangle)$ 

#### [Introducción](#page-1-0)

#### **[Qubits](#page-33-0)**

- **•** Un [qubit](#page-34-0)
- •[Compuertas](#page-38-0) Cuánticaspara 1 qubit
- •[Compuertas](#page-45-0) Cuánticaspara <sup>1</sup> qubit (cont.)
- •Otro [ejemplo](#page-47-0)
- •Otro [ejemplo](#page-59-0) (cont.)
- [Medición](#page-60-0)
- Dos [qubits](#page-63-0)
- •Dos qubits [\(cont.\)](#page-66-0)
- •Dos qubits [\(cont.\)](#page-69-0)
- •Dos qubits [\(cont.\)](#page-76-0)
- **•** Enredo cuántico [\(Entanglement\)](#page-82-0)
- •[Paralelismo](#page-86-0)
- •[Paralelismo](#page-90-0) (cont.)
- •[Algoritmo](#page-95-0) de Deutsch
- •[Algoritmo](#page-101-0) de Deutsch(cont.)
- •[Algoritmo](#page-110-0) de Deutsch(cont.)
- •[Algoritmo](#page-120-0) de Deutsch(cont.)

#### Algo de [Criptografía](#page-123-0)

$$
U_f |+,0\rangle = \frac{1}{\sqrt{2}} (|0, f(0)\rangle + |1, f(1)\rangle)
$$

$$
U_f |+, 1\rangle = \frac{1}{\sqrt{2}} (|0, 1 \oplus f(0)\rangle + |1, 1 \oplus f(1)\rangle)
$$

### por lo tanto

$$
U_f |+\rangle \left(\frac{|0\rangle -|1\rangle}{\sqrt{2}}\right) = \frac{1}{\sqrt{2}} U_f(|+,0\rangle - |+,1\rangle)
$$

$$
=\frac{1}{\sqrt{2}}\left(U_f\left|+,0\right\rangle-U_f\left|+,1\right\rangle\right)=
$$

 $|+\rangle \frac{1}{\sqrt{2}} (|0\rangle - |1\rangle)$ 

#### [Introducción](#page-1-0)

#### **[Qubits](#page-33-0)**

- **•** Un [qubit](#page-34-0)
- •[Compuertas](#page-38-0) Cuánticaspara 1 qubit
- •[Compuertas](#page-45-0) Cuánticaspara <sup>1</sup> qubit (cont.)
- •Otro [ejemplo](#page-47-0)
- •Otro [ejemplo](#page-59-0) (cont.)
- [Medición](#page-60-0)
- Dos [qubits](#page-63-0)
- •Dos qubits [\(cont.\)](#page-66-0)
- •Dos qubits [\(cont.\)](#page-69-0)
- •Dos qubits [\(cont.\)](#page-76-0)
- **•** Enredo cuántico [\(Entanglement\)](#page-82-0)
- •[Paralelismo](#page-86-0)
- •[Paralelismo](#page-90-0) (cont.)
- •[Algoritmo](#page-95-0) de Deutsch
- •[Algoritmo](#page-101-0) de Deutsch(cont.)
- •[Algoritmo](#page-110-0) de Deutsch(cont.)
- •[Algoritmo](#page-120-0) de Deutsch(cont.)

Algo de [Criptografía](#page-123-0)

$$
U_f |+,0\rangle = \frac{1}{\sqrt{2}} (|0, f(0)\rangle + |1, f(1)\rangle)
$$

$$
U_f |+, 1\rangle = \frac{1}{\sqrt{2}} (|0, 1 \oplus f(0)\rangle + |1, 1 \oplus f(1)\rangle)
$$

### por lo tanto

1

$$
U_f |+\rangle \left(\frac{|0\rangle - |1\rangle}{\sqrt{2}}\right) = \frac{1}{\sqrt{2}} U_f(|+,0\rangle - |+,1\rangle)
$$

$$
= \frac{1}{\sqrt{2}} (U_f |+,0\rangle - U_f |+,1\rangle) =
$$

$$
\frac{1}{\sqrt{2}}\left(\frac{1}{\sqrt{2}}(|0, f(0)\rangle + |1, f(1)\rangle) - \frac{1}{\sqrt{2}}(|0, 1 \oplus f(0)\rangle + |1, 1 \oplus f(1)\rangle)\right)
$$

<span id="page-110-0"></span>[Introducción](#page-1-0)

#### **[Qubits](#page-33-0)**

- **•** Un [qubit](#page-34-0)
- •[Compuertas](#page-38-0) Cuánticaspara 1 qubit
- •[Compuertas](#page-45-0) Cuánticaspara <sup>1</sup> qubit (cont.)
- •Otro [ejemplo](#page-47-0)
- •Otro [ejemplo](#page-59-0) (cont.)
- [Medición](#page-60-0)
- Dos [qubits](#page-63-0)
- •Dos qubits [\(cont.\)](#page-66-0)
- Dos qubits [\(cont.\)](#page-69-0)
- Dos qubits [\(cont.\)](#page-76-0)
- **•** Enredo cuántico [\(Entanglement\)](#page-82-0)
- •[Paralelismo](#page-86-0)
- •[Paralelismo](#page-90-0) (cont.)
- •[Algoritmo](#page-95-0) de Deutsch
- •[Algoritmo](#page-101-0) de Deutsch(cont.)
- •Algoritmo de Deutsch(cont.)
- •[Algoritmo](#page-120-0) de Deutsch(cont.)

1 $\frac{1}{\sqrt{2}}\left(\frac{1}{\sqrt{2}}(\ket{0,f(0)} + \ket{1,f(1)}) - \frac{1}{\sqrt{2}}(\ket{0,1\oplus f(0)} + \ket{1,1\oplus f(1)})\right)$ 

[Introducción](#page-1-0)

#### **[Qubits](#page-33-0)**

- **•** Un [qubit](#page-34-0)
- •[Compuertas](#page-38-0) Cuánticaspara 1 qubit
- •[Compuertas](#page-45-0) Cuánticaspara <sup>1</sup> qubit (cont.)
- •Otro [ejemplo](#page-47-0)
- •Otro [ejemplo](#page-59-0) (cont.)
- [Medición](#page-60-0)
- Dos [qubits](#page-63-0)
- •Dos qubits [\(cont.\)](#page-66-0)
- Dos qubits [\(cont.\)](#page-69-0)
- Dos qubits [\(cont.\)](#page-76-0)
- **•** Enredo cuántico [\(Entanglement\)](#page-82-0)
- **•** [Paralelismo](#page-86-0)
- •[Paralelismo](#page-90-0) (cont.)
- •[Algoritmo](#page-95-0) de Deutsch
- •[Algoritmo](#page-101-0) de Deutsch(cont.)
- •[Algoritmo](#page-110-0) de Deutsch(cont.)
- •[Algoritmo](#page-120-0) de Deutsch(cont.)

#### Algo de [Criptografía](#page-123-0)

1 $\frac{1}{\sqrt{2}}\left(\frac{1}{\sqrt{2}}(\ket{0,f(0)} + \ket{1,f(1)}) - \frac{1}{\sqrt{2}}(\ket{0,1\oplus f(0)} + \ket{1,1\oplus f(1)})\right)$ 

=1 2 $\frac{1}{2}$  (|0, f(0)) +  $|1, f(1)\rangle - |0, 1 \oplus f(0)\rangle - |1, 1 \oplus f(1)\rangle$ )

[Introducción](#page-1-0)

#### **[Qubits](#page-33-0)**

- **•** Un [qubit](#page-34-0)
- •[Compuertas](#page-38-0) Cuánticaspara 1 qubit
- •[Compuertas](#page-45-0) Cuánticaspara <sup>1</sup> qubit (cont.)
- •Otro [ejemplo](#page-47-0)
- •Otro [ejemplo](#page-59-0) (cont.)
- [Medición](#page-60-0)
- Dos [qubits](#page-63-0)
- •Dos qubits [\(cont.\)](#page-66-0)
- Dos qubits [\(cont.\)](#page-69-0)
- Dos qubits [\(cont.\)](#page-76-0)
- **•** Enredo cuántico [\(Entanglement\)](#page-82-0)
- •[Paralelismo](#page-86-0)
- •[Paralelismo](#page-90-0) (cont.)
- •[Algoritmo](#page-95-0) de Deutsch
- •[Algoritmo](#page-101-0) de Deutsch(cont.)
- •[Algoritmo](#page-110-0) de Deutsch(cont.)
- •[Algoritmo](#page-120-0) de Deutsch(cont.)

#### Algo de [Criptografía](#page-123-0)

1 $\frac{1}{\sqrt{2}}\left(\frac{1}{\sqrt{2}}(\ket{0,f(0)} + \ket{1,f(1)}) - \frac{1}{\sqrt{2}}(\ket{0,1\oplus f(0)} + \ket{1,1\oplus f(1)})\right)$ 

$$
= \frac{1}{2} (|0, f(0)\rangle + |1, f(1)\rangle - |0, 1 \oplus f(0)\rangle - |1, 1 \oplus f(1)\rangle)
$$
  
Entonces, si  $f(0) \neq f(1)$ 

A Díaz Caro, J. Samborski Forlese

[Introducción](#page-1-0)

#### **[Qubits](#page-33-0)**

- **•** Un [qubit](#page-34-0)
- •[Compuertas](#page-38-0) Cuánticaspara 1 qubit
- •[Compuertas](#page-45-0) Cuánticaspara <sup>1</sup> qubit (cont.)
- •Otro [ejemplo](#page-47-0)
- •Otro [ejemplo](#page-59-0) (cont.)
- [Medición](#page-60-0)
- Dos [qubits](#page-63-0)
- •Dos qubits [\(cont.\)](#page-66-0)
- Dos qubits [\(cont.\)](#page-69-0)
- Dos qubits [\(cont.\)](#page-76-0)
- **•** Enredo cuántico [\(Entanglement\)](#page-82-0)
- •[Paralelismo](#page-86-0)
- •[Paralelismo](#page-90-0) (cont.)
- •[Algoritmo](#page-95-0) de Deutsch
- •[Algoritmo](#page-101-0) de Deutsch(cont.)
- •[Algoritmo](#page-110-0) de Deutsch(cont.)
- •[Algoritmo](#page-120-0) de Deutsch(cont.)

#### Algo de [Criptografía](#page-123-0)

1 $\frac{1}{\sqrt{2}}\left(\frac{1}{\sqrt{2}}(\ket{0,f(0)} + \ket{1,f(1)}) - \frac{1}{\sqrt{2}}(\ket{0,1\oplus f(0)} + \ket{1,1\oplus f(1)})\right)$ 

$$
= \frac{1}{2} (|0, f(0)\rangle + |1, f(1)\rangle - |0, 1 \oplus f(0)\rangle - |1, 1 \oplus f(1)\rangle)
$$
  
Entonces, si  $f(0) \neq f(1)$ 

$$
= \pm \frac{1}{2} (|00\rangle + |11\rangle - |01\rangle - |10\rangle)
$$

[Introducción](#page-1-0)

#### **[Qubits](#page-33-0)**

- **•** Un [qubit](#page-34-0)
- •[Compuertas](#page-38-0) Cuánticaspara 1 qubit
- •[Compuertas](#page-45-0) Cuánticaspara <sup>1</sup> qubit (cont.)
- •Otro [ejemplo](#page-47-0)
- •Otro [ejemplo](#page-59-0) (cont.)
- [Medición](#page-60-0)
- Dos [qubits](#page-63-0)
- •Dos qubits [\(cont.\)](#page-66-0)
- •Dos qubits [\(cont.\)](#page-69-0)
- •Dos qubits [\(cont.\)](#page-76-0)
- **•** Enredo cuántico [\(Entanglement\)](#page-82-0)
- •[Paralelismo](#page-86-0)
- •[Paralelismo](#page-90-0) (cont.)
- •[Algoritmo](#page-95-0) de Deutsch
- •[Algoritmo](#page-101-0) de Deutsch(cont.)
- •[Algoritmo](#page-110-0) de Deutsch(cont.)
- •[Algoritmo](#page-120-0) de Deutsch(cont.)

$$
\frac{1}{\sqrt{2}}\left(\frac{1}{\sqrt{2}}(|0, f(0)\rangle + |1, f(1)\rangle) - \frac{1}{\sqrt{2}}(|0, 1 \oplus f(0)\rangle + |1, 1 \oplus f(1)\rangle)\right)
$$

$$
= \frac{1}{2} (|0, f(0)\rangle + |1, f(1)\rangle - |0, 1 \oplus f(0)\rangle - |1, 1 \oplus f(1)\rangle)
$$
  
Entonces, si  $f(0) \neq f(1)$ 

$$
= \pm \frac{1}{2} (|00\rangle + |11\rangle - |01\rangle - |10\rangle) = \pm \left(\frac{|0\rangle - |1\rangle}{\sqrt{2}}\right) \left(\frac{|0\rangle - |1\rangle}{\sqrt{2}}\right)
$$

[Introducción](#page-1-0)

#### **[Qubits](#page-33-0)**

- **•** Un [qubit](#page-34-0)
- •[Compuertas](#page-38-0) Cuánticaspara 1 qubit
- •[Compuertas](#page-45-0) Cuánticaspara <sup>1</sup> qubit (cont.)
- •Otro [ejemplo](#page-47-0)
- •Otro [ejemplo](#page-59-0) (cont.)
- [Medición](#page-60-0)
- Dos [qubits](#page-63-0)
- •Dos qubits [\(cont.\)](#page-66-0)
- •Dos qubits [\(cont.\)](#page-69-0)
- •Dos qubits [\(cont.\)](#page-76-0)
- **•** Enredo cuántico [\(Entanglement\)](#page-82-0)
- •[Paralelismo](#page-86-0)
- •[Paralelismo](#page-90-0) (cont.)
- •[Algoritmo](#page-95-0) de Deutsch
- •[Algoritmo](#page-101-0) de Deutsch(cont.)
- •[Algoritmo](#page-110-0) de Deutsch(cont.)
- •[Algoritmo](#page-120-0) de Deutsch(cont.)

$$
\frac{1}{\sqrt{2}}\left(\frac{1}{\sqrt{2}}(|0, f(0)\rangle + |1, f(1)\rangle) - \frac{1}{\sqrt{2}}(|0, 1 \oplus f(0)\rangle + |1, 1 \oplus f(1)\rangle)\right)
$$

$$
= \frac{1}{2} (|0, f(0)\rangle + |1, f(1)\rangle - |0, 1 \oplus f(0)\rangle - |1, 1 \oplus f(1)\rangle)
$$
  
Entonces, si  $f(0) \neq f(1)$ 

$$
= \pm \frac{1}{2} (|00\rangle + |11\rangle - |01\rangle - |10\rangle) = \pm \left( \frac{|0\rangle - |1\rangle}{\sqrt{2}} \right) \left( \frac{|0\rangle - |1\rangle}{\sqrt{2}} \right)
$$

$$
= \pm |--\rangle
$$

[Introducción](#page-1-0)

#### **[Qubits](#page-33-0)**

- **•** Un [qubit](#page-34-0)
- •[Compuertas](#page-38-0) Cuánticaspara 1 qubit
- •[Compuertas](#page-45-0) Cuánticaspara <sup>1</sup> qubit (cont.)
- •Otro [ejemplo](#page-47-0)
- •Otro [ejemplo](#page-59-0) (cont.)
- [Medición](#page-60-0)
- Dos [qubits](#page-63-0)
- •Dos qubits [\(cont.\)](#page-66-0)
- •Dos qubits [\(cont.\)](#page-69-0)
- •Dos qubits [\(cont.\)](#page-76-0)
- **•** Enredo cuántico [\(Entanglement\)](#page-82-0)
- •[Paralelismo](#page-86-0)
- •[Paralelismo](#page-90-0) (cont.)
- •[Algoritmo](#page-95-0) de Deutsch
- •[Algoritmo](#page-101-0) de Deutsch(cont.)
- •[Algoritmo](#page-110-0) de Deutsch(cont.)
- •[Algoritmo](#page-120-0) de Deutsch(cont.)

$$
\frac{1}{\sqrt{2}}\left(\frac{1}{\sqrt{2}}(|0, f(0)\rangle + |1, f(1)\rangle) - \frac{1}{\sqrt{2}}(|0, 1 \oplus f(0)\rangle + |1, 1 \oplus f(1)\rangle)\right)
$$

$$
= \frac{1}{2} (|0, f(0)\rangle + |1, f(1)\rangle - |0, 1 \oplus f(0)\rangle - |1, 1 \oplus f(1)\rangle)
$$
  
Entonces, si  $f(0) \neq f(1)$ 

$$
= \pm \frac{1}{2} (|00\rangle + |11\rangle - |01\rangle - |10\rangle) = \pm \left(\frac{|0\rangle - |1\rangle}{\sqrt{2}}\right) \left(\frac{|0\rangle - |1\rangle}{\sqrt{2}}\right)
$$

$$
= \pm \left|--\right\rangle
$$

**y si** 
$$
f(0) = f(1)
$$

[Introducción](#page-1-0)

#### **[Qubits](#page-33-0)**

- **•** Un [qubit](#page-34-0)
- •[Compuertas](#page-38-0) Cuánticaspara 1 qubit
- •[Compuertas](#page-45-0) Cuánticaspara <sup>1</sup> qubit (cont.)
- •Otro [ejemplo](#page-47-0)
- •Otro [ejemplo](#page-59-0) (cont.)
- [Medición](#page-60-0)
- Dos [qubits](#page-63-0)
- •Dos qubits [\(cont.\)](#page-66-0)
- Dos qubits [\(cont.\)](#page-69-0)
- •Dos qubits [\(cont.\)](#page-76-0)
- **•** Enredo cuántico [\(Entanglement\)](#page-82-0)
- •[Paralelismo](#page-86-0)
- •[Paralelismo](#page-90-0) (cont.)
- •[Algoritmo](#page-95-0) de Deutsch
- •[Algoritmo](#page-101-0) de Deutsch(cont.)
- •[Algoritmo](#page-110-0) de Deutsch(cont.)
- •[Algoritmo](#page-120-0) de Deutsch(cont.)

Algo de [Criptografía](#page-123-0)

$$
\frac{1}{\sqrt{2}}\left(\frac{1}{\sqrt{2}}(|0, f(0)\rangle + |1, f(1)\rangle) - \frac{1}{\sqrt{2}}(|0, 1 \oplus f(0)\rangle + |1, 1 \oplus f(1)\rangle)\right)
$$

$$
= \frac{1}{2} (|0, f(0)\rangle + |1, f(1)\rangle - |0, 1 \oplus f(0)\rangle - |1, 1 \oplus f(1)\rangle)
$$
  
Entonces, si  $f(0) \neq f(1)$ 

$$
= \pm \frac{1}{2} (|00\rangle + |11\rangle - |01\rangle - |10\rangle) = \pm \left(\frac{|0\rangle - |1\rangle}{\sqrt{2}}\right) \left(\frac{|0\rangle - |1\rangle}{\sqrt{2}}\right)
$$

$$
= \pm \left|--\right\rangle
$$

**y si** 
$$
f(0) = f(1)
$$

 $=\pm$ 1 2 $\frac{1}{2}(|00\rangle + |10\rangle - |01\rangle - |11\rangle)$ 

[Introducción](#page-1-0)

#### **[Qubits](#page-33-0)**

- **•** Un [qubit](#page-34-0)
- •[Compuertas](#page-38-0) Cuánticaspara 1 qubit
- •[Compuertas](#page-45-0) Cuánticaspara <sup>1</sup> qubit (cont.)
- •Otro [ejemplo](#page-47-0)
- •Otro [ejemplo](#page-59-0) (cont.)
- [Medición](#page-60-0)
- Dos [qubits](#page-63-0)
- •Dos qubits [\(cont.\)](#page-66-0)
- •Dos qubits [\(cont.\)](#page-69-0)
- •Dos qubits [\(cont.\)](#page-76-0)
- **•** Enredo cuántico [\(Entanglement\)](#page-82-0)
- •[Paralelismo](#page-86-0)
- •[Paralelismo](#page-90-0) (cont.)
- •[Algoritmo](#page-95-0) de Deutsch
- •[Algoritmo](#page-101-0) de Deutsch(cont.)
- •[Algoritmo](#page-110-0) de Deutsch(cont.)
- •[Algoritmo](#page-120-0) de Deutsch(cont.)

$$
\frac{1}{\sqrt{2}}\left(\frac{1}{\sqrt{2}}(|0, f(0)\rangle + |1, f(1)\rangle) - \frac{1}{\sqrt{2}}(|0, 1 \oplus f(0)\rangle + |1, 1 \oplus f(1)\rangle)\right)
$$

$$
= \frac{1}{2} (|0, f(0)\rangle + |1, f(1)\rangle - |0, 1 \oplus f(0)\rangle - |1, 1 \oplus f(1)\rangle)
$$
  
Entonces, si  $f(0) \neq f(1)$ 

$$
= \pm \frac{1}{2} (|00\rangle + |11\rangle - |01\rangle - |10\rangle) = \pm \left(\frac{|0\rangle - |1\rangle}{\sqrt{2}}\right) \left(\frac{|0\rangle - |1\rangle}{\sqrt{2}}\right)
$$

$$
= \pm \left|--\right\rangle
$$

$$
y \textrm{ si } f(0) = f(1)
$$

$$
= \pm \frac{1}{2} (|00\rangle + |10\rangle - |01\rangle - |11\rangle) = \pm \left(\frac{|0\rangle + |1\rangle}{\sqrt{2}}\right) \left(\frac{|0\rangle - |1\rangle}{\sqrt{2}}\right)
$$

[Introducción](#page-1-0)

#### **[Qubits](#page-33-0)**

- **•** Un [qubit](#page-34-0)
- •[Compuertas](#page-38-0) Cuánticaspara 1 qubit
- •[Compuertas](#page-45-0) Cuánticaspara <sup>1</sup> qubit (cont.)
- •Otro [ejemplo](#page-47-0)
- •Otro [ejemplo](#page-59-0) (cont.)
- [Medición](#page-60-0)
- Dos [qubits](#page-63-0)
- •Dos qubits [\(cont.\)](#page-66-0)
- •Dos qubits [\(cont.\)](#page-69-0)
- •Dos qubits [\(cont.\)](#page-76-0)
- **•** Enredo cuántico [\(Entanglement\)](#page-82-0)
- •[Paralelismo](#page-86-0)
- •[Paralelismo](#page-90-0) (cont.)
- •[Algoritmo](#page-95-0) de Deutsch
- •[Algoritmo](#page-101-0) de Deutsch(cont.)
- •[Algoritmo](#page-110-0) de Deutsch(cont.)
- •[Algoritmo](#page-120-0) de Deutsch(cont.)

Algo de [Criptografía](#page-123-0)

$$
\frac{1}{\sqrt{2}}\left(\frac{1}{\sqrt{2}}(|0, f(0)\rangle + |1, f(1)\rangle) - \frac{1}{\sqrt{2}}(|0, 1 \oplus f(0)\rangle + |1, 1 \oplus f(1)\rangle)\right)
$$

$$
= \frac{1}{2} (|0, f(0)\rangle + |1, f(1)\rangle - |0, 1 \oplus f(0)\rangle - |1, 1 \oplus f(1)\rangle)
$$
  
Entonces, si  $f(0) \neq f(1)$ 

$$
= \pm \frac{1}{2} (|00\rangle + |11\rangle - |01\rangle - |10\rangle) = \pm \left(\frac{|0\rangle - |1\rangle}{\sqrt{2}}\right) \left(\frac{|0\rangle - |1\rangle}{\sqrt{2}}\right)
$$

$$
= \pm \left|--\right\rangle
$$

**y si** 
$$
f(0) = f(1)
$$

$$
= \pm \frac{1}{2} (|00\rangle + |10\rangle - |01\rangle - |11\rangle) = \pm \left(\frac{|0\rangle + |1\rangle}{\sqrt{2}}\right) \left(\frac{|0\rangle - |1\rangle}{\sqrt{2}}\right)
$$

 $= \pm |+-\rangle$ 

### Resumiendo:

<span id="page-120-0"></span>[Introducción](#page-1-0)

#### **[Qubits](#page-33-0)**

- **•** Un [qubit](#page-34-0)
- •[Compuertas](#page-38-0) Cuánticaspara 1 qubit
- •[Compuertas](#page-45-0) Cuánticaspara <sup>1</sup> qubit (cont.)
- •Otro [ejemplo](#page-47-0)
- •Otro [ejemplo](#page-59-0) (cont.)
- [Medición](#page-60-0)
- Dos [qubits](#page-63-0)
- •Dos qubits [\(cont.\)](#page-66-0)
- Dos qubits [\(cont.\)](#page-69-0)
- Dos qubits [\(cont.\)](#page-76-0)
- **•** Enredo cuántico [\(Entanglement\)](#page-82-0)
- •[Paralelismo](#page-86-0)
- •[Paralelismo](#page-90-0) (cont.)
- •[Algoritmo](#page-95-0) de Deutsch
- •[Algoritmo](#page-101-0) de Deutsch(cont.)
- •[Algoritmo](#page-110-0) de Deutsch(cont.)
- •Algoritmo de Deutsch

(cont.)

#### Algo de [Criptografía](#page-123-0)

 $\begin{cases} \pm |--\rangle & \text{si } f(0) \neq f(1) \\ \pm |+-\rangle & \text{si } f(0) = f(1) \end{cases}$ 

Resumiendo:

[Introducción](#page-1-0)

#### **[Qubits](#page-33-0)**

- **•** Un [qubit](#page-34-0)
- •[Compuertas](#page-38-0) Cuánticaspara 1 qubit
- •[Compuertas](#page-45-0) Cuánticaspara <sup>1</sup> qubit (cont.)
- •Otro [ejemplo](#page-47-0)
- •Otro [ejemplo](#page-59-0) (cont.)
- [Medición](#page-60-0)
- Dos [qubits](#page-63-0)
- •Dos qubits [\(cont.\)](#page-66-0)
- Dos qubits [\(cont.\)](#page-69-0)
- Dos qubits [\(cont.\)](#page-76-0)
- **•** Enredo cuántico [\(Entanglement\)](#page-82-0)
- •[Paralelismo](#page-86-0)
- •[Paralelismo](#page-90-0) (cont.)
- •[Algoritmo](#page-95-0) de Deutsch
- •[Algoritmo](#page-101-0) de Deutsch(cont.)
- •[Algoritmo](#page-110-0) de Deutsch(cont.)
- •[Algoritmo](#page-120-0) de Deutsch(cont.)

Algo de [Criptografía](#page-123-0)

 $\begin{cases} \pm |--\rangle & \text{si } f(0) \neq f(1) \\ \pm |+-\rangle & \text{si } f(0) = f(1) \end{cases}$ 

Haciendo una medición con  $M_{\{ \vert + \rangle, \vert - \rangle \} }$  sobre el primer qubit podemos distinguir en cuál de los dos casos estamos.

Resumiendo:

[Introducción](#page-1-0)

#### **[Qubits](#page-33-0)**

- **•** Un [qubit](#page-34-0)
- •[Compuertas](#page-38-0) Cuánticaspara 1 qubit
- •[Compuertas](#page-45-0) Cuánticaspara <sup>1</sup> qubit (cont.)
- •Otro [ejemplo](#page-47-0)
- •Otro [ejemplo](#page-59-0) (cont.)
- [Medición](#page-60-0)
- Dos [qubits](#page-63-0)
- Dos qubits [\(cont.\)](#page-66-0)
- Dos qubits [\(cont.\)](#page-69-0)
- Dos qubits [\(cont.\)](#page-76-0)
- **•** Enredo cuántico [\(Entanglement\)](#page-82-0)
- •[Paralelismo](#page-86-0)
- [Paralelismo](#page-90-0) (cont.)
- •[Algoritmo](#page-95-0) de Deutsch
- •[Algoritmo](#page-101-0) de Deutsch(cont.)
- •[Algoritmo](#page-110-0) de Deutsch(cont.)
- •[Algoritmo](#page-120-0) de Deutsch(cont.)

Algo de [Criptografía](#page-123-0)

 $\begin{cases} \pm |--\rangle & \text{si } f(0) \neq f(1) \\ \pm |+-\rangle & \text{si } f(0) = f(1) \end{cases}$ 

Haciendo una medición con  $M_{\{ \vert + \rangle, \vert - \rangle \} }$  sobre el primer qubit podemos distinguir en cuál de los dos casos estamos.

En éste algoritmo no se puede apreciar del todo la ganancia, pero si la idea de paralelismo. Aquí tengo un orden decomplejidad  $O(3)$ , al igual que el algoritmo clásico equivalente. La diferencia está en que la generalización deéste algoritmo a funciones de  $N \to N$  (algoritmo de<br>Deutsch- lotza) sique manteniendo el  $O(3)$ Deutsch-Jotza) sigue manteniendo el O(3).

### **One Time Pad**

<span id="page-124-0"></span>[Introducción](#page-1-0)

**[Qubits](#page-33-0)** 

#### Algo de [Criptografía](#page-123-0)

- •One Time Pad
- [QKD-BB84](#page-126-0)
- [QKD-BB84](#page-130-0) (cont.)
- [QKD-BB84](#page-132-0) (cont.)
- [QKD-BB84](#page-138-0) (cont.)
- [QKD-BB84](#page-139-0) (cont.)
- [QKD-BB84](#page-142-0) (cont.)
- •[FIN](#page-143-0)

Este es un méodo de criptografía **clásica** que consiste en compartir una secuencia de bits (clave) del largo del mensaje a transmitir y aplicar la operación (reversible)  $XOR$ para cifrar y decifrar.

### **One Time Pad**

[Introducción](#page-1-0)

**[Qubits](#page-33-0)** 

- Algo de [Criptografía](#page-123-0)
- •One [Time](#page-124-0) Pad
- [QKD-BB84](#page-126-0)
- [QKD-BB84](#page-130-0) (cont.)
- [QKD-BB84](#page-132-0) (cont.)
- [QKD-BB84](#page-138-0) (cont.)
- [QKD-BB84](#page-139-0) (cont.)
- [QKD-BB84](#page-142-0) (cont.)
- **[FIN](#page-143-0)**

Este es un méodo de criptografía **clásica** que consiste en compartir una secuencia de bits (clave) del largo del mensaje a transmitir y aplicar la operación (reversible)  $XOR$ para cifrar y decifrar.

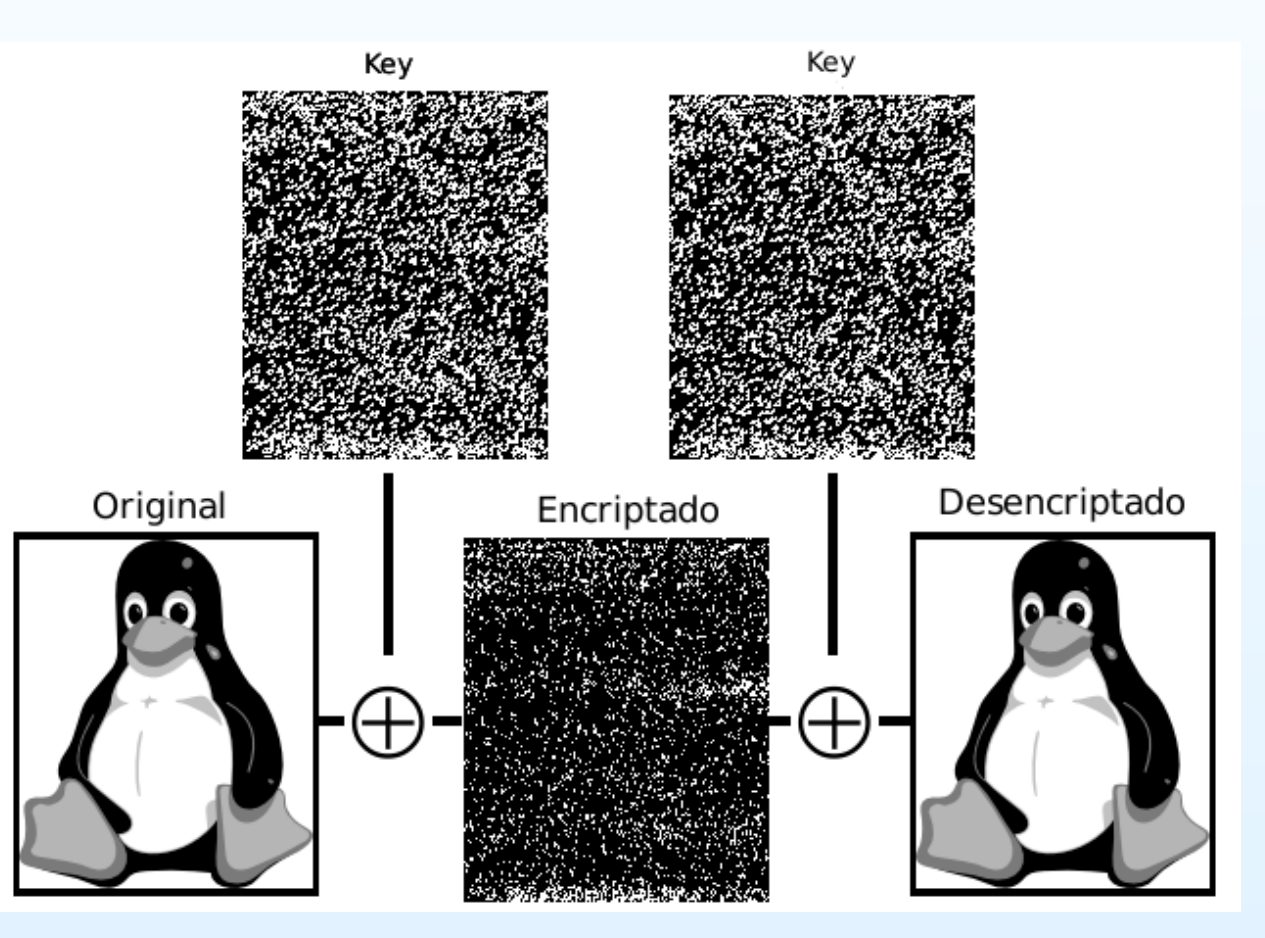

<span id="page-126-0"></span>[Introducción](#page-1-0)

**[Qubits](#page-33-0)** 

#### Algo de [Criptografía](#page-123-0)

- •One [Time](#page-124-0) Pad
- QKD-BB84
- [QKD-BB84](#page-130-0) (cont.)
- [QKD-BB84](#page-132-0) (cont.)
- [QKD-BB84](#page-138-0) (cont.)
- [QKD-BB84](#page-139-0) (cont.)
- [QKD-BB84](#page-142-0) (cont.)
- •[FIN](#page-143-0)

ᆉ

т

### QKD <sup>=</sup> Quantum Key Distribution

[Introducción](#page-1-0)

**[Qubits](#page-33-0)** 

- •One [Time](#page-124-0) Pad
- [QKD-BB84](#page-126-0)
- [QKD-BB84](#page-130-0) (cont.)
- [QKD-BB84](#page-132-0) (cont.)
- [QKD-BB84](#page-138-0) (cont.)
- [QKD-BB84](#page-139-0) (cont.)
- [QKD-BB84](#page-142-0) (cont.)
- •[FIN](#page-143-0)

QKD <sup>=</sup> Quantum Key DistributionBB84 <sup>=</sup> Bennet, Brassard, 1984

[Introducción](#page-1-0)

**[Qubits](#page-33-0)** 

- •One [Time](#page-124-0) Pad
- [QKD-BB84](#page-126-0)
- [QKD-BB84](#page-130-0) (cont.)
- [QKD-BB84](#page-132-0) (cont.)
- [QKD-BB84](#page-138-0) (cont.)
- [QKD-BB84](#page-139-0) (cont.)
- [QKD-BB84](#page-142-0) (cont.)
- •[FIN](#page-143-0)

QKD <sup>=</sup> Quantum Key DistributionBB84 <sup>=</sup> Bennet, Brassard, 1984

[Introducción](#page-1-0)

**[Qubits](#page-33-0)** 

- Algo de [Criptografía](#page-123-0)
- •One [Time](#page-124-0) Pad
- [QKD-BB84](#page-126-0)
- [QKD-BB84](#page-130-0) (cont.)
- [QKD-BB84](#page-132-0) (cont.)
- [QKD-BB84](#page-138-0) (cont.)
- [QKD-BB84](#page-139-0) (cont.)
- [QKD-BB84](#page-142-0) (cont.)
- **[FIN](#page-143-0)**
- BB84 fue el primer protocolo <sup>100</sup> % seguro de distribuciónde claves.
- La clave consiste en una cadena de bits, con la cual sepuede aplicar One Time Pad

### La idea es transmitir una clave binaria por un canal inseguro.

<span id="page-130-0"></span>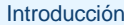

**[Qubits](#page-33-0)** 

- •One [Time](#page-124-0) Pad
- [QKD-BB84](#page-126-0)
- QKD-BB84 (cont.)
- [QKD-BB84](#page-132-0) (cont.)
- [QKD-BB84](#page-138-0) (cont.)
- [QKD-BB84](#page-139-0) (cont.)
- [QKD-BB84](#page-142-0) (cont.)
- •[FIN](#page-143-0)

La idea es transmitir una clave binaria por un canal inseguro.

#### [Introducción](#page-1-0)

#### **[Qubits](#page-33-0)**

#### Algo de [Criptografía](#page-123-0)

- •One [Time](#page-124-0) Pad
- [QKD-BB84](#page-126-0)
- [QKD-BB84](#page-130-0) (cont.)
- [QKD-BB84](#page-132-0) (cont.)
- [QKD-BB84](#page-138-0) (cont.)
- [QKD-BB84](#page-139-0) (cont.)
- [QKD-BB84](#page-142-0) (cont.)
- •[FIN](#page-143-0)

Para transmitir el bit <sup>0</sup>, Alice (el emisor) puede elegir al azarla base  $\{\ket{0}, \ket{1}\}$  (a la que llamaremos esquema +) y considerar  $0 \equiv |0\rangle$ , o la base  $\{|-\rangle\,, |+\rangle\}$  (a la que llamaremos esquema  $\times$ ) y considerar  $0 \equiv |-\rangle$ . Analogamente al bit 1 lo codificamos como  $\ket{1}$  en el esquema  $+$  o como  $\ket{+}$  en el esquema  $\times$ .

Bob realizará una medición sobre el estado recibidoeligiendo al azar entre el esquema  $+$  y el esquema  $\times.$ 

<span id="page-132-0"></span>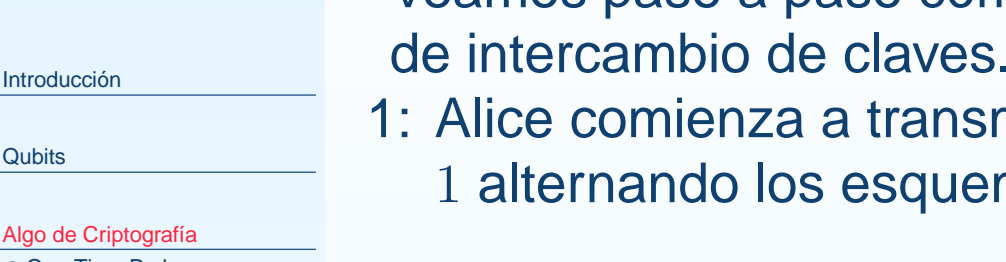

- •One [Time](#page-124-0) Pad
- [QKD-BB84](#page-126-0)
- [QKD-BB84](#page-130-0) (cont.)
- QKD-BB84 (cont.)
- [QKD-BB84](#page-138-0) (cont.)
- [QKD-BB84](#page-139-0) (cont.)
- [QKD-BB84](#page-142-0) (cont.)
- •[FIN](#page-143-0)

Veamos paso <sup>a</sup> paso cómo se realiza el proceso completo

1: Alice comienza <sup>a</sup> transmitir una secuencia aleatoria de <sup>0</sup> <sup>y</sup> 1 alternando los esquemas  $+$  y  $\times$  en forma aleatoria.

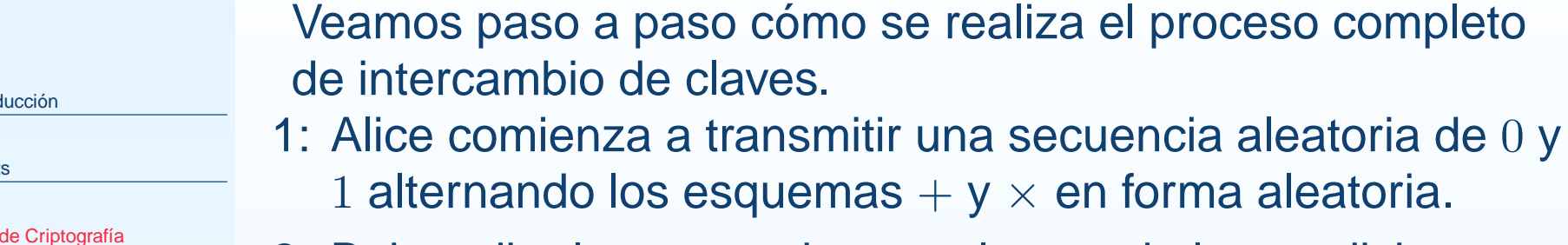

2: Bob recibe la secuencia y va alternando las medicionesentre los esquemas  $+$  y  $\times$  al azar.

Introd

**[Qubits](#page-33-0)** 

- •One [Time](#page-124-0) Pad
- [QKD-BB84](#page-126-0)
- [QKD-BB84](#page-130-0) (cont.)
- [QKD-BB84](#page-132-0) (cont.)
- [QKD-BB84](#page-138-0) (cont.)
- [QKD-BB84](#page-139-0) (cont.)
- [QKD-BB84](#page-142-0) (cont.)
- •[FIN](#page-143-0)

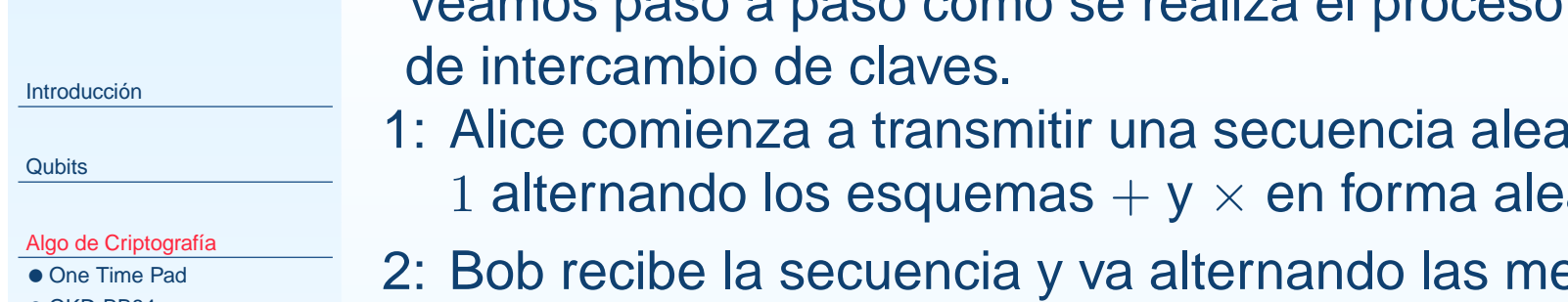

- [QKD-BB84](#page-126-0)
- [QKD-BB84](#page-130-0) (cont.)
- [QKD-BB84](#page-132-0) (cont.)
- [QKD-BB84](#page-138-0) (cont.)
- [QKD-BB84](#page-139-0) (cont.)
- [QKD-BB84](#page-142-0) (cont.)
- •[FIN](#page-143-0)

Veamos paso <sup>a</sup> paso cómo se realiza el proceso completo

- 1: Alice comienza <sup>a</sup> transmitir una secuencia aleatoria de <sup>0</sup> <sup>y</sup> atoria.
- ediciones entre los esquemas  $+$  y  $\times$  al azar.
- 3: Alice le transmite <sup>a</sup> Bob la sucesión de esquemasempleadas.

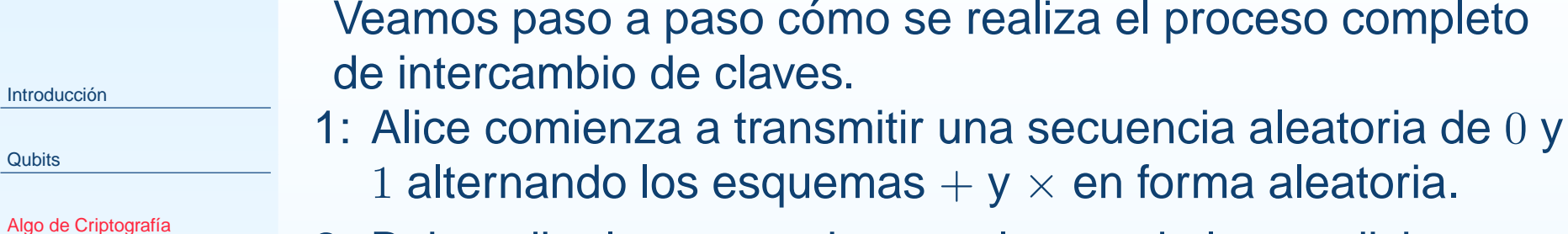

- 2: Bob recibe la secuencia y va alternando las medicionesentre los esquemas  $+$  y  $\times$  al azar.
	- 3: Alice le transmite <sup>a</sup> Bob la sucesión de esquemasempleadas.
	- 4: Bob le informa <sup>a</sup> Alice en qué casos adivinó el esquema deorigen.

•One [Time](#page-124-0) Pad• [QKD-BB84](#page-126-0) • [QKD-BB84](#page-130-0) (cont.) • [QKD-BB84](#page-132-0) (cont.) • [QKD-BB84](#page-138-0) (cont.) • [QKD-BB84](#page-139-0) (cont.) • [QKD-BB84](#page-142-0) (cont.)

**• [FIN](#page-143-0)** 

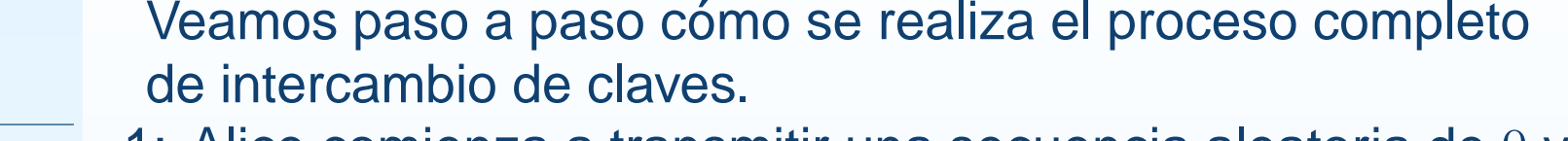

- 1: Alice comienza <sup>a</sup> transmitir una secuencia aleatoria de <sup>0</sup> <sup>y</sup> 1 alternando los esquemas  $+$  y  $\times$  en forma aleatoria.
- 2: Bob recibe la secuencia y va alternando las medicionesentre los esquemas  $+$  y  $\times$  al azar.
	- 3: Alice le transmite <sup>a</sup> Bob la sucesión de esquemasempleadas.
	- 4: Bob le informa <sup>a</sup> Alice en qué casos adivinó el esquema deorigen.
- 5: Usando solamente los bits de los esquemas idénticos <sup>a</sup> dos puntas, ambos han definido una sucesión aleatoria debits que servirá como one-time pad de encriptación paratransmisiones futuras por cualquier canal.

[Introducción](#page-1-0)

**[Qubits](#page-33-0)** 

#### Algo de [Criptografía](#page-123-0)

- •One [Time](#page-124-0) Pad
- [QKD-BB84](#page-126-0)
- [QKD-BB84](#page-130-0) (cont.)
- [QKD-BB84](#page-132-0) (cont.)
- [QKD-BB84](#page-138-0) (cont.)
- [QKD-BB84](#page-139-0) (cont.)
- [QKD-BB84](#page-142-0) (cont.)

•[FIN](#page-143-0)

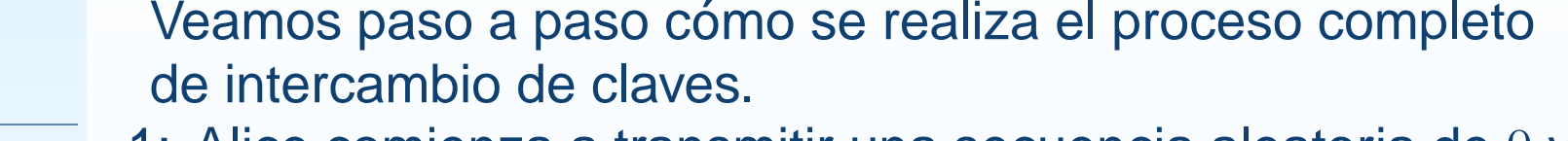

- 1: Alice comienza <sup>a</sup> transmitir una secuencia aleatoria de <sup>0</sup> <sup>y</sup> 1 alternando los esquemas  $+$  y  $\times$  en forma aleatoria.
- 2: Bob recibe la secuencia y va alternando las medicionesentre los esquemas  $+$  y  $\times$  al azar.
- 3: Alice le transmite <sup>a</sup> Bob la sucesión de esquemasempleadas.
- 4: Bob le informa <sup>a</sup> Alice en qué casos adivinó el esquema deorigen.
- 5: Usando solamente los bits de los esquemas idénticos <sup>a</sup> dos puntas, ambos han definido una sucesión aleatoria debits que servirá como one-time pad de encriptación paratransmisiones futuras por cualquier canal.
- 6: Alice y Bob intercambian hashes de las claves (enbloques) para aceptarla <sup>o</sup> descartarla.

[Introducción](#page-1-0)

**[Qubits](#page-33-0)** 

#### Algo de [Criptografía](#page-123-0)

- •One [Time](#page-124-0) Pad
- [QKD-BB84](#page-126-0)
- [QKD-BB84](#page-130-0) (cont.)
- [QKD-BB84](#page-132-0) (cont.)
- [QKD-BB84](#page-138-0) (cont.)
- [QKD-BB84](#page-139-0) (cont.)
- [QKD-BB84](#page-142-0) (cont.) •[FIN](#page-143-0)

A Díaz Caro, J. Samborski Forlese

Ejemplo:

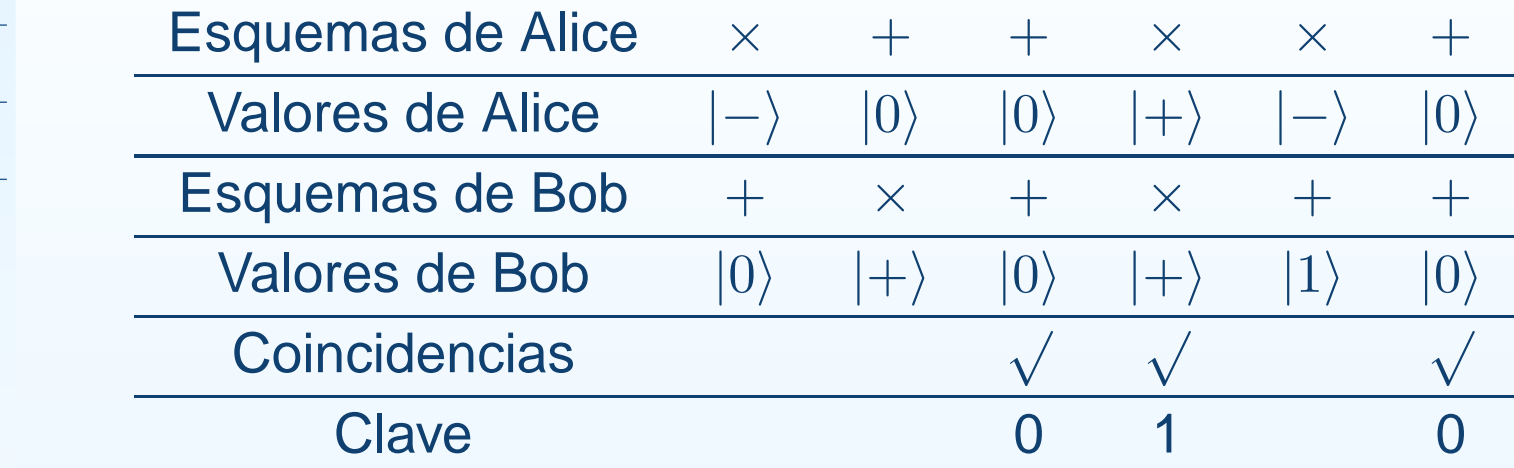

<span id="page-138-0"></span>[Introducción](#page-1-0)

**[Qubits](#page-33-0)** 

Algo de [Criptografía](#page-123-0)

•One [Time](#page-124-0) Pad

• [QKD-BB84](#page-126-0)

● [QKD-BB84](#page-130-0) (cont.)

• [QKD-BB84](#page-132-0) (cont.)

• QKD-BB84 (cont.)

● [QKD-BB84](#page-139-0) (cont.)

● [QKD-BB84](#page-142-0) (cont.)

•[FIN](#page-143-0)

A Díaz Caro, J. Samborski Forlese

### Este protocolo es absolutamente inviolable.

<span id="page-139-0"></span>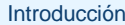

**[Qubits](#page-33-0)** 

- •One [Time](#page-124-0) Pad
- [QKD-BB84](#page-126-0)
- [QKD-BB84](#page-130-0) (cont.)
- [QKD-BB84](#page-132-0) (cont.)
- [QKD-BB84](#page-138-0) (cont.)
- QKD-BB84 (cont.)
- [QKD-BB84](#page-142-0) (cont.)
- •[FIN](#page-143-0)

Este protocolo es absolutamente inviolable.

#### [Introducción](#page-1-0)

**[Qubits](#page-33-0)** 

#### Algo de [Criptografía](#page-123-0)

- •One [Time](#page-124-0) Pad
- [QKD-BB84](#page-126-0)
- [QKD-BB84](#page-130-0) (cont.)
- [QKD-BB84](#page-132-0) (cont.)
- [QKD-BB84](#page-138-0) (cont.)
- [QKD-BB84](#page-139-0) (cont.)
- [QKD-BB84](#page-142-0) (cont.)
- •[FIN](#page-143-0)

Supongamos que Cliff espía el canal de comunicación entreAlice y Bob <sup>e</sup> intenta recuperar la clave. Cliff está en la misma situación que Bob y no conoce cuál esquema es el correcto, + <sup>o</sup> <sup>×</sup>. Por lo tanto elige al azar <sup>y</sup> se equivocará en promedio, la mitad de las veces.

Este protocolo es absolutamente inviolable.

#### [Introducción](#page-1-0)

**[Qubits](#page-33-0)** 

#### Algo de [Criptografía](#page-123-0)

- •One [Time](#page-124-0) Pad
- [QKD-BB84](#page-126-0)
- [QKD-BB84](#page-130-0) (cont.)
- [QKD-BB84](#page-132-0) (cont.)
- [QKD-BB84](#page-138-0) (cont.)
- [QKD-BB84](#page-139-0) (cont.)
- [QKD-BB84](#page-142-0) (cont.)
- •[FIN](#page-143-0)

Supongamos que Cliff espía el canal de comunicación entreAlice y Bob <sup>e</sup> intenta recuperar la clave. Cliff está en la misma situación que Bob y no conoce cuál esquema es el correcto, + <sup>o</sup> <sup>×</sup>. Por lo tanto elige al azar <sup>y</sup> se equivocará en promedio, la mitad de las veces.

En el paso <sup>5</sup> Alice y Bob se ponen de acuerdo en cuáles valores tomar en cuenta (las coincidencias de la secuencia de esquemas). Esta información no le sirve de nada <sup>a</sup> Cliff porque sólo en la mitad de las veces habrá usado el detectorcorrecto, de manera que malinterpretará sus valores finales.

Además el QKD brinda el método para que Alice y Bobpuedan detectar el potencial espionaje de Cliff:

Imaginemos que Alice envía un 0 con el esquema  $\times$  ( $|-\rangle$ ),<br>Cliff use el esquema ↓ ferzende el qubit e definires esma Cliff usa el esquema + forzando al qubit a definirse como  $|0\rangle$ ó |1). Si Bob usa el esquema × y mide |–) coincide con lo<br>enviade per Alies, pere ei mide | La Alies y Beb descubriría enviado por Alice, pero si mide  $\ket{+}$  Alice y Bob descubrirían esa discrepancia durante el intercambio de hashes, por lotanto descartarían el bloque.

<span id="page-142-0"></span>[Introducción](#page-1-0)

#### **[Qubits](#page-33-0)**

- •One [Time](#page-124-0) Pad
- [QKD-BB84](#page-126-0)
- [QKD-BB84](#page-130-0) (cont.)
- [QKD-BB84](#page-132-0) (cont.)
- [QKD-BB84](#page-138-0) (cont.)
- [QKD-BB84](#page-139-0) (cont.)
- QKD-BB84 (cont.)
- •[FIN](#page-143-0)

## **FIN**

<span id="page-143-0"></span>[Introducción](#page-1-0)

**[Qubits](#page-33-0)** 

- •One [Time](#page-124-0) Pad
- [QKD-BB84](#page-126-0)
- [QKD-BB84](#page-130-0) (cont.)
- [QKD-BB84](#page-132-0) (cont.)
- [QKD-BB84](#page-138-0) (cont.)
- [QKD-BB84](#page-139-0) (cont.)
- [QKD-BB84](#page-142-0) (cont.)
- •FIN

 $M_{\{|{\sf Preguntas?}\rangle,|{\sf Gracias!}\rangle\}}$  $\frac{1}{\sqrt{2}}(|{\sf Preguntas?}\rangle + |{\sf Gracias!}\rangle)$
## **FIN**

[Introducción](#page-1-0)

**[Qubits](#page-33-0)** 

## Algo de [Criptografía](#page-123-0)

- •One [Time](#page-124-0) Pad
- [QKD-BB84](#page-126-0)
- [QKD-BB84](#page-130-0) (cont.)
- [QKD-BB84](#page-132-0) (cont.)
- [QKD-BB84](#page-138-0) (cont.)
- [QKD-BB84](#page-139-0) (cont.)
- [QKD-BB84](#page-142-0) (cont.)
- $\bullet$  [FIN](#page-143-0)

 $M_{\{|{\sf Preguntas?}\rangle,|{\sf Gracias!}\rangle\}}$  $\frac{1}{\sqrt{2}}(|{\sf Preguntas?}\rangle + |{\sf Gracias!}\rangle)$ 

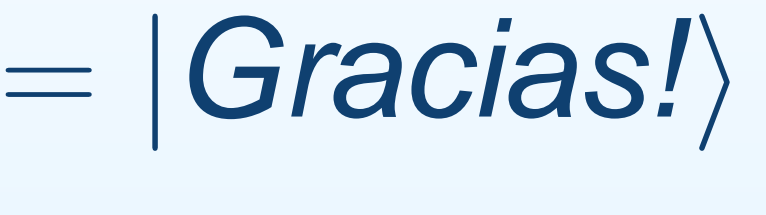